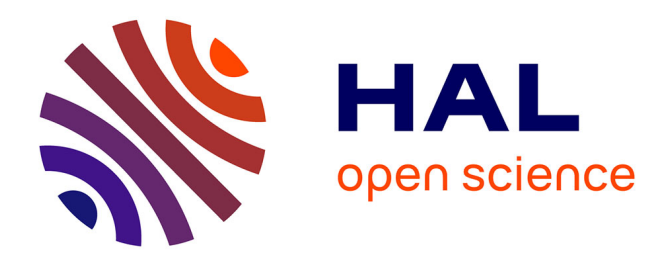

## **Modélisation du bruit des systèmes de conditionnement d'air des hélicoptères**

Cyril Calmettes

### **To cite this version:**

Cyril Calmettes. Modélisation du bruit des systèmes de conditionnement d'air des hélicoptères. Acoustique [physics.class-ph]. Université de Technologie de Compiègne, 2021. Français. NNT :  $2021 \mathrm{COMP}2623$  . tel-03622391

## **HAL Id: tel-03622391 <https://theses.hal.science/tel-03622391>**

Submitted on 29 Mar 2022

**HAL** is a multi-disciplinary open access archive for the deposit and dissemination of scientific research documents, whether they are published or not. The documents may come from teaching and research institutions in France or abroad, or from public or private research centers.

L'archive ouverte pluridisciplinaire **HAL**, est destinée au dépôt et à la diffusion de documents scientifiques de niveau recherche, publiés ou non, émanant des établissements d'enseignement et de recherche français ou étrangers, des laboratoires publics ou privés.

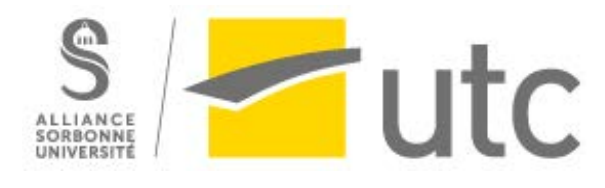

Par **Cyril CALMETTES**

*Modélisation du bruit des systèmes de conditionnement d'air des hélicoptères*

Thèse présentée pour l'obtention du grade de Docteur de l'UTC

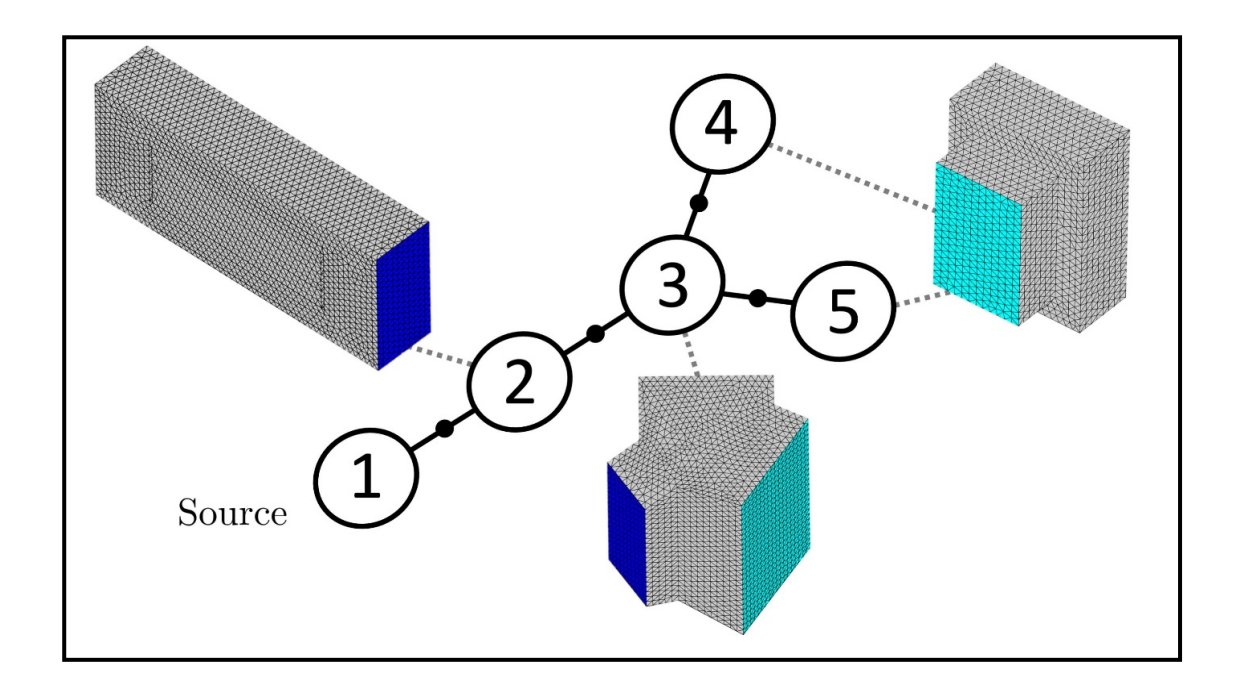

Soutenue le 12 juillet 2021 **Spécialité :** Acoustique et Vibrations : Unité de recherche en Mécanique - Laboratoire Roberval (FRE UTC - CNRS 2012) D2623

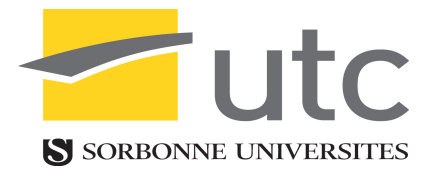

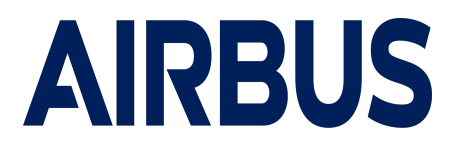

Université de Technologie de Compiègne

Airbus Helicopters

Thèse de doctorat

Spécialité : Acoustique et Vibrations

## Modélisation du bruit des systèmes de conditionnement d'air des hélicoptères

Auteur : Cyril CALMETTES

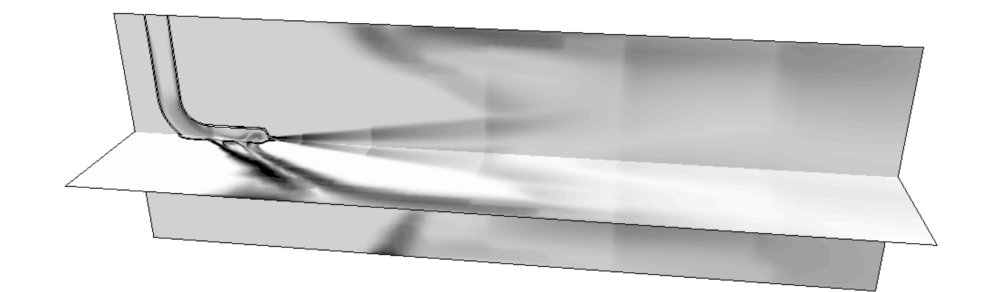

Jury :

Emmanuel Perrey-Debain (Directeur de thèse) Emmanuel Lefrançois (Directeur de thèse) Julien CAILLET (Encadrant industriel) Olivier Dazel (Rapporteur) Christian Prax (Rapporteur) Catherine Guigou-Carter (Examinateur) Mabrouk Ben-Tahar (Examinateur)

Thèse soutenue le 12 Juillet 2021

### Remerciements

Je remercie premièrement Emmanuel Perrey-Debain, mon directeur de thèse. Il m'a toujours soutenu tant d'un point de vue scientifique que dans ma gestion du projet. Tout a long de la thèse, il a su identifier mes blocages et y répondre, ce qui en fait un excellent encadrant. Merci à Emmanuel Lefrançois pour son aide en dynamique des fluides numérique ainsi que sur la manière d'aborder les derniers mois de thèse. Je salue particulièrement sa pédagogie et sa clarté d'esprit. Je me souviendrai de nos longues discussions.

Merci à mon encadrant industriel Julien Caillet de m'avoir fait confiance en m'embauchant au sein d'Airbus. Il m'a appris à mener un projet sur une longue durée et à évoluer au sein d'une grande entreprise. Merci à Vincent Gareton pour ses conseils tout au long de la thèse, basés sur son expérience, qui m'ont aidé à des moments clés. Bonne continuation à Toulouse et à bientôt. Merci à Guillaume Roulois pour sa rigueur et ses remarques pertinentes sur le fond et la forme. Merci à Cosson et Dieu pour leur aide et leur soutien entre jeunes en entreprise.

Merci à Olivier, le frère que je n'ai jamais eu, pour nos échanges au téléphone chaque semaine pendant plus de trois ans. Bon courage à toi pour la fin de ton doctorat, ça va bien se passer ne t'inquiète pas. Merci à Paul pour ses long appels, notamment à Compiègne, durant lesquels nous avons maintenu notre fort lien d'amitié, malgré le distance et nos charges de travail respectives. C'était vraiment ressourçant pendant les balades en forêt. Nous avons parcouru un bon bout de chemin ensemble et ce n'est que le début. Merci à Loïc et Chloé pour leurs appels de groupe qui m'auront remontés sur le cheval à chaque moment de faiblesse. Merci également à Laurent pour son soutien dans des moments clés, ce qui m'a beaucoup soulagé. Merci à Quentin d'avoir été là tout simplement. C'est un pilier solide avec qui nous allons faire des grandes choses à l'avenir.

Merci à ma maman de m'avoir appelé à chaque fois que ça n'allait pas. Je termine aujourd'hui le combat qu'elle entamé il y a 29 ans. Merci à ma mamie de m'avoir toujours donné de bon conseils, tirés de sa sagesse, à des moments clés de la thèse. Merci à Muriel et Cyprien de m'avoir permis de me détendre avant d'entamer la dernière ligne droite. Ils m'ont rappelés mes racines et mon terroir Tarnais. Merci également à papy et mamie de Carlus qui m'ont toujours encouragé dans les études, repose en paix mamie.

Merci aux gens du labo : premièrement Amine Benamar, alias habibi, avec qui nous nous sommes soutenus mutuellement durant les derniers mois de nos thèses. Nos séances de sport et de piraterie étaient de vrais bols d'air frais. Merci à Youcef, le S, pour ces discussions inspirées autour de nos nombreux centres d'intérêts communs. Merci à Yackine et Carlos, les voisins, dont les petites discussions après le travail et autres apéritifs improvisés m'ont aidé à me vider la tête. Je remercie également le billard non linéaire pour la cohésion qu'il a amené au sein du labo.

Merci à tous les gens du Chalet Rose, mon dernier logement en campagne provençale : Romain, Audrey, Sabrina, France, Virginie, Charlotte, Diego, Nicolas et Michou. Et également à Dorian, Estelle et Pierre nos voisins avec qui nous avons passés tous ensemble de super soirées pour décompresser. Grâce à eux, j'ai pu aborder la fin de thèse dans un environnement plus humain et bienveillant, loin de la ville.

## Résumé

Un système de conditionnement d'air d'hélicoptère comporte une source aéroacoustique difficile à modéliser. Elle provoque un bruit essentiellement haute fréquence, ce qui induit une propagation multimodale au sein des conduits du dispositif. De plus, ces derniers peuvent être de formes complexes : intersections, silencieux, sorties rayonnantes. Les présents travaux de thèse visent à lever ces difficultés, en proposant une méthode de calcul acoustique depuis la source vers les récepteurs, compatible avec les contraintes de l'industrie.

## Abstract

The environmental climatic system of a helicopter is composed of an aeroacoustic source difficult to simulate. It induces a high pitched noise, which leads to a multimodal propagation within the ducts of the device. Moreover, the latter can have complex shapes : intersections, mufflers, radiating outlets. This works aims to remove these difficulties, by proposing an acoustic calculation method from the source to the receptors, adapted to the industry.

# Table des matières

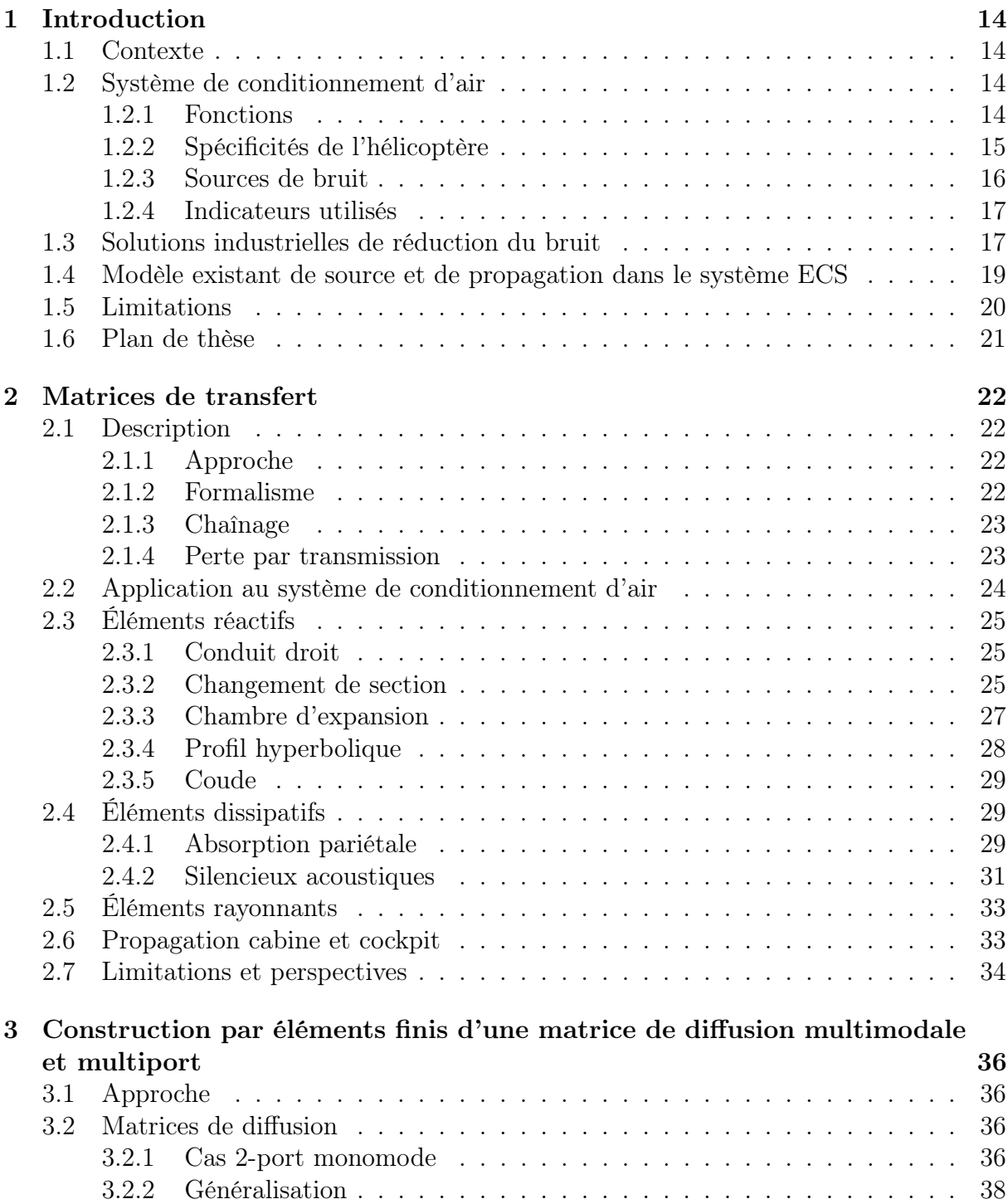

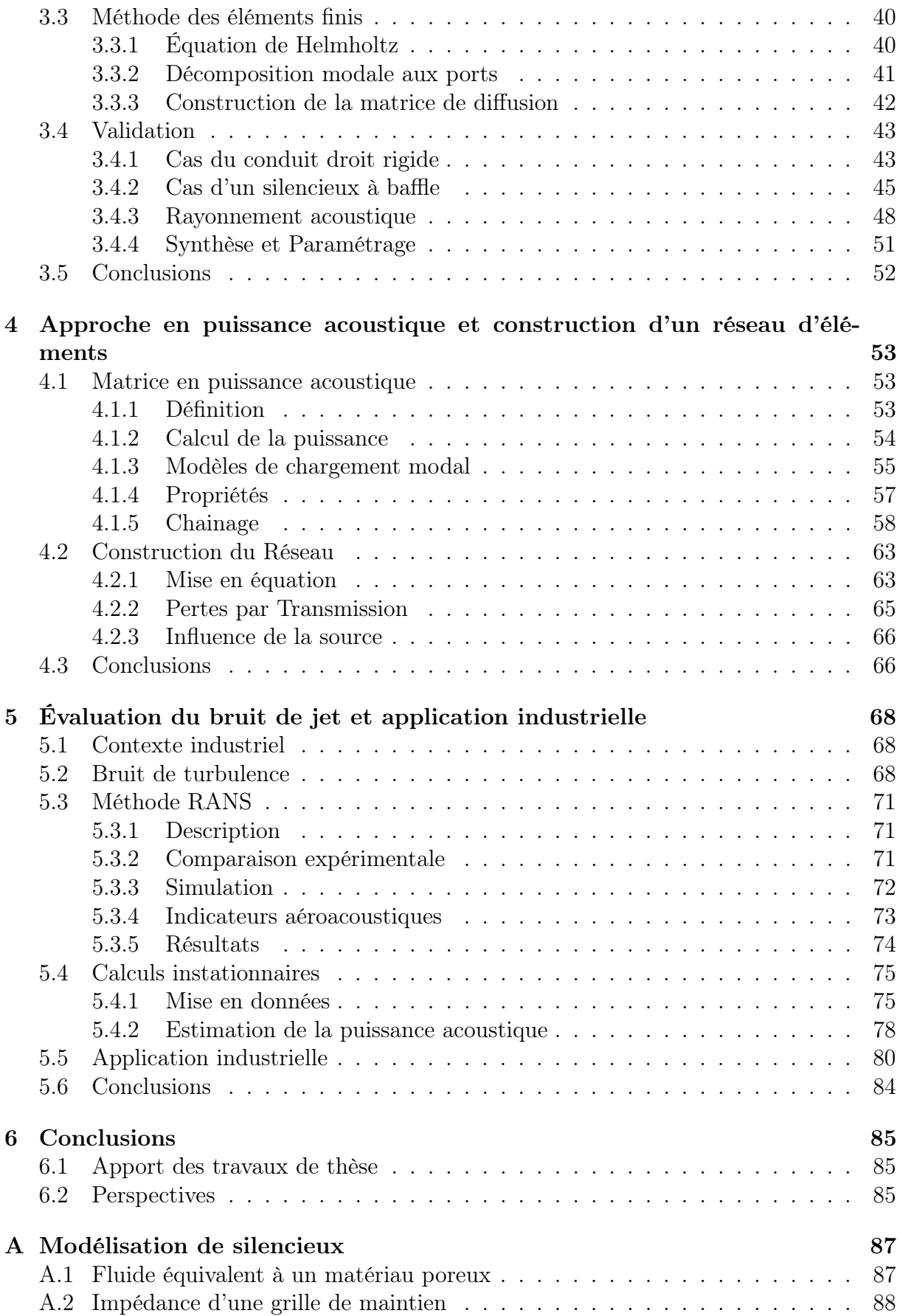

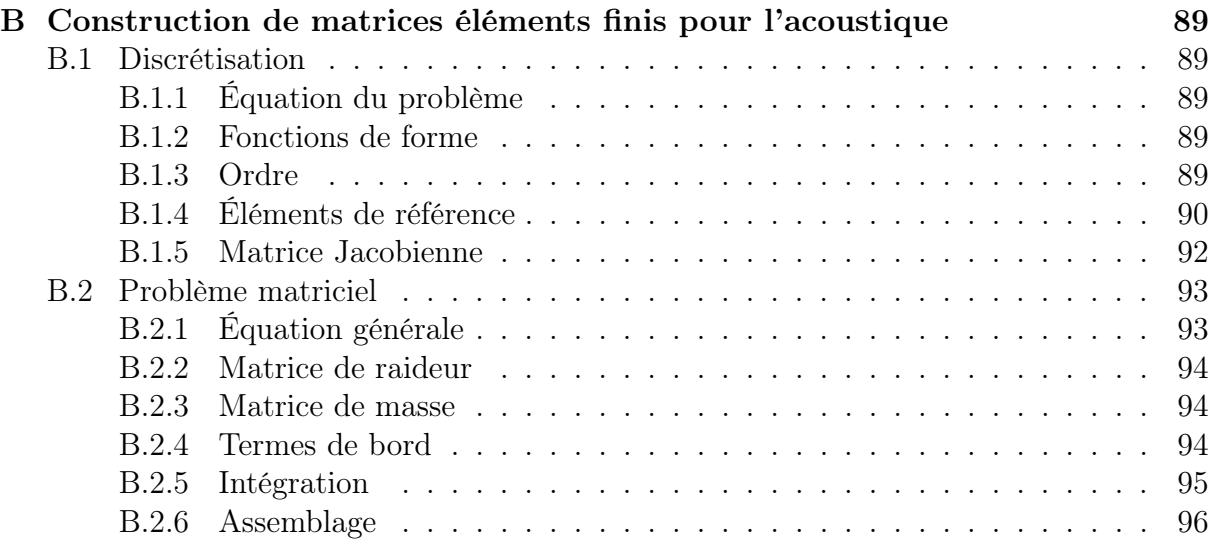

# Table des figures

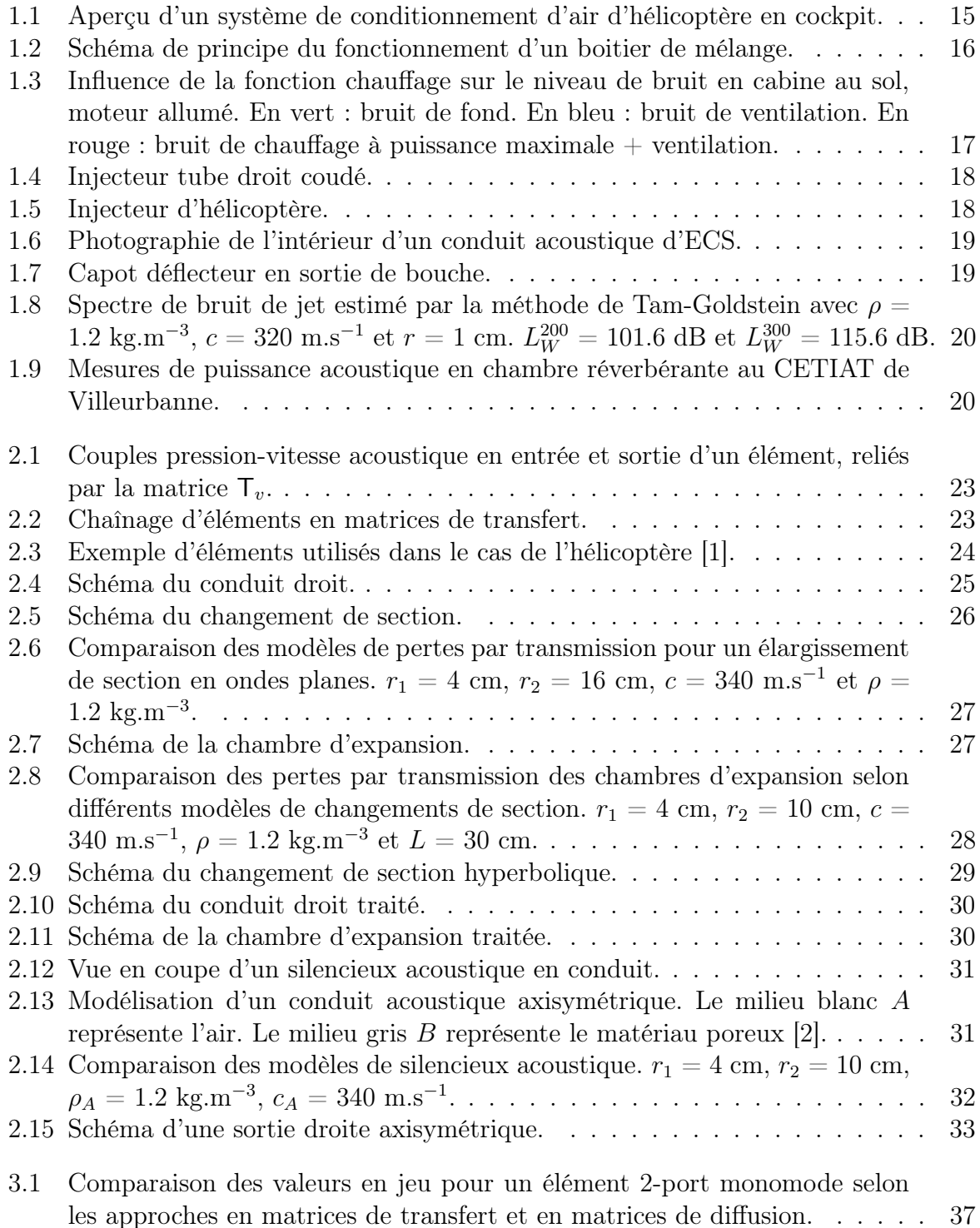

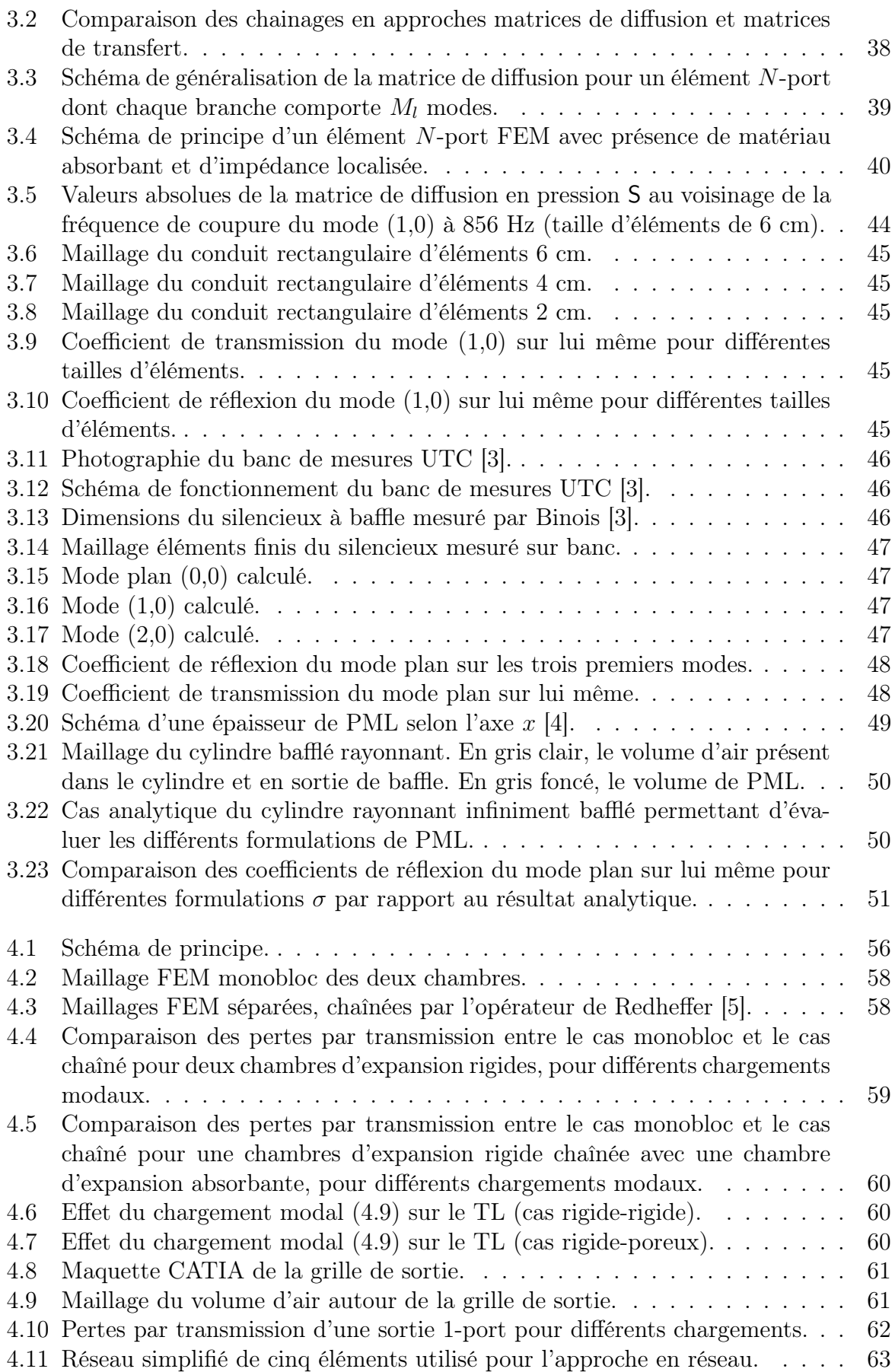

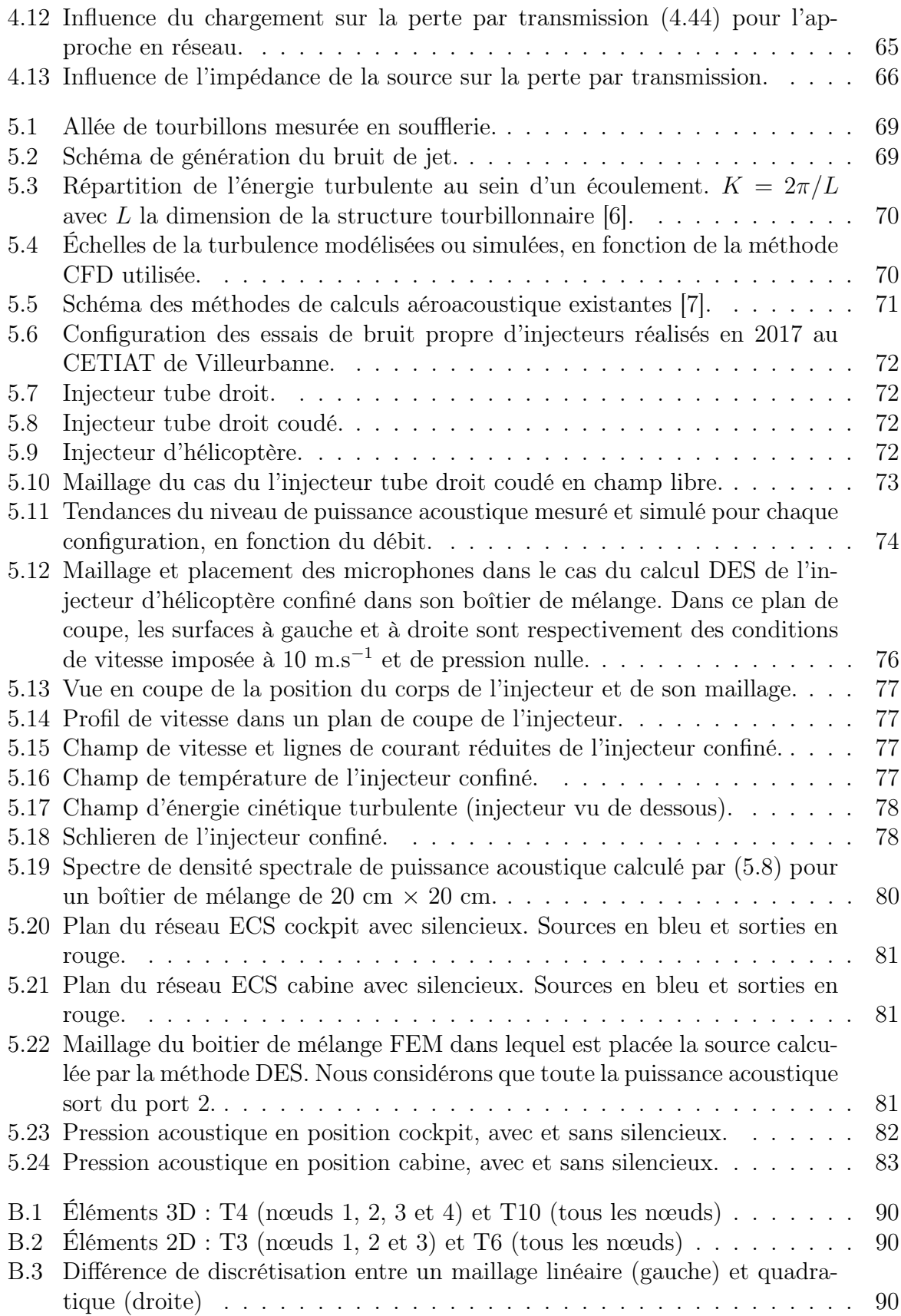

# Liste des tableaux

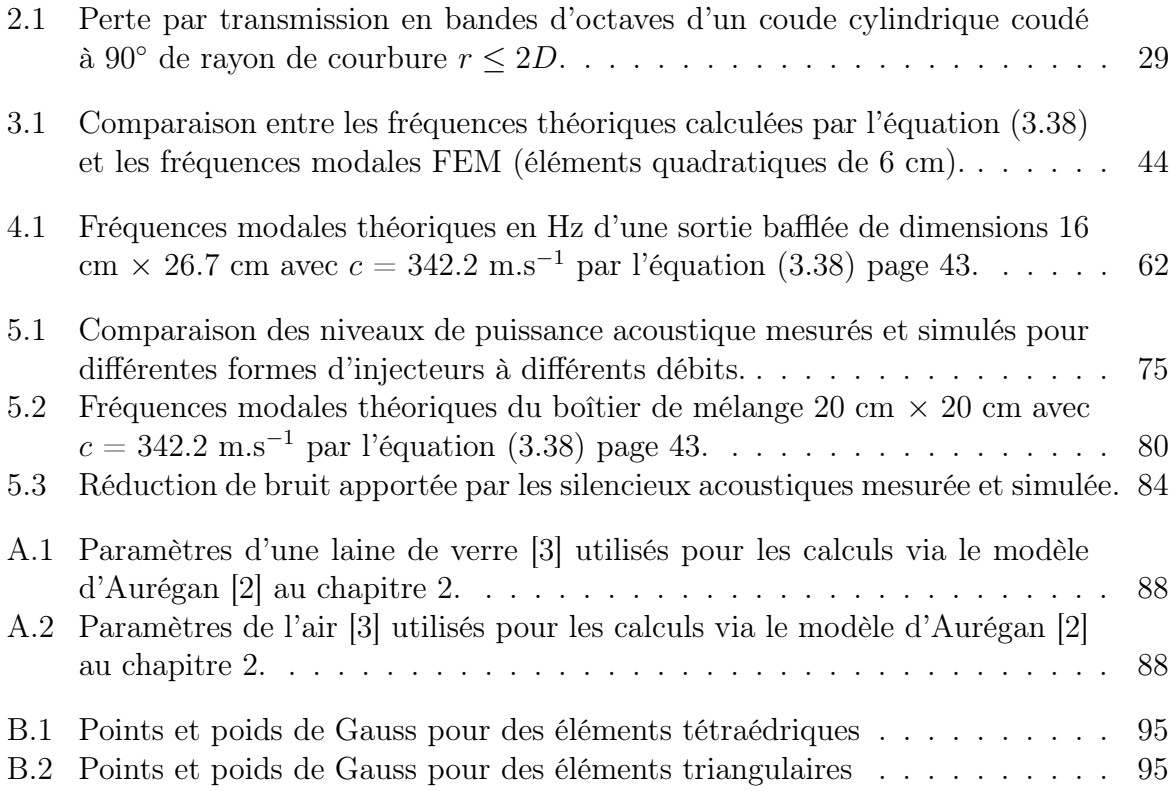

## Chapitre 1

## Introduction

### 1.1 Contexte

Un hélicoptère est une machine de haute technologie impliquant de nombreuses contraintes de conception. C'est un appareil compact soumis à des températures extérieures extrêmes pouvant descendre en dessous de -40°C. Un haut rendement du système de chauffage est alors nécessaire, pour une masse et un volume limité. Ces exigences écartent les systèmes de chauffage classiques impliquant des radiateurs, rencontrés dans les avions de ligne et les automobiles. Les solutions actuelles visent à prélever directement l'air chaud des moteurs et à le diffuser dans le système de conditionnement d'air au travers d'un injecteur. La forte différence de pression entre la sortie de turbine et l'air ambiant induit un jet chaud très rapide qui génère un fort bruit haute fréquence. Ce dernier est ensuite propagé dans un réseau de conduits complexe afin d'alimenter plusieurs parties de la cabine en air conditionné. Le bruit peut gêner les passagers et nuire à la sécurité du vol en interférant avec les communications de l'équipage. Cette source sonore implique des phénomènes de mécanique des fluides difficiles à modéliser. De plus son contenu est principalement haute fréquence, ce qui induit une propagation multimodale au sein des conduits du système de conditionnement d'air. Ces mécanismes complexes (source et propagation) rendent difficile la prédiction du bruit et donc sa réduction. Le chauffage est la fonction la plus bruyante de l'ECS (Environmental Control System) qui en comporte 4 principales.

### 1.2 Système de conditionnement d'air

### 1.2.1 Fonctions

Le système de conditionnement d'air d'un véhicule assure un environnement thermique acceptable pour les passagers, en maintenant une température constante pré-sélectionnée, par refroidissement ou réchauffement de l'air ambiant ou extérieur. Il peut effectuer d'autres fonctions annexes critiques, comme le désembuage du pare brise ou le refroidissement de certains systèmes électroniques essentiels à la sécurité du vol.

La fonction de climatisation est assurée par un circuit réfrigérant, assemblage d'un compresseur, d'un condenseur et d'un évaporateur. Les compressions et détentes d'un gaz au sein de ce système fermé permettent d'évacuer les calories vers l'extérieur de l'appareil. Le refroidissement est géré par le déplacement des pistons du compresseur.

La fonction chauffage récupère les calories provenant d'une source chaude, en général un moteur thermique, pour les diffuser au sein de l'air ambiant ou recirculé. Dans les automobiles, l'air de l'habitacle est chauffé par un radiateur diffusant la chaleur du circuit de refroidissement moteur. Sur les avions de ligne, l'air chaud provenant des réacteurs est envoyé dans les packs qui transmettent la chaleur vers la cabine via des échangeurs thermiques.

Le flux d'air conditionné sortant de ces boîtiers, nommés boîtiers de mélange, traverse ensuite un réseau de conduits. Des pièces permettant de le rediriger peuvent être présentes en chemin, afin de cibler une zone en particulier, comme par exemple la tête ou les pieds de l'équipage. La présence de bouches d'air ambiant ouvertes en permanence permet de renouveler l'air. L'entrée des boîtiers de mélange est reliée à un clapet qui permet de sélectionner l'entrée d'air (recirculé ou extérieur).

### 1.2.2 Spécificités de l'hélicoptère

Contrairement aux systèmes de chauffage rencontrés dans l'automobile ou l'aviation civile, l'air chaud d'un hélicoptère est directement prélevé depuis l'étage de compression des moteurs, ce qui induit un fort bruit de jet chaud. Une valve de modulation de chaleur est placée en amont et contrôle le débit entrant. Son ouverture dépend essentiellement du régime moteur, de la température extérieure et de la consigne en température. Les ondes acoustiques issues des sources sonores se propagent au sein de ce réseau complexe sous la forme d'ondes guidées. Le bruit de jet étant dominant à haute fréquence, l'énergie acoustique se propage selon plusieurs modes de conduit. Les géométries en jeu sont complexes et des traitement acoustiques passifs basés sur des matériaux poreux peuvent être présents (Figure 1.1). Les bouches de diffusion d'air conditionné placées en fin de conduit ont également un effet sur le rayonnement acoustique et doivent être prises en compte. Les boîtiers de mélange sont équipés de ventilateurs et reliés à l'air extérieur ou intérieur comme présenté en Figure 1.2. Le système de conditionnement d'air peut également fonctionner en mode ventilation seule.

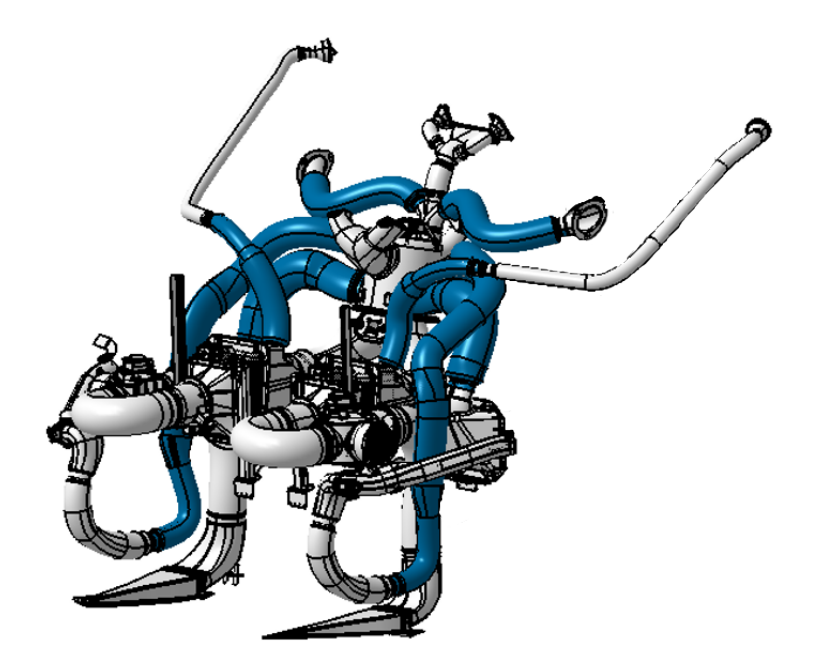

Figure 1.1 – Aperçu d'un système de conditionnement d'air d'hélicoptère en cockpit.

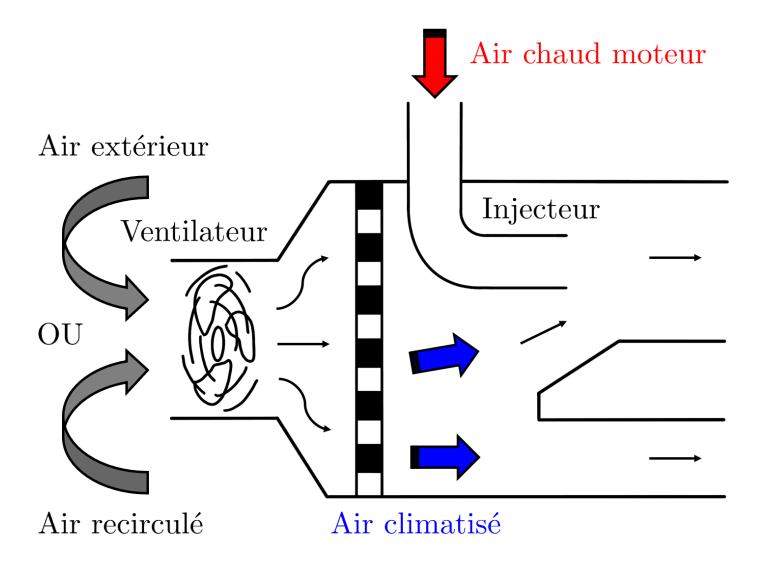

Figure 1.2 – Schéma de principe du fonctionnement d'un boitier de mélange.

### 1.2.3 Sources de bruit

Deux sources de bruit sont issues de ces boîtiers lors de la fonction chauffage :

- Ventilation : le bruit de ventilation est principalement issu de l'interaction des pales en rotation avec l'air ambiant, ce qui induit un écoulement turbulent. À ce spectre acoustique large bande s'ajoute un spectre de raies [8]. Une des raies principales est la fréquence de passage des pales dont la fréquence est le produit de la vitesse de rotation du ventilateur par son nombre de pales [9].
- Jet chaud : La forte différence de pression entre la sortie de l'étage de compression du moteur et la cabine induit un fort jet d'air chaud subsonique au niveau de la sortie de l'injecteur. La vitesse d'éjection à puissance maximale peut atteindre des valeurs de l'ordre de 350 m.s<sup>−</sup><sup>1</sup> dans de l'air au repos, tout en restant subsonique. Le gradient de vitesse qui en résulte crée une couche de cisaillement, qui génère des turbulences et donc des ondes acoustiques. La forme de l'injecteur a un impact sur le saut de pression et donc directement sur le bruit induit, mais aussi sur l'efficacité du mélange. Il s'agit de trouver le meilleur compromis entre performance aéraulique et performance acoustique.

Lorsque le chauffage est à puissance maximale, le fort bruit de jet vient masquer le bruit de ventilation. C'est sur cette configuration que se focalisera ce travail de thèse et seul le bruit de jet sera modélisé. En mode climatisation, le bruit de ventilation est prépondérant du fait que la valve permettant de moduler le flux d'air chaud est complètement fermée. À noter que dans les deux configurations, des sources secondaires de bruit aéroacoustiques dues à l'interaction entre le flux d'air et les éléments du réseau sont présentes. Ces dernières sont considérées comme négligeables devant les deux précédentes et ne seront pas prises en compte ici. La Figure 1.3 illustre l'influence de ces deux sources sonores sur le bruit d'un hélicoptère au sol, moteurs tournants.

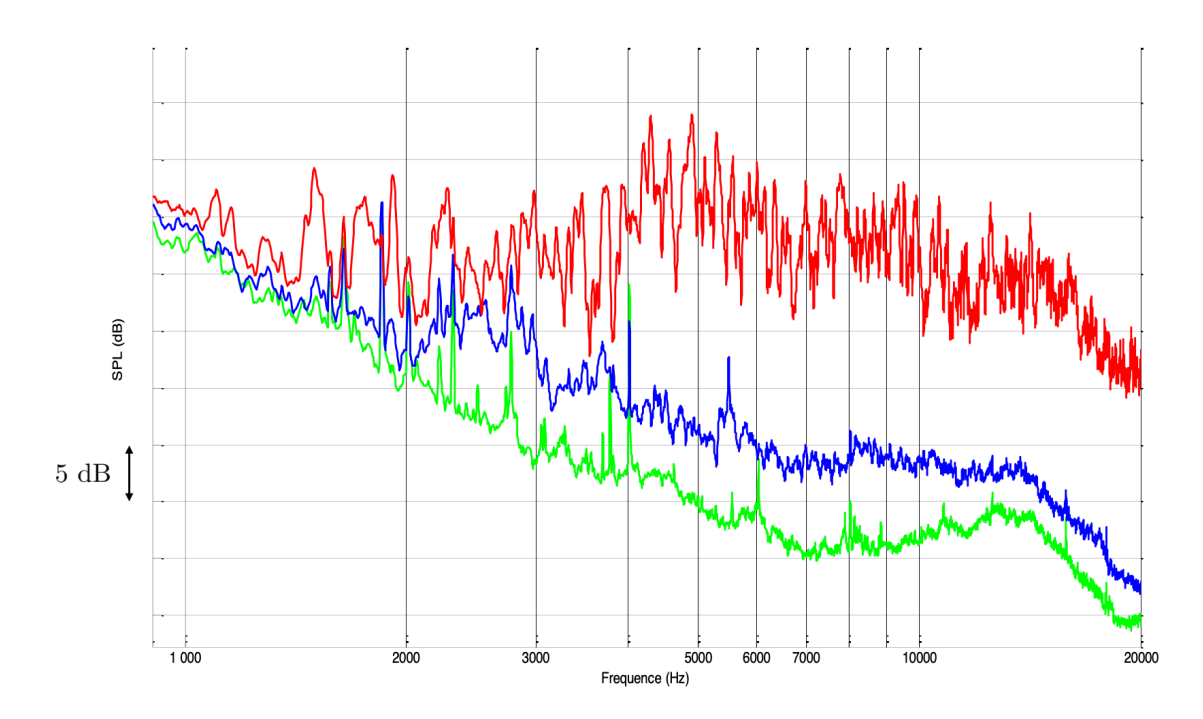

Figure 1.3 – Influence de la fonction chauffage sur le niveau de bruit en cabine au sol, moteur allumé. En vert : bruit de fond. En bleu : bruit de ventilation. En rouge : bruit de chauffage à puissance maximale  $+$  ventilation.

### 1.2.4 Indicateurs utilisés

Afin d'évaluer les niveaux de bruit interne, deux principaux indicateurs sont usuellement utilisés :

- Le dB(A) représente le niveau de bruit pondéré par la réponse en fréquence de l'oreille humaine [10]. Dans le cas de l'hélicoptère, cet indicateur est principalement utilisé pour évaluer l'impact du bruit sur la santé. Il est donc utile pour étudier l'exposition des pilotes d'hélicoptères et des passagers.
- Le dB(SIL4) représente le niveau d'interférence avec la voix (Speech Interference Level) [11]. Son calcul se fait par la moyenne arithmétique des niveaux de bruit en décibels sur les bandes d'octaves 500, 1000, 2000 et 4000 Hz. Lors de ces travaux de thèse, cet indicateur est utilisé afin d'évaluer l'impact du bruit de jet sur les communications au sein de l'appareil. Historiquement, cette valeur est également utilisée pour évaluer le confort des hélicoptères.

### 1.3 Solutions industrielles de réduction du bruit

Il est possible de réduire le bruit rayonné par le système de conditionnement d'air de deux façons : en agissant sur la source de bruit ou lors de sa propagation au sein du réseau de conduits. Cette section rappelle les solutions industrielles disponibles.

L'ordre de grandeur du niveau de puissance acoustique du bruit de jet est relié à la puissance 8 de la vitesse d'éjection [7]. Le modèle de Goldstein permet d'estimer de manière semi-empirique cette valeur pour un jet droit circulaire :

$$
W \propto \pi r^2 \rho \frac{v^8}{c^5},\tag{1.1}
$$

avec r la rayon du cylindre, v la vitesse d'éjection, c la célérité du son,  $\rho$  la masse volumique de l'air dans le jet. Les solutions de réduction de bruit de jet à la source consistent donc principalement à réduire cette vitesse d'éjection. Un gradient de température entre le jet et l'air ambiant peut être pris en compte en pondérant l'équation (1.1) par le ratio  $\rho/\rho_0$ avec  $\rho_0$  la masse volumique du fluide au repos.

La méthode la plus directe pour réduire le bruit consiste à augmenter la surface de sortie de l'injecteur, en ajoutant de fentes supplémentaires sur les faces latérales. Cela permet par ailleurs un meilleur mélange de l'air d'un point de vue aéraulique. Les Figures 1.4 et 1.5 montrent un injecteur coudé circulaire simple et un injecteur avec fentes latérales présent sur hélicoptère. Pour aller plus loin, il est possible de placer plusieurs injecteurs en parallèle afin de répartir le débit d'entrée. De plus, des solutions utilisant un pot de détente en amont de l'injection permettent de renvoyer une partie des ondes acoustiques. Ces deux dernières solutions sont à la fois volumineuses, lourdes et coûteuses, ce qui restreint leur utilisation à un nombre limité de machines haut de gamme. Un restricteur peut également être placé en sortie de moteur afin de réduire le débit maximum entrant dans l'injecteur et donc le bruit de jet, mais cette solution réduit les performances du système ECS.

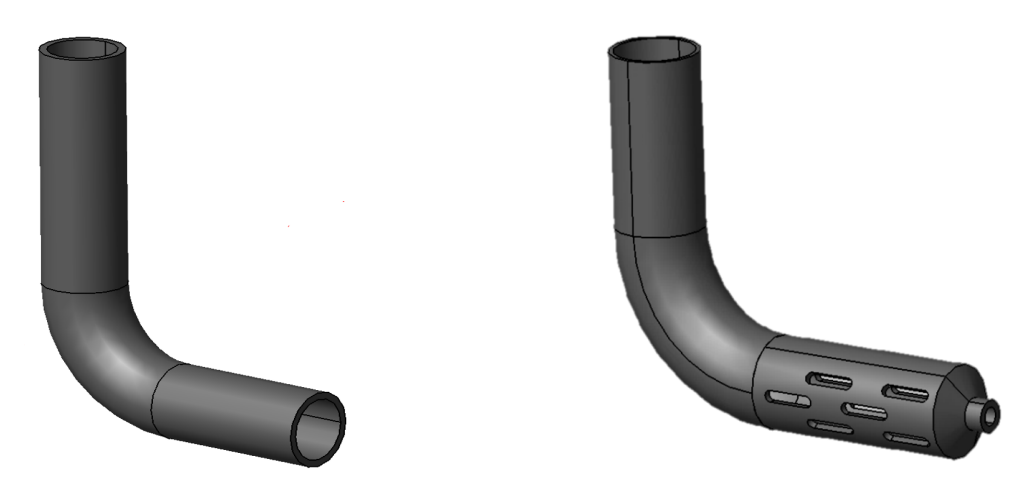

Figure 1.4 – Injecteur tube droit coudé. Figure 1.5 – Injecteur d'hélicoptère.

La seconde solution industrielle consiste à atténuer le bruit du jet lors de sa propagation au sein des conduits de l'ECS par le biais de silencieux réactifs ou dissipatifs. Au niveau de la sortie du boîtier de mélange, l'air chaud est rapidement dilué dans l'air ambiant, ce qui rend l'environnement thermique du système proche des températures ambiantes de l'appareil. L'utilisation de mousses absorbantes classiques est alors possible (laine de verre, laine de roche). En milieu très chaud, on préférera l'utilisation de silencieux à résonateurs de Helmholtz, basés sur des structures en nids d'abeilles, comme pour la réduction du bruit de turbines [12]. Ces matériaux poreux sont placés en périphérie de certains conduits et soutenus par une grille de maintien, de manière à ce que les ondes acoustiques puissent pénétrer à l'intérieur sans pour autant perturber le flux d'air (Figure 1.6). Les données des matériaux absorbants en jeu ne sont pas communiquées par les constructeurs de ces silencieux, mais il est possible de mesurer l'atténuation qu'ils apportent à l'aide d'un tube de Kundt. Enfin, il est possible de mettre en place des capots déflecteurs pouvant contenir une mousse poreuse, au niveau des buses de sortie du système afin d'atténuer le bruit (Figure 1.7).

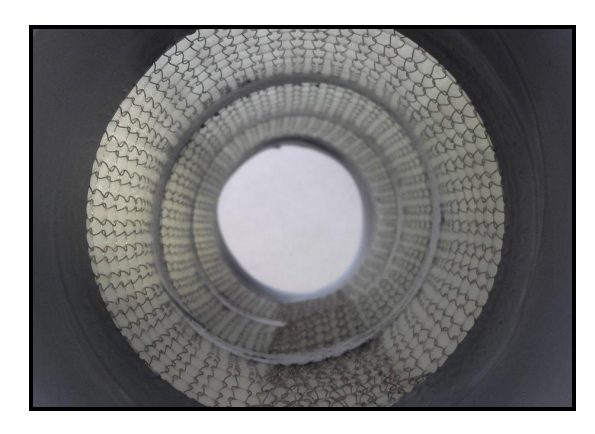

Figure 1.6 – Photographie de l'intérieur d'un conduit acoustique d'ECS.

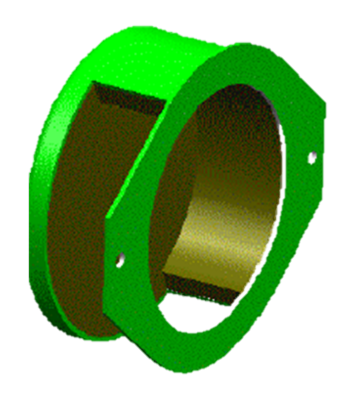

Figure 1.7 – Capot déflecteur en sortie de bouche.

## 1.4 Modèle existant de source et de propagation dans le système ECS

Le niveau global de puissance acoustique de la source est donné par l'équation (1.1) de Goldstein. Les travaux de Tam [13] prolongent ce modèle en fournissant le spectre de puissance acoustique normalisé  $W_n$  associé au jet en fonction de la fréquence  $f$ :

$$
W_n(f) = \begin{cases} 5.64174 - 27.7472 \log \frac{f}{f_p}, & \frac{f}{f_p} \ge 2.5, \\ \left(1.06617 - 45.299 \log \frac{f}{f_p} + 21.40972 \log^2 \frac{f}{f_p}\right) \log \frac{f}{f_p}, & 2.5 \ge \frac{f}{f_p} \ge 1, \\ -38.19338 \log^2 \frac{f}{f_p} - 16.91175 \log^3 \frac{f}{f_p}, & 1 \ge \frac{f}{f_p} \ge 0.5, \\ 2.53895 + 18.4 \log \frac{f}{f_p}, & 0.5 \ge \frac{f}{f_p}, \end{cases} (1.2)
$$

où  $f_p$  est la fréquence de pic du spectre, obtenue à l'aide de la formule de Strouhal $\left\lceil 14\right\rceil$  :

$$
St = \frac{f_p D}{v},\tag{1.3}
$$

avec  $St = 0.2$  le nombre de Strouhal, D le diamètre du jet et v la vitesse d'éjection. La Figure 1.8 présente un exemple de calculs de spectres de bruit de jet utilisant cette approche. Cette méthode se trouve rapidement limitée car elle n'est valide que pour des jets circulaires. Afin d'évaluer l'impact de la géométrie de la buse, des mesures de bruit en chambre réverbérante ont été effectuées pour différents designs d'injecteurs, comme le montre la Figure 1.9. Ces mesures de puissance acoustique permettent d'évaluer l'impact du type d'injecteur sur le niveau de bruit propre et donc sur le bruit d'ECS. Différents débits massique ont été mesurés pour chaque configuration afin d'évaluer l'impact de la puissance de chauffage sur la source. Ces résultats seront commentés et détaillés au chapitre 5. Afin de modéliser la propagation en conduits, la méthode la plus usitée, notamment dans le domaine de l'automobile est la méthode des matrices de transfert. Elle permet de modéliser un élément par une matrice 2 × 2 qui relie les pressions et vitesses acoustiques en amont et aval de celui-ci. De simples produits matriciels permettent alors de propager une onde le long d'une chaîne de propagation. Cette méthode a été confrontée à des mesures sur un banc ECS cockpit et permet de classer les sorties les plus bruyantes, dans le but de cibler les chemins de propagation à traiter en priorité. Elle offre également la possibilité de tenir compte des pertes par transmission induites par les conduits acoustiques. Ces valeurs sont mesurées chez Airbus à l'aide d'un tube de Kundt, via une méthode de double chargement [15].

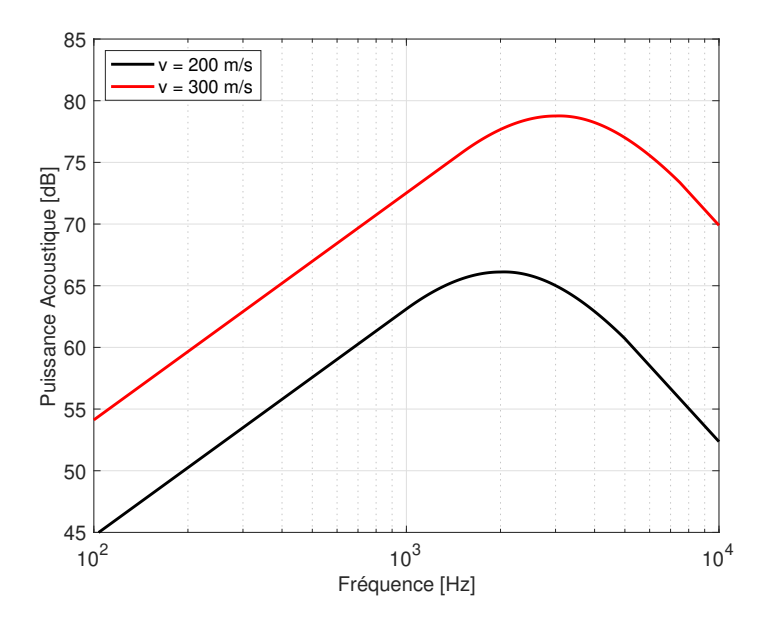

FIGURE 1.8 – Spectre de bruit de jet estimé par la méthode de Tam-Goldstein avec  $\rho =$ 1.2 kg.m<sup>-3</sup>,  $c = 320 \text{ m.s}^{-1}$  et  $r = 1 \text{ cm}$ .  $L_W^{200} = 101.6 \text{ dB}$  et  $L_W^{300} = 115.6 \text{ dB}$ .

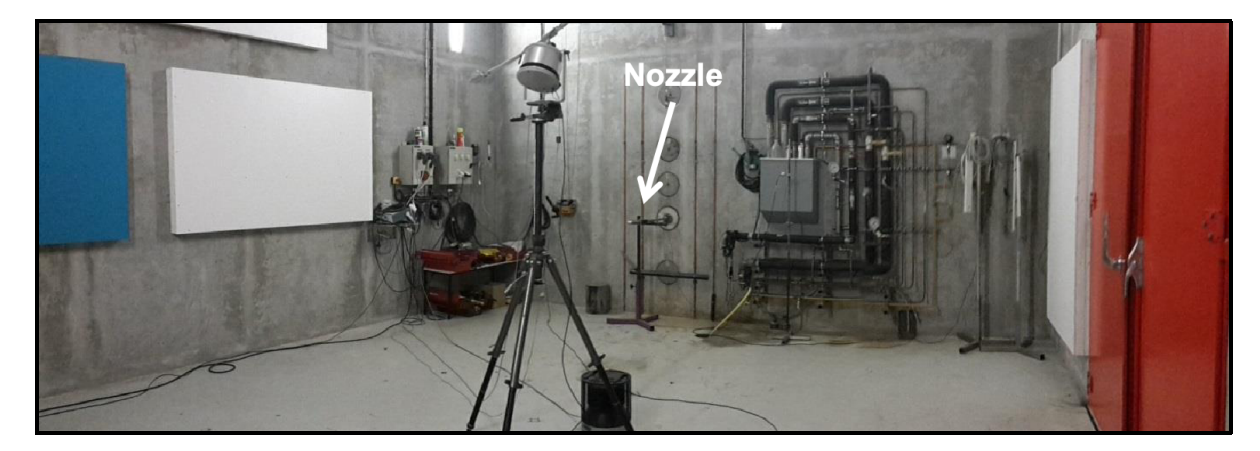

Figure 1.9 – Mesures de puissance acoustique en chambre réverbérante au CETIAT de Villeurbanne.

### 1.5 Limitations

Ces méthodes industrielles permettent d'établir une première estimation du bruit d'ECS et d'obtenir des indications sur les solutions à mettre en œuvre. Elles se trouvent cependant limitées lorsqu'il s'agit de chiffrer leur performance acoustique. Les modèles semi-empiriques d'évaluation du bruit de jet sont restreints à des jets circulaires, les rendant inutilisables pour l'évaluation des différents designs d'injecteurs. Des campagnes de mesures sont possibles mais elles sont coûteuses et permettent difficilement la mise en place d'études paramétriques. De plus, elles ne représentent pas forcément les conditions réelles sur appareil. Concernant la propagation, la méthode des matrices de transfert est

limitée au cas des ondes planes pour des géométries simples. Cela ne permet pas de prendre en compte l'information fréquentielle à haute fréquence transportée par les modes supérieurs, ce qui empêche d'évaluer le réel impact des silencieux acoustiques sur le niveau de bruit. De plus, la complexité des phénomènes réactifs et dissipatifs induits par la géométrie complexe du système n'est pas représentée. Il est possible d'utiliser la méthode des éléments finis, mais elle devient rapidement coûteuse en calcul pour modéliser un système complet et à des fréquences élevées.

### 1.6 Plan de thèse

Dans ces travaux de thèse, nous chercherons à améliorer les modèles de source et de propagation existants. Le chapitre 2 rappelle le formalisme en matrices de transfert utilisé dans le cadre de la propagation en ondes planes. La mise en équation des éléments usuels et la modélisation de silencieux acoustiques sont abordées. Afin de s'affranchir des limites de cette méthode, un code de calcul par élément finis est développé au chapitre 3 afin de tenir du caractère multimodal de la propagation et de la géométrie complexe de chaque élément. À partir de cette méthode, une approche originale est proposée au chapitre 4, dans laquelle chaque élément du réseau ECS est modélisé par une matrice de diffusion multiport pour la puissance acoustique. Enfin, le dernier chapitre décrit les méthodes numériques aéroacoustiques utilisée pour évaluer la puissance acoustique rayonnée par l'injecteur. Cette valeur sert de donnée d'entrée au modèle de propagation développé au chapitre 4. La chaîné de calcul complète ainsi développée est finalement appliquée au cas d'un système de conditionnement d'air complet d'hélicoptère.

## Chapitre 2

## Matrices de transfert

## 2.1 Description

#### 2.1.1 Approche

La méthode des matrices de transfert est utilisée dans plusieurs domaines de la physique. Elle permet de modéliser un phénomène se propageant le long d'une série d'éléments : des rayons lumineux en optique, le couple courant-intensité en électricité ou ici la propagation des ondes acoustiques [16]. Son utilisation est aisée car elle permet de relier ces éléments par un simple produit de matrice. Cette simplicité est contrebalancée par une position du problème mathématique perfectible, pouvant mener à des problèmes de conditionnement et d'instabilités de calcul dans certains cas. Cependant, elle reste très usitée pour évaluer des designs dans le secteur industriel. Cette méthode est utilisée pour modéliser la propagation des ondes acoustiques dont la longueur d'onde est grande par rapport aux dimensions des conduits, où seul le mode plan est amené à se propager. L'utilisation de cette méthode est fréquente dans le domaine automobile [17] où le bruit basse fréquence du moteur se propage dans des conduits d'échappement de petite taille. Il est également possible d'écrire ces matrices pour résoudre des problèmes de propagation dans un contexte multimodal, mais cette approche reste cependant peu utilisée et qui semble mal posée mathématiquement.

#### 2.1.2 Formalisme

L'approche matricielle vise à relier un couple de valeurs de part et d'autre d'un élément. Il est possible de les écrire en formalisme pression-vitesse (illustré en Figure 2.1) ou en formalisme pression-débit comme le montre l'équation (2.1) :

$$
\begin{pmatrix} p_1 \\ v_1 \end{pmatrix} = \mathsf{T}_v \begin{pmatrix} p_2 \\ v_2 \end{pmatrix}, \qquad \qquad \begin{pmatrix} p_1 \\ Q_1 \end{pmatrix} = \mathsf{T}_Q \begin{pmatrix} p_2 \\ Q_2 \end{pmatrix}, \qquad (2.1)
$$

$$
\mathsf{T}_{Q} = \begin{pmatrix} T_{v,11} & T_{v,12}/\rho S_2 \\ T_{v,21}\rho S_1 & T_{v,22} \end{pmatrix}.
$$
 (2.2)

L'équation (2.2) décrit le passage d'un formalisme à l'autre, en tenant compte de l'expression du débit massique  $Q_i = \rho v S_i$  avec  $S_1$  et  $S_2$  les surfaces des conduits en amont et en aval de l'élément.

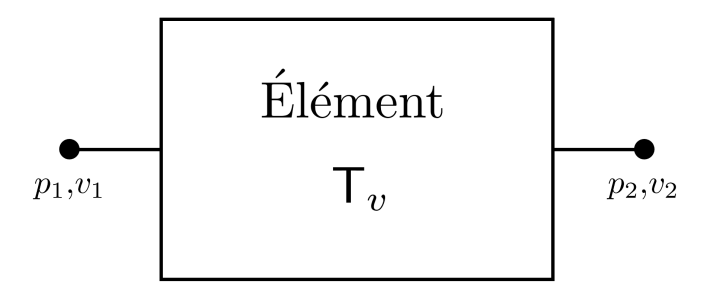

Figure 2.1 – Couples pression-vitesse acoustique en entrée et sortie d'un élément, reliés par la matrice  $\mathsf{T}_v$ .

En pratique, c'est le couple pression-débit qui est utilisé, car il représente au mieux la physique du problème, par analogie avec le couple tension-intensité en électricité. L'écriture de la conservation des débits est alors immédiate.

### 2.1.3 Chaînage

La méthode des matrices de transfert permet de propager une onde au travers d'une suite d'éléments par simple produit de matrice. La Figure 2.2 montre l'exemple de la propagation d'une onde au travers de deux éléments. La matrice équivalente sur ce chemin est simplement le produit des matrices le constituant :

$$
\mathsf{T}_{\mathsf{eq}} = \mathsf{T}_1 \mathsf{T}_2. \tag{2.3}
$$

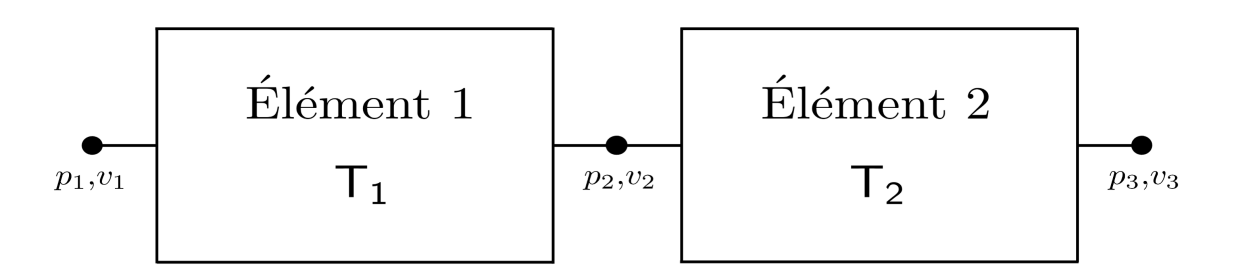

Figure 2.2 – Chaînage d'éléments en matrices de transfert.

#### 2.1.4 Perte par transmission

Le matrice  $\mathsf{T}_{\mathsf{eq}}$  de l'équation  $(2.3)$  en formalisme pression-débit, permet de calculer la perte par transmission entre l'amont et l'aval du chemin de propagation correspondant. Cette valeur, également appelée Transmission Loss s'écrit :

$$
TL = 10\log\frac{W_I}{W_T},\tag{2.4}
$$

où  $W_I$  est la puissances acoustique incidente à l'entrée de la série d'éléments et  $W_T$ représente la puissance transmise. Dans le cas présent des ondes planes, pour une chaîne d'éléments de section d'entrée  $S_1$  et de section de sortie  $S_2$  ces puissances acoustiques s'expriment comme suit :

$$
W_I = \frac{S_1}{2} \frac{|p_I|^2}{Z}, \qquad W_T = \frac{S_2}{2} \frac{|p_T|^2}{Z}, \qquad (2.5)
$$

où  $p_I$  et  $p_T$  sont respectivement les amplitudes de pression acoustique incidentes et transmises.  $Z = \rho c$  représente l'impédance caractéristique du fluide. Il est possible d'exprimer ces valeurs en fonction des couples pression débit, en considérant la présence d'une onde réfléchie  $p_R$  à l'entrée de l'élément et une absence d'onde retour en sortie :

$$
p_1 = p_I + p_R, \qquad \qquad Q_1 = (p_I - p_R) \frac{S_1}{c}, \qquad \qquad (2.6)
$$

$$
p_2 = p_T, \t Q_2 = p_2 \frac{S_2}{c}.
$$
\t(2.7)

En reliant ces équations par les termes de la matrice de transfert et en les injectant dans les expressions des puissances acoustiques entrantes et sortantes (2.5) vient l'expression de la perte par transmission de la chaîne d'éléments en fonction de  $T_{\text{Q}}$  [18] :

$$
TL = 10 \log \left( \frac{1}{4} \frac{S_1}{S_2} \middle| T_{Q,11} + \frac{S_2}{c} T_{Q,12} + \frac{c}{S_1} T_{Q,21} + \frac{S_2}{S_1} T_{Q,22} \middle|^2 \right). \tag{2.8}
$$

## 2.2 Application au système de conditionnement d'air

Dans le cas de l'hélicoptère, ce formalisme permet initialement de modéliser la propagation du bruit de jet induit par la fonction chauffage depuis le boîtier de mélange vers chaque sortie. Le système de conditionnement d'air étant constitué d'embranchements formant un réseau de conduits parfois complexe, une voie de propagation unique est créée pour chaque chemin entre la source et les sorties. Cela permet d'évaluer la contribution de chaque voie au bruit total et de cibler celles sur lesquelles il est le plus intéressant de mettre en place un traitement acoustique. L'approche en matrices de transfert se base sur une liste d'éléments de formes analytiques usuelles visant à reproduire au mieux la géométrie complexe du système réel. Les livres de Pascal [18], Munjal [19] et Ingard [20] décrivent l'expression analytique des matrices de transfert pour des éléments de formes simples. Certains articles étendent cette base de données en estimant les matrices de transferts de formes plus complexes, notamment celles des silencieux communs d'échappement automobile [21]. La Figure 2.3 montre un échantillon d'éléments.

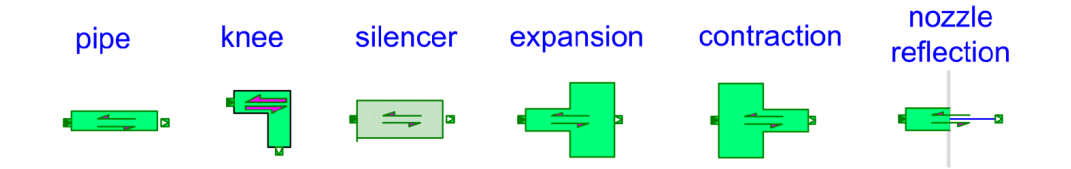

Figure 2.3 – Exemple d'éléments utilisés dans le cas de l'hélicoptère [1].

Il est possible de classer ces éléments en trois catégories :

- Les éléments réactifs, pour lesquels seule la géométrie influe sur l'acoustique, par des mécanismes de réflexion et de diffraction des ondes.
- Les éléments dissipatifs, pour lesquels un phénomène de dissipation des ondes acoustiques vient s'ajouter à l'effet réactif. Cette perte d'énergie peut être induite par un matériau absorbant comme de la laine de verre ou par la présence d'un liner acoustique à cavités de Helmholtz.
- Les éléments rayonnants, situés en bout de chaîne acoustique, qui agissent comme un filtre et diffusent le bruit dans le cabine et le cockpit.

Une liste d'éléments de chaque catégorie, appliquée au cas de l'hélicoptère est présentée dans les trois prochaines sections 2.3, 2.4 et 2.5. Les expressions des matrices pressiondébit de ces éléments y sont développée. La dernière section traite de la propagation du bruit rayonné en cabine.

## 2.3 Éléments réactifs

### 2.3.1 Conduit droit

Les chemins rectilignes du système sont modélisés par une section de surface constante S extrudée sur une longueur L comme le montre la Figure 2.4. Les parois sont considérées comme rigides et n'amènent par conséquent aucune atténuation.

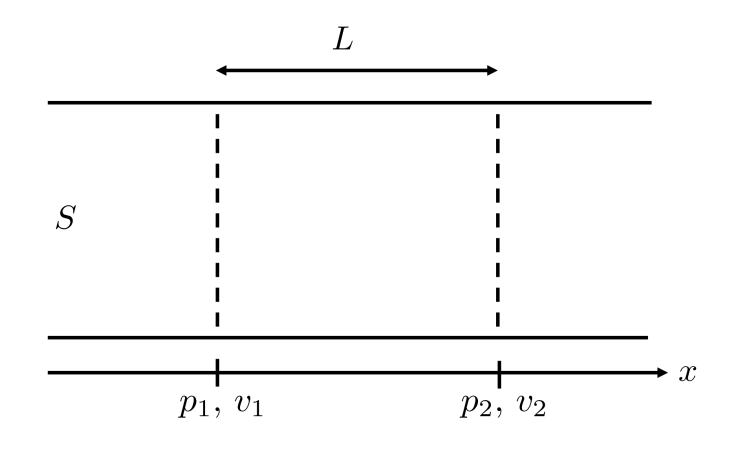

Figure 2.4 – Schéma du conduit droit.

La matrice de transfert de cet élément s'écrit :

$$
\begin{pmatrix} p_1 \\ Q_1 \end{pmatrix} = \begin{pmatrix} \cos(kL) & j\frac{c}{S}\sin(kL) \\ j\frac{S}{c}\sin(kL) & \cos(kL) \end{pmatrix} \begin{pmatrix} p_2 \\ Q_2 \end{pmatrix}.
$$
 (2.9)

La formule (2.8) de la page précédente permet de montrer une perte par transmission nulle pour cet élément. En effet, il est théoriquement transparent d'un point de vue acoustique, étant donné qu'il est droit et ne comporte pas d'absorption aux parois. Ce n'est pas le cas dans la pratique, où une atténuation existe due au matériau composant le conduit ou à la présence d'aspérités. L'homologue de cet élément, contenant de l'atténuation, est décrit dans la section 2.4.

#### 2.3.2 Changement de section

Cet élément permet de représenter la physique d'une onde plane débouchant sur un boîtier de redirection (élargissement de section), ou au contraire un conduit plus petit (rétrécissement de section). Le premier cas est illustré en Figure 2.5.

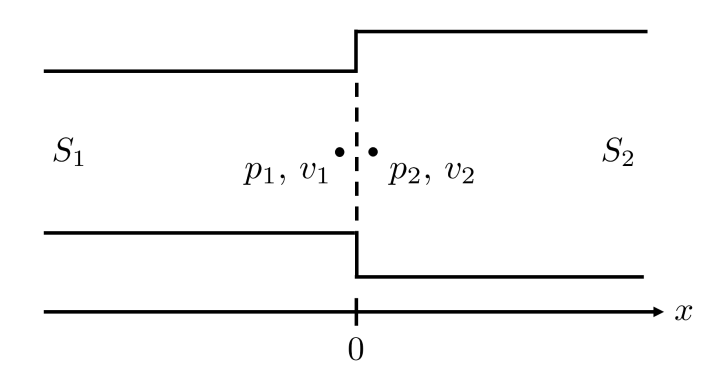

Figure 2.5 – Schéma du changement de section.

La continuité des pressions ainsi que la conservation des débits en  $x = 0$  amènent directement :

$$
\begin{pmatrix} p_1 \\ Q_1 \end{pmatrix} = \begin{pmatrix} 1 & 0 \\ 0 & 1 \end{pmatrix} \begin{pmatrix} p_2 \\ Q_2 \end{pmatrix} . \tag{2.10}
$$

Il vient alors par l'équation (2.8) page 24 :

$$
TL = 10 \log \left( \frac{(S_1 + S_2)^2}{4S_1S_2} \right).
$$
 (2.11)

Ce résultat est une bonne première estimation, constante sur tout le spectre, qui ne dépend que de  $S_1$  et  $S_2$ . Cependant, la continuité des pressions et des débits appliquée à l'interface ne traduit pas toute la réalité physique du problème. En réalité, des modes évanescents sont générés au niveau du changement de section. Il est possible de modéliser cet effet par l'ajout d'une réactance  $X_{add}$  représentant le rayonnement d'un piston plan au niveau du col. Cette valeur permet d'exprimer l'influence des modes supérieurs sur le mode plan [3] [22]. Ces modes évanescents n'ont en revanche aucun impact sur le débit acoustique. Ces deux observations physiques permettent alors d'écrire :

$$
\begin{pmatrix} p_1 \\ Q_1 \end{pmatrix} = \begin{pmatrix} 1 & X_{add} \\ 0 & 1 \end{pmatrix} \begin{pmatrix} p_2 \\ Q_2 \end{pmatrix} . \tag{2.12}
$$

Deux écritures du terme  $X_{add}$  sont étudiées. On considère ici le cas de l'élargissement de section  $S_1 \leq S_2$ :

• Miles : La référence [23] exprime ce terme correctif comme la réactance d'un piston rayonnant dans un conduit cylindrique, fonction de la pulsation  $\omega$  et des rayons amont  $r_1$  et aval  $r_2$ :

$$
X_{add} = -j\omega \frac{8}{3\pi^2} \left(\frac{1}{r_1} - \frac{1}{r_2}\right).
$$
 (2.13)

• Ingard : Uno Ingard, dans son livre [20] page 373 propose d'écrire cette réactance à partir du rayonnement d'une ouverture circulaire en champ libre, fonction de la pulsation  $\omega$  et des surface amont  $S_1$  et aval  $S_2$ :

$$
X_{add} = -j\omega \frac{0.36}{\sqrt{S_1}} (1 - S_1/S_2). \tag{2.14}
$$

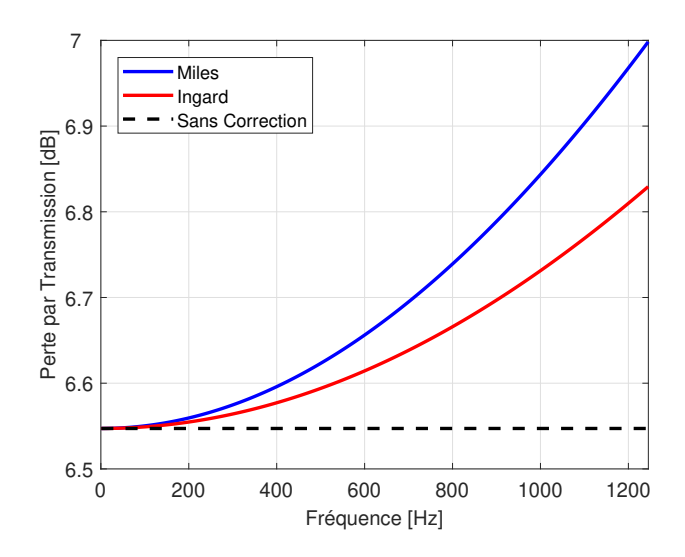

Figure 2.6 – Comparaison des modèles de pertes par transmission pour un élargissement de section en ondes planes.  $r_1 = 4$  cm,  $r_2 = 16$  cm,  $c = 340$  m.s<sup>-1</sup> et  $\rho = 1.2$  kg.m<sup>-3</sup>.

Le cas du rétrécissement de section s'écrit de la même manière pour l'expression de Miles. Pour l'expression d'Ingard, il suffit d'inverser les valeurs de  $S_1$  et  $S_2$ , la valeur de la plus petite section étant placée sous la racine au dénominateur. Cette expression est également utilisée par Yves Aurégan [2] pour la modélisation de conduits acoustiques traités, développé en sous-section 2.4.2. L'expression de la matrice en pression-débit (2.12) permet alors d'établir les pertes par transmission pour ces deux modèles, avec une meilleure prise en compte de la physique au niveau de l'interface. Ces résultats sont comparés au TL constant (2.11) sur la Figure 2.6. Nous observons une augmentation de la parte par transmission avec la fréquence pour les deux cas tenant compte des phénomènes acoustiques au niveau du col. Cette différence avec le TL constant reste faible dans le domaine d'étude ( $< 0.5$  dB).

#### 2.3.3 Chambre d'expansion

Cet élément est un silencieux usuel (Figure 2.7) notamment utilisé sur les lignes d'échappements automobiles. Il découle des deux précédents éléments, car c'est un assemblage d'un élargissement de section, d'un tube droit et d'un rétrécissement de section.

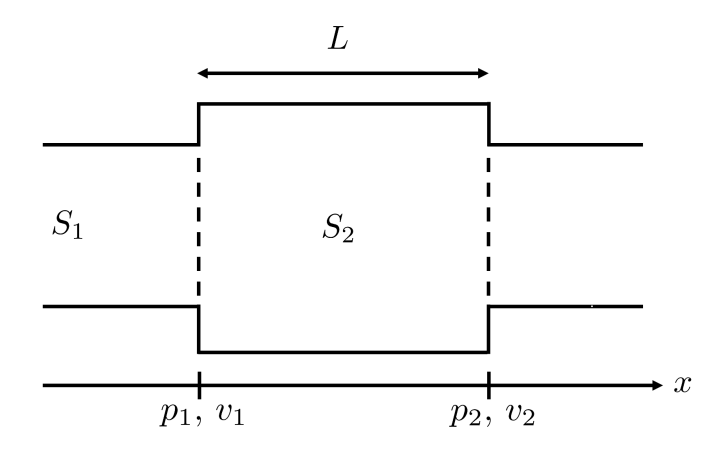

Figure 2.7 – Schéma de la chambre d'expansion.

Les sous-sections 2.3.1 et 2.3.2 permettent d'établir le produit de matrices suivant :

$$
\begin{pmatrix} p_1 \\ Q_1 \end{pmatrix} = \begin{pmatrix} 1 & X_< \\ 0 & 1 \end{pmatrix} \begin{pmatrix} \cos(kL) & j\frac{c}{S_2}\sin(kL) \\ j\frac{S_2}{c}\sin(kL) & \cos(kL) \end{pmatrix} \begin{pmatrix} 1 & X_> \\ 0 & 1 \end{pmatrix} \begin{pmatrix} p_2 \\ Q_2 \end{pmatrix}.
$$
 (2.15)

Ce qui donne directement, dans le cas sans correction aux interfaces :

$$
\begin{pmatrix} p_1 \\ Q_1 \end{pmatrix} = \begin{pmatrix} \cos(kL) & j\frac{c}{S_2}\sin(kL) \\ j\frac{S_2}{c}\sin(kL) & \cos(kL) \end{pmatrix} \begin{pmatrix} p_2 \\ Q_2 \end{pmatrix}.
$$
 (2.16)

Et donc, la perte par transmission :

$$
TL = 10 \log \left( 1 + \frac{1}{4} \sin^2(kL) \left( \frac{S_1}{S_2} - \frac{S_2}{S_1} \right)^2 \right).
$$
 (2.17)

L'expression de ce  $TL$  pour les chambres d'expansion tenant compte des termes correctifs aux changements de section peuvent être obtenus en remplaçant les expression des réactances d'élargissement  $X_{\leq}$  et de rétrécissement  $X_{>}$  par les expressions correspondantes de Miles et Ingard. Ces pertes par transmission sont calculées à l'aide de l'équation  $(2.8)$  à partir de  $(2.15)$  et comparées au TL non corrigé  $(2.17)$  en Figure 2.8.

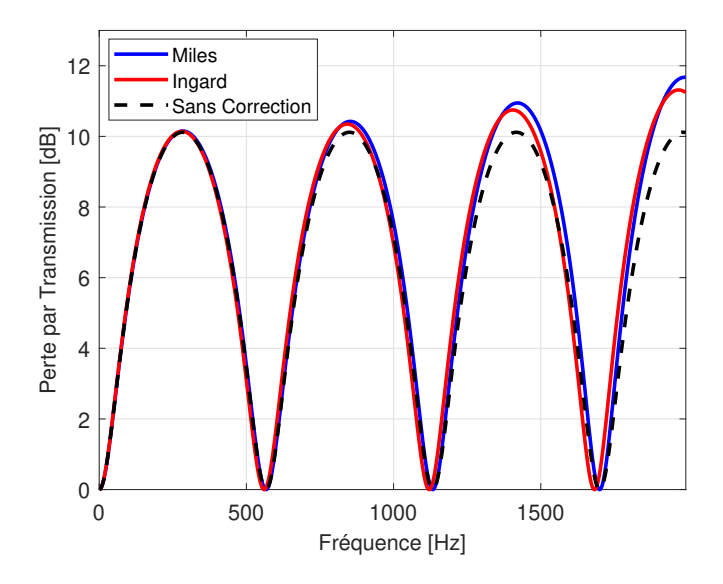

Figure 2.8 – Comparaison des pertes par transmission des chambres d'expansion selon différents modèles de changements de section.  $r_1 = 4 \text{ cm}, r_2 = 10 \text{ cm}, c = 340 \text{ m.s}^{-1}, \rho$  $= 1.2 \text{ kg.m}^{-3} \text{ et } L = 30 \text{ cm}.$ 

### 2.3.4 Profil hyperbolique

Cet élément, présenté en Figure 2.9 prend la forme d'un pavillon axisymétrique. Il est présent au niveau des sorties ambiantes car sa géométrie lui permet de diffuser efficacement l'air conditionné. On le rencontre également entre deux conduits de tailles différentes, sa forme permettant d'éviter les turbulences au sein du flux circulant dans les conduits.

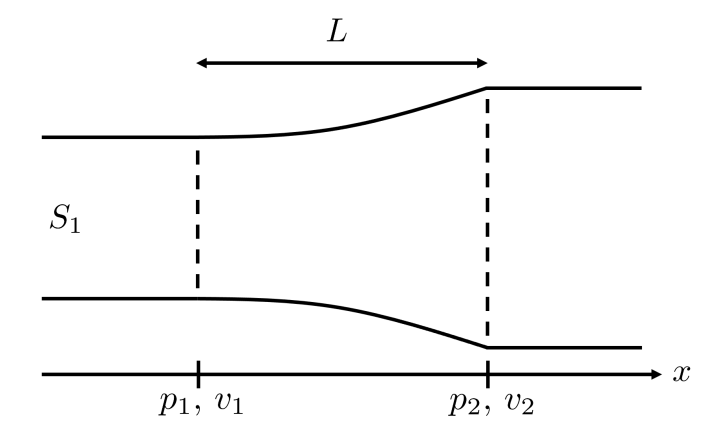

Figure 2.9 – Schéma du changement de section hyperbolique.

Dans le livre de ML Munjal [19] page 75 il est montré que pour un tube hyperbolique, le profil s'écrit  $r(x) = r_1 e^{\alpha x}$  permettant d'écrire la matrice de transfert suivante, en considérant que l'entrée de l'élément est placée en x = 0 :

$$
\begin{pmatrix} p_1 \\ Q_1 \end{pmatrix} = \begin{pmatrix} e^{\alpha L} \left( \cos(k'L) - \frac{\alpha}{k'} \sin(k'L) \right) & jY \frac{k}{k'} e^{-\alpha L} \sin(k'L) \\ jY^{-1} \frac{k}{k'} e^{\alpha L} \sin(k'L) & e^{-\alpha L} \left( \cos(k'L) + \frac{\alpha}{k'} \sin(k'L) \right) \end{pmatrix} \begin{pmatrix} p_2 \\ Q_2 \end{pmatrix}, (2.18)
$$

avec  $k' =$ √  $k^2 - \alpha^2$  et  $Y = c/S_1$ . L'expression de la perte par transmission découle toujours de l'équation (2.8) en page 24 et est ici calculée numériquement. L'article [24] étend l'utilisation de cette matrice en ajoutant la prise en compte de pertes viscothermiques.

#### 2.3.5 Coude

La perte par transmission induite par les coudes du système est prise en compte par le biais d'abaques provenant de normes [25] ou de livres issus du domaine de l'acoustique du bâtiment [26]. Même si les dimensions d'un système de conditionnement d'air d'hélicoptère diffèrent, cette méthode permet d'obtenir une première approche de l'influence des conduits courbés sur l'acoustique. Le Tableau 2.1 présente l'exemple du  $TL$  en bandes d'octaves d'un coude cylindrique. Ces pertes par transmission sont alors ajoutées pour chaque chemin de propagation, autant de fois qu'il y a de coudes.

|  |  |  |  | Freq   31   63   125   250   500   1000   2000   4000   8000 |  |
|--|--|--|--|--------------------------------------------------------------|--|
|  |  |  |  |                                                              |  |

Table 2.1 – Perte par transmission en bandes d'octaves d'un coude cylindrique coudé à 90° de rayon de courbure  $r \leq 2D$ .

## 2.4 Éléments dissipatifs

### 2.4.1 Absorption pariétale

Afin de prendre en compte une absorption aux parois, un terme  $\sigma$  complexe est ajouté au nombre d'onde dans le but de traduire la dissipation d'énergie au sein de la zone

hachurée des Figures 2.10 et 2.11. Dans ces exemples, la physique aux changements de sections, modélisée par l'admittance  $X_{add}$  n'est pas représentée.

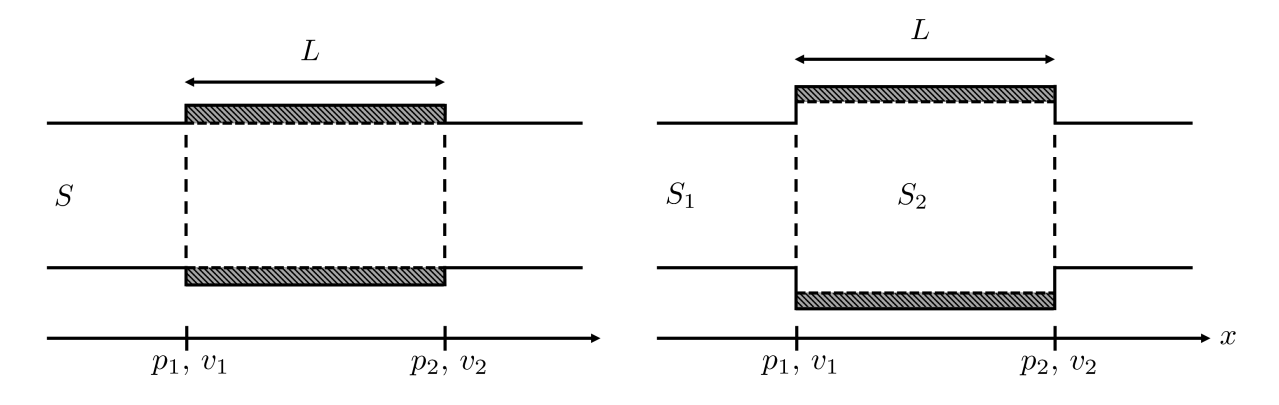

Figure 2.10 – Schéma du conduit droit Figure 2.11 – Schéma de la chambre d'extraité. pansion traitée.

Le même raisonnement qu'en sous-section 2.3.1 donne la matrice pression-débit du tube droit dissipatif [18] :

$$
\begin{pmatrix} p_1 \\ Q_1 \end{pmatrix} = \begin{pmatrix} \cosh(\Gamma L) & \frac{c}{S} \sinh(\Gamma L) \\ \frac{S}{c} \sinh(\Gamma L) & \cosh(\Gamma L) \end{pmatrix} \begin{pmatrix} p_2 \\ Q_2 \end{pmatrix},
$$
\n(2.19)

avec  $\Gamma = k - i\sigma/2$  ce qui permet d'écrire la perte par transmission directement en fonction de l'atténuation linéique  $\sigma$ :

$$
TL = 10\log(e^{\sigma L}) \simeq 4.34\sigma L. \tag{2.20}
$$

Comme vu dans le cas de la chambre non traitée en section précédente, l'équation  $(2.8)$  appliquée à la matrice de transfert du tube droit  $(2.19)$  donne directement le TL de la chambre d'expansion traitée [18] :

$$
TL = 10 \log \left[ \cos^2(kL) \left( \cosh\left(\frac{\sigma}{2}L\right) + \frac{1}{2} \left(\frac{S_1}{S_2} + \frac{S_2}{S_1}\right) \sinh\left(\frac{\sigma}{2}L\right) \right)^2 + \sin^2(kL) \left( \sinh\left(\frac{\sigma}{2}L\right) + \frac{1}{2} \left(\frac{S_1}{S_2} + \frac{S_2}{S_1}\right) \cosh\left(\frac{\sigma}{2}L\right) \right)^2 \right]
$$
\n(2.21)

Une méthode proposée par Sabine [27] permet de trouver une approximation de l'atténuation linéique  $\sigma$  en fonction du périmètre P, de la surface S et du coefficient d'absorption moyen  $\bar{\alpha}$  à la fréquence d'étude :

$$
4.34\sigma = \overline{\alpha}^{1.4} \frac{P}{S} 1.05. \tag{2.22}
$$

Cette formulation semi-empirique permet de dégager des tendances, mais reste limitée à une première approche pour des cas simples. En effet, le paramètre  $\bar{\alpha}$  tient à la fois compte du type de surface, de son d'épaisseur et de la présence d'un éventuel dispositif de maintient. Sa mesure systématique pour chaque changement de design est donc complexe à mettre en oeuvre dans un cadre industriel. De plus, la modélisation du passage entre la partie rigide du conduit et la partie absorbante est perfectible.

### 2.4.2 Silencieux acoustiques

Les conduits traités, également appelés silencieux acoustiques, sont utilisés pour atténuer le bruit de la source lors de sa propagation au sein des conduits. Ces dispositifs sont composés d'une couronne de matériau absorbant enroulée autour du conduit à traiter, dont la surface interne est rendu accessible aux ondes par un système de maintien perforé, comme le montre la Figure 2.12.

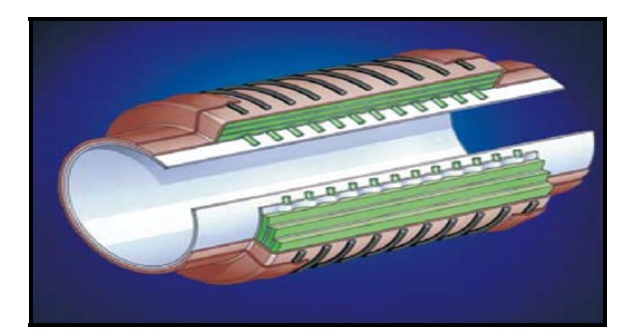

Figure 2.12 – Vue en coupe d'un silencieux acoustique en conduit.

La perte par transmission peut en pratique être mesurée à l'aide d'un tube de Kundt par la méthode de double chargement [15] et ajoutée au chemin de transmission correspondant. Mais il peut être intéressant de les modéliser afin d'effectuer des études paramétriques. Le modèle proposé par Yves Aurégan [2] vise à simuler la perte par transmission de ces conduits dans le cas des ondes planes, en tenant compte des caractéristiques du matériau absorbant, de son épaisseur et des phénomènes de génération d'ondes évanescentes présents au niveau des changements de sections entrants et sortants. Il propose de modéliser l'arrivée de l'onde dans un conduit acoustique à la manière d'une chambre d'expansion dans laquelle la partie élargie serait comblée par le matériau poreux, comme défini sur la Figure 2.13. La présence d'un système de maintient à l'interface entre les deux milieux peut également être prise en compte.

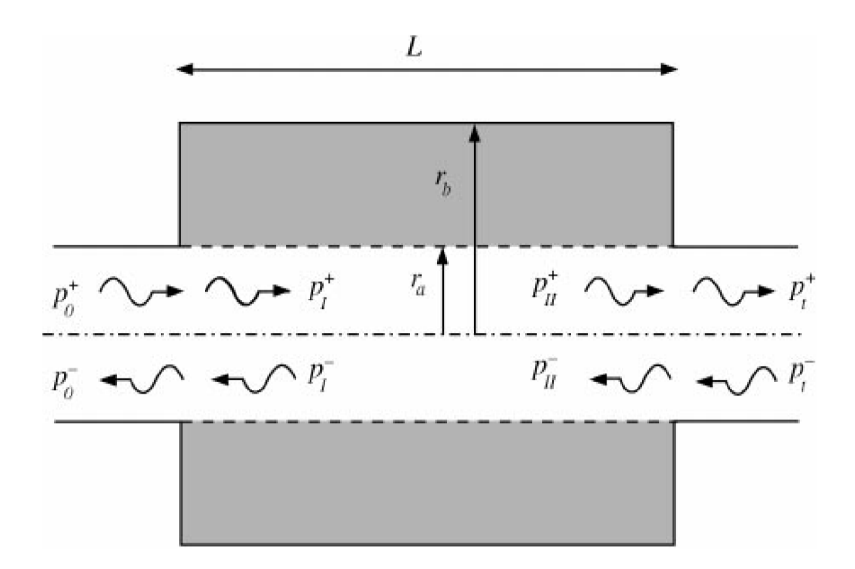

Figure 2.13 – Modélisation d'un conduit acoustique axisymétrique. Le milieu blanc A représente l'air. Le milieu gris B représente le matériau poreux [2].

Dans les milieux A et B la propagation des ondes est décrite via un modèle de fluide équivalent. Les paramètres  $\rho_A$  et  $\kappa_A$  de l'air sont connus alors que les valeurs  $\rho_B$  et  $\kappa_B$  au sein du milieu absorbant sont calculées à l'aide du modèle de Johnson-Champoux-Allard (JCA) [28]. Plus d'informations sont données en Annexe A.1 à propos de cette méthode, ainsi que des paramètres d'entrée intrinsèques au matériau poreux et leur signification physique. Le jeu de valeurs utilisé ici correspond à de la laine de verre. Le saut de pression  $p_B(r_A)-p_A(r_A)=v_A(r_A)Z_s=v_B(r_A)Z_s$  écrit à l'interface permet de relier les pressions et vitesses acoustiques entre les deux milieux. L'impédance à l'interface  $Z_S$  peut être calculée dans le cas d'une plaque perforée via le modèle de Crandall [29] détaillé en Annexe A.2. Si cette valeur est nulle, il n'y a pas de saut de pression acoustique entre les deux milieux. Une réécriture des équations de continuité et d'Euler permet d'obtenir un problème aux valeurs propres, fonction des pressions acoustique moyennes  $\bar{p}_i$  des impédances et admittances linéiques  $Z_i = j\omega \rho_i/S_i$  et  $Y_i = j\omega \kappa_i S_i$  des deux milieux :

$$
\begin{pmatrix} k^2 + \Gamma_a^2 + Z_a Y & -Z_a Y \\ -Z_b Y & k^2 + \Gamma_b^2 + Z_b Y \end{pmatrix} \begin{pmatrix} \bar{p}_a \\ \bar{p}_b \end{pmatrix} = \begin{pmatrix} 0 \\ 0 \end{pmatrix}, \qquad \Gamma_i^2 = Z_i Y_i, \tag{2.23}
$$

où Y traduit la relation entre la différence de pression de part et d'autre de l'interface et le débit entrant dans le silencieux. Cette valeur est estimée à l'aide de profils de vitesse analytiques qui, une fois intégrés, donnent une approximation de la pression acoustique moyenne dans les milieux. La résolution de ce problème aux valeurs propre donne les expressions des nombres d'onde  $k_1$  et  $k_2$ . Le premier représente le nombre d'onde du mode plan, quand le second tient compte en partie des effets des modes supérieurs. Cela permet finalement d'obtenir l'expression de la perte par transmission par produit de matrice :

$$
\mathsf{T}_{\mathsf{Q}} = \begin{pmatrix} 1 & -Z_{add} \\ 0 & 1 \end{pmatrix} \begin{pmatrix} \cosh(jk_1L) & -z_{c1}\sinh(jk_1L) \\ -\sinh(jk_1L)/z_{c1} & \cosh(jk_1L) \end{pmatrix} \begin{pmatrix} 1 & -Z_{add} \\ 0 & 1 \end{pmatrix},\tag{2.24}
$$

avec  $z_{c1}$  une impédance équivalente, qui dépend du nombre d'onde du mode plan  $k_1$ , de Y et des impédances et des réactances linéiques des deux milieux [2]. La figure 2.14 compare le résultat issu de cette méthode, avec et sans matériau absorbant, par rapport à l'expression de la chambre d'expansion corrigée par Ingard (2.14) exprimée par (2.15).

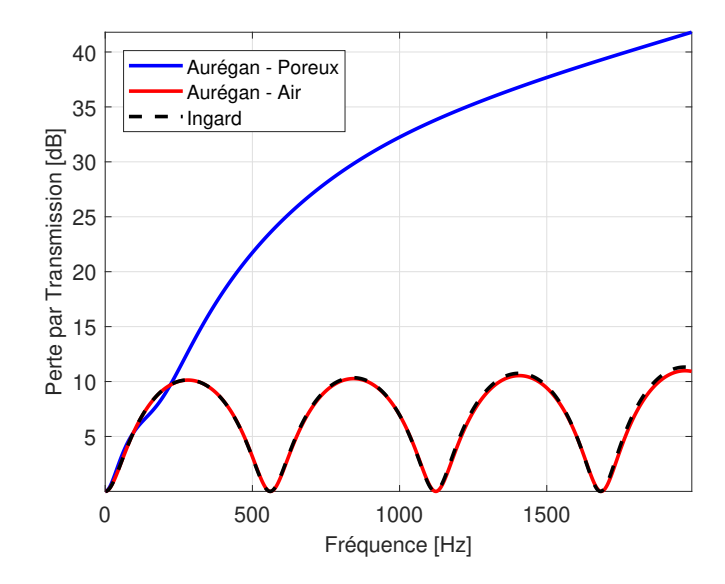

FIGURE 2.14 – Comparaison des modèles de silencieux acoustique.  $r_1 = 4$  cm,  $r_2 = 10$ cm,  $\rho_A = 1.2 \text{ kg.m}^{-3}, c_A = 340 \text{ m.s}^{-1}.$ 

Dans ce calcul, il n'y a pas d'écran perforé à l'interface entre les milieux A et B. Les simulations de chambre d'expansion rigide d'Ingard et d'Aurégan sont superposées (la même expression de  $X_{add}$  est utilisée dans les deux modèles). Le modèle avec matériau poreux montre en revanche une forte absorption en haute fréquence, ce qui est typique de cette catégorie de silencieux dissipatif.

## 2.5 Éléments rayonnants

Une fois chaque voie de transmission construite par produit de matrice, à partir des matrices élémentaires, il est nécessaire de prendre en compte le rayonnement de la sortie dans la cabine et le cockpit. En effet, l'embouchure rencontrée par les ondes acoustiques en bout de chaîne induit des ondes retours (Figure 2.15).

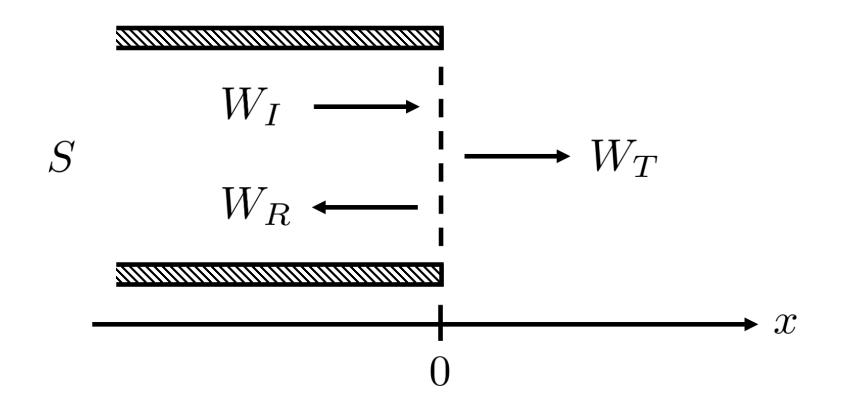

Figure 2.15 – Schéma d'une sortie droite axisymétrique.

À cet endroit, le coefficient de transmission T relie la puissance incidente  $W_I$  à la puissance transmise  $W_T$ . La valeur de ce paramètre peut être estimée par la formulation proposée par Munjal [19] dont l'expression dépend du rayon de sortie r et du nombre d'onde k, en l'absence d'écoulement :

$$
T = \frac{(kr)^2}{1 + (kr)^2/4 + kl_e},\tag{2.25}
$$

avec  $l_e$  la longueur de correction qui vaut 0.6133r. Vient directement la perte par transmission :

$$
TL = -10\log(T). \tag{2.26}
$$

En pratique, ce  $TL$  est ajouté à chaque fin de chemin de propagation au regard du rayon de sortie du dernier élément de la chaîne en question. Il est intéressant de noter que la réflexion des ondes due au baffle est prépondérante en basses fréquences (TL  $\approx$  $-20 \log kr$ ).

### 2.6 Propagation cabine et cockpit

Plusieurs techniques existent pour modéliser la propagation du bruit des sorties en cabine et du cockpit. Une méthode dérivée de l'acoustique des salles ainsi qu'une approche
en tirs de rayons sont exposées ici. La théorie présentée par Sabine [30] permet de propager une onde incidente vers un récepteur en fonction de la distance les séparant et des paramètres de la pièce :

$$
L_p = L_W + 10 \log \left( \frac{\Gamma}{4\pi d^2} + \frac{4}{A'^2} \right), \qquad A' = \frac{S\overline{\alpha}}{1 - \overline{\alpha}}.
$$
 (2.27)

Le résultat prend la forme d'un spectre de pression acoustique  $L_p$  pouvant être comparé à des mesures issues de microphones. La valeur  $L_W$  représente le spectre de puissance acoustique obtenu à la sortie de l'élément rayonnant  $(W_T$  de la section précédente). La variable d représente la distance qui sépare la source du récepteur. La quantité  $A<sup>'</sup>$  permet de prendre en compte la réverbération par le biais de paramètres géométriques et réflectifs. Cette valeur s'exprime en fonction de la surface totale S des parois de la cabine, ainsi que du coefficient de réflexion  $\bar{\alpha}$  moyen pondéré sur ces dernières, pour chaque fréquence d'étude. Enfin, Γ est un coefficient qui dépend de la configuration de la fin du chemin de propagation en question :

- $\Gamma = 1$  pour une source sonore rayonnant en champ libre,
- $\Gamma = 2$  pour une source sonore rayonnant proche d'un plan,
- $\Gamma = 4$  pour une source sonore rayonnant proche d'une intersection de deux plans,
- $\Gamma = 8$  pour une source sonore rayonnant proche d'une intersection de trois plans.

Dans le cas d'une bouche de sortie en cabine d'hélicoptère, une valeur de 2 est utilisée afin de prendre en compte le baffle présent à leur niveau. Il est possible de simuler plus finement cette propagation en tenant compte de la géométrie exacte de l'intérieur de l'hélicoptère et de la présence de sièges. Le logiciel ICARE, développé par le CSTB, propose de propager les ondes par tir de rayons [31]. Cette méthode consiste à envoyer des rayons à partir de la source acoustique dans toutes les directions avec un nombre de réflexions défini. Les surfaces présentes dans la cabine ainsi que leur coefficient de réflexion α sont renseignées afin d'estimer le champ de pression exact. Cette approche est utilisé chez Airbus Helicopters pour améliorer la précision des résultats. Finalement, pour un récepteur donné, le calcul de l'équation (2.27) est appliqué au spectre de puissance acoustique de chaque bouche rayonnante. La somme des spectres en pression quadratique donne alors le niveau sonore total au point de réception, ainsi que la contribution de chaque voie de transmission.

## 2.7 Limitations et perspectives

La méthode des matrices de transfert s'avère efficace pour classer chaque chemin de propagation selon sa contribution au niveau sonore global. Cette hiérarchisation permet de cibler les voies à traiter en priorité d'un point de vue acoustique, afin de réduire efficacement le bruit total du système de conditionnement d'air. Cette méthode montre une bonne précision en basse fréquence pour des géométries réactives et dissipatives simples. Il est possible de l'étendre à la prise en compte d'un écoulement au sein des conduits. Cette approche a été étudiée pendant la thèse pour le cas des tubes droits simples et traités. Un tel flux, en plus de convecter les ondes acoustiques, peut regénérer du bruit au niveau des discontinuités (coudes, changements de section). Cependant, il a été choisi de ne pas modéliser ces effets car l'écoulement au sein du système de conditionnement d'air est de l'ordre de 10 m.s<sup>−</sup><sup>1</sup> , ce qui est considéré comme négligeable par rapport à la propagation acoustique. Il peut de plus être admis qu'une vitesse de cet ordre induise des niveaux de bruit de turbulence négligeables devant le bruit de jet. Ce phénomène n'est en revanche pas minime dans le secteur du bâtiment, pour lequel une solution de calcul 1D existe [1] et tient compte de l'écoulement pour la plupart des éléments usuels rencontrés. Il existe également des matrices de transfert qui permettent de prendre en compte l'influence d'un gradient de température en entrée et en sortie d'un élément [16] [32] mais elles n'ont pas été évaluées lors de ce travail de thèse.

La principale limitation de la méthode des matrices de transfert reste l'hypothèse de propagation en ondes planes qui n'est plus valide au delà de la fréquence de coupure, ce qui limite fortement le domaine fréquentiel d'étude. La fréquence de coupure d'un conduit cylindrique de 16 cm de diamètre est de 1245 Hz à température ambiante. Or, le bruit de jet de la source s'étend entre 1 et 10 kHz, rendant cette méthode peu pertinente. À cela s'ajoute le fait que la géométrie du système de conditionnement d'air de l'hélicoptère est bien plus complexe que ce que proposent les formulations académiques unidimensionnelles. Des calculs de matrices de transfert par éléments finis ont été effectués en début des travaux de thèse, mais ces derniers montraient des taux d'erreur trop importants, dus à une mauvaise position du problème. De plus, l'approche en matrice de transfert ne permet de modéliser que des éléments 2-ports, ce qui ne permet pas de simuler correctement les intersections (jonctions en T ou Y).

## Chapitre 3

# Construction par éléments finis d'une matrice de diffusion multimodale et multiport

## 3.1 Approche

Bien que très usitées, notamment dans le domaine automobile, les matrices de transfert sont généralement limitées à des cas 2-port pour le mode fondamental. Il a par ailleurs été observé qu'elles pâtissent d'un mauvais conditionnement, rendant difficile leur calcul numérique pour des géométries complexes. Afin de pouvoir s'affranchir de ces limitations, une approche par matrices de diffusion a été retenue. Ce formalisme permet une approche plus physique en formulant le problème selon les pressions acoustiques entrant et sortant de chaque élément. Leur écriture permet par ailleurs de tenir compte de l'information multimodale et de la présence de plusieurs ports. Ce chapitre expose le calcul d'une matrice de diffusion par éléments finis pour tout type d'élément pouvant être rencontré dans un réseau de conduits de climatisation : conduits de formes quelconques, silencieux, jonctions ainsi que la prise en compte du rayonnement acoustique. Des calculs modaux sont effectués à chaque ports du domaine afin d'obtenir la solution exacte en pression acoustique, tenant compte des conversions modales et des informations sur la phase. Les résultats sont validés par des modèles analytiques lorsque ceux-ci sont disponibles, ou à l'aide de mesures au laboratoire pour des cas plus complexes.

## 3.2 Matrices de diffusion

### 3.2.1 Cas 2-port monomode

L'approche par matrice de diffusion relie les valeurs de pressions modales entrantes  $A_i^l$  et sortantes  $B_i^l$  des modes propagatifs i en chaque port l de l'élément pour lesquels l'axe local  $x_l$  est orienté vers l'intérieur. Afin de relier ce formalisme à celui du précédent chapitre, le cas du mode plan seul  $(i = 1)$  se propageant au sein d'un élément 2-port est écrit :

$$
\begin{pmatrix} B_1^1 \\ B_1^2 \end{pmatrix} = \mathsf{S} \begin{pmatrix} A_1^1 \\ A_1^2 \end{pmatrix} . \tag{3.1}
$$

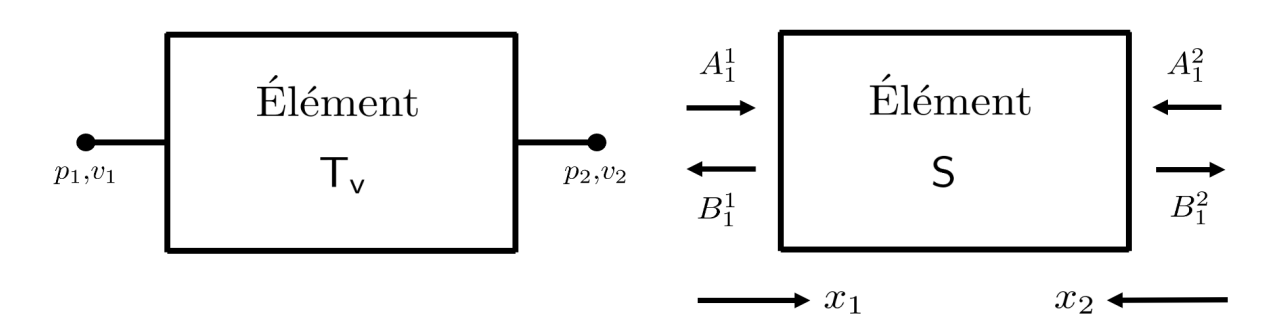

Figure 3.1 – Comparaison des valeurs en jeu pour un élément 2-port monomode selon les approches en matrices de transfert et en matrices de diffusion.

La méthode des matrices transfert en revanche, prend en compte des valeurs de pression et de vitesse (ou de débit) aux points d'entrée et de sortie d'un élément sans cette notion de sens. L'information est considérée comme se "propageant" de l'entrée vers la sortie de l'élément, comme le montre la Figure 3.1. Cette hypothèse est retrouvée lors du calcul du T L développé en sous-section 2.1.4. Les vitesses et pressions acoustiques amont et aval s'écrivent alors :

$$
p_1 = A_1^1 + B_1^1, \qquad \qquad v_1 = \frac{A_1^1 - B_1^1}{Z}, \qquad (3.2)
$$

$$
p_2 = A_1^2 + B_1^2, \qquad v_2 = \frac{B_1^2 - A_1^2}{Z}.
$$
 (3.3)

Il est important de noter que cette orientation des axes locaux  $x_l$  sera utilisée dans la suite de ces travaux de thèse pour le calcul de la matrice de diffusion. En tenant compte de cette différence entre les deux approches, il est possible d'écrire les termes de la matrice S en fonction de ceux de  $T_v$ :

$$
S_{11} = \frac{X^+ - W^+}{X^+ + W^+}, \qquad S_{12} = \frac{X^- W^+ - W^- X^+}{X^+ + W^+}, \qquad (3.4)
$$

$$
S_{21} = \frac{2}{X^+ + W^+}, \qquad S_{22} = -\frac{X^- + W^-}{X^+ + W^+}, \qquad (3.5)
$$

où :

$$
X^{\pm} = T_{v,11} \pm T_{v,12}/Z, \qquad Y^{\pm} = Z T_{v,21} \pm T_{v,22}, \qquad Z = \rho c. \qquad (3.6)
$$

Notons que ces deux formalismes peuvent intégrer des impédances  $Z_1$  et  $Z_2$  différentes aux entrées et sorties de l'élément, ce qui autorise par exemple la prise en compte un gradient de température. Cette distinction entre les deux méthodologies modifie par conséquent la manière d'aborder le chaînage des éléments. En effet, les matrices de diffusion perdent la simplicité apportée par la méthode des matrices de transfert, qui consiste à propager l'information par simple produit matriciel  $(T_{eq} = T_1T_2)$ . Pour chaîner deux éléments en matrice de diffusion, il faut établir une relation entre les pressions entrantes et sortantes au niveau de leur interface commune, en pointillé sur la Figure 3.2 ce qui

permet l'écriture de la matrice équivalente suivante [33] :

$$
S_{eq,11} = S_{1,11} + S_{1,12} S_{1,21} D^{-1} S_{2,11},
$$
\n(3.7)

$$
S_{eq,12} = S_{1,12} D^{-1} S_{2,12}, \tag{3.8}
$$

$$
S_{eq,21} = S_{2,21} D^{-1} S_{1,21}, \tag{3.9}
$$

$$
S_{eq,22} = S_{2,22} + S_{2,21} S_{2,12} D^{-1} S_{1,22}, \tag{3.10}
$$

$$
D = 1 - S_{2,11} S_{1,22}.
$$
\n(3.11)

Ce résultat peut s'écrire par le biais de l'opérateur ⊗ qui représente le produit de Redheffer [5] :

$$
S_{eq} = S_1 \otimes S_2. \tag{3.12}
$$

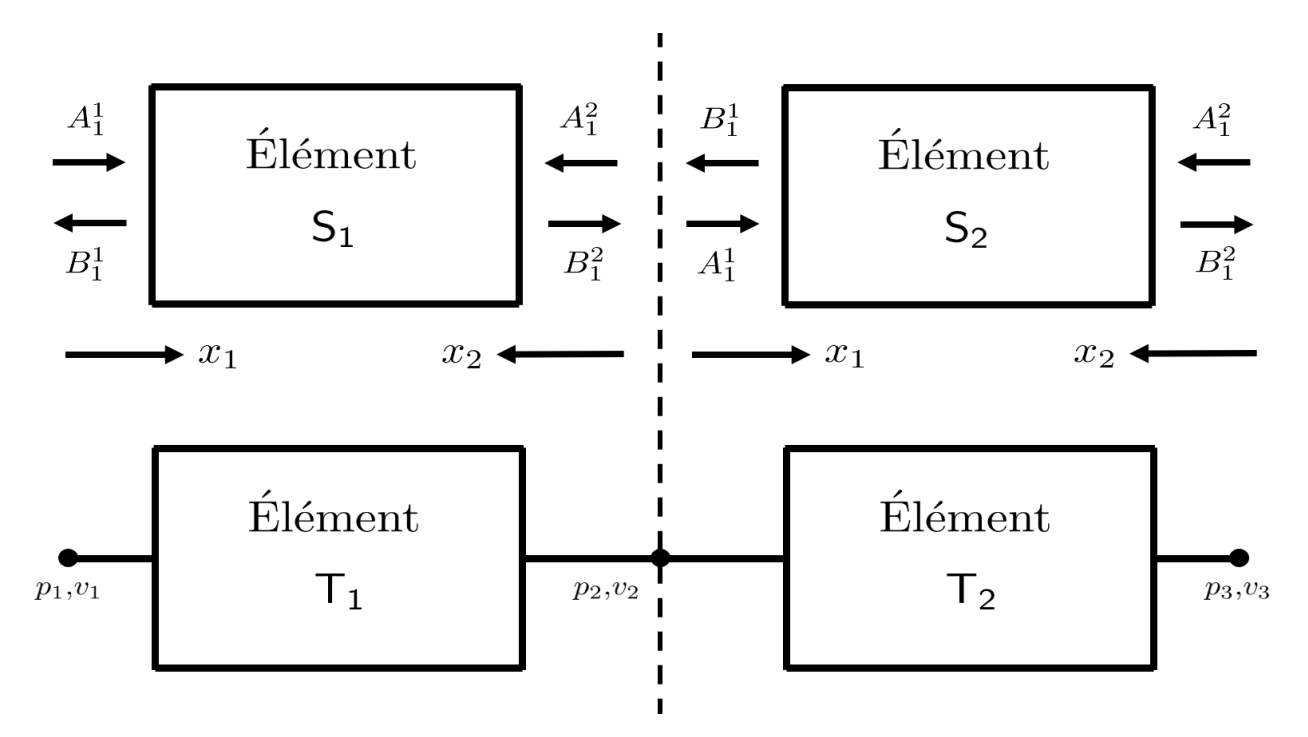

Figure 3.2 – Comparaison des chainages en approches matrices de diffusion et matrices de transfert.

### 3.2.2 Généralisation

Afin d'aborder la construction de systèmes complexes par la suite, l'expression de la matrice de diffusion est généralisée pour le cas d'un élément MN-port, comportant N branches (ou port) accueillant chacune  $M_l$  modes propagatifs. La numérotation adoptée sera  $l = 1, \ldots, N$  pour le nombre de ports et  $i = 1, \ldots, M_l$  pour le nombre de modes au port *l*. Ainsi, les amplitudes modales entrantes et sortantes s'écriront respectivement  $A_i^l$ et  $B_i^l$  comme le montre la Figure 3.3.

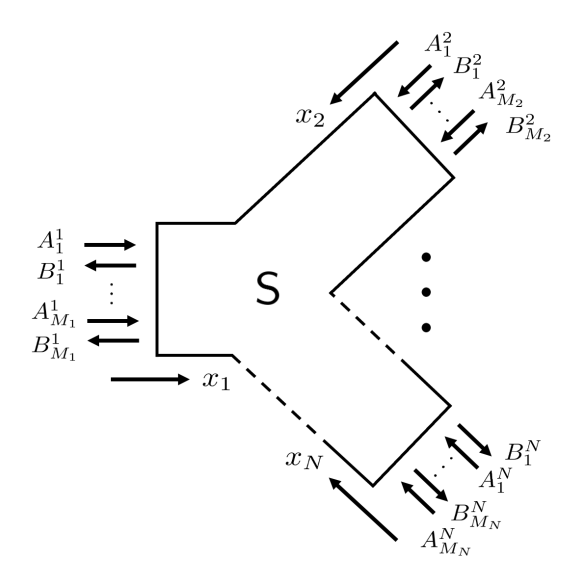

Figure 3.3 – Schéma de généralisation de la matrice de diffusion pour un élément N-port dont chaque branche comporte  $M_l$  modes.

Notons que les axes  $x_l$  sont, par convention, orientés vers l'intérieur de l'élément sur chaque port. Cela permet de formaliser l'écriture de la pression acoustique et de sa dérivée sur chaque port :

$$
p_l = \Phi_l^T (\mathsf{A}_l + \mathsf{B}_l), \qquad (x_l = 0), \qquad (3.13)
$$

$$
\frac{\partial p_l}{\partial x_l} = j\Phi_l^T \mathbf{k}_l (\mathbf{B}_l - \mathbf{A}_l), \qquad (x_l = 0), \qquad (3.14)
$$

avec  $\mathbf{k}_l = \text{diag}(\ldots, k_{i,l}, \ldots)$  la matrice diagonale des nombres d'onde avec  $(i = 1, \ldots, M_l)$ et  $\Phi_l$  le vecteur des déformées modales, au port *l*. L'expression de ces dernières sera développée plus tard lors du calcul par éléments finis. Seuls les modes propagatifs sont retenus sur chaque port à chaque fréquence d'étude ( $k_{i,l}$  réel). La matrice S généralisée s'écrit alors comme suit, avec  $A_l$  et  $B_l$  les vecteurs des amplitudes de pression des modes  $i$  entrant et sortant de chaque port  $l$  de l'élément :

$$
\begin{pmatrix} B_1 \\ \vdots \\ B_N \end{pmatrix} = S \begin{pmatrix} A_1 \\ \vdots \\ A_N \end{pmatrix} .
$$
 (3.15)

Au sein de cette matrice, les coefficients diagonaux représentent les réflexions des modes entrants aux ports. Les termes non-diagonaux traduisent les conversions modales :

$$
S = \begin{pmatrix} R_1 & T_{2,1} & \cdots & T_{l,1} & \cdots & T_{N,1} \\ T_{1,2} & R_2 & \cdots & T_{l,2} & \cdots & T_{N,2} \\ \vdots & \vdots & \ddots & & \vdots \\ T_{1,l} & T_{2,l} & R_l & \vdots \\ \vdots & \vdots & & \ddots & \vdots \\ T_{1,N} & T_{2,N} & \cdots & \cdots & R_N \end{pmatrix}
$$
(3.16)

### 3.3 Méthode des éléments finis

### 3.3.1 Équation de Helmholtz

La méthode des éléments finis a été retenue pour tenir compte de la géométrie plus ou moins complexe de chaque élément du système. Elle sera aussi utilisée pour le calcul modal aux différents ports du système. L'équation de Helmholtz dans le domaine fréquentiel en l'absence de source est :

$$
\nabla \cdot \left(\frac{1}{\rho} \nabla p\right) + \frac{\omega^2}{\kappa} p = 0. \tag{3.17}
$$

Il est important de noter que la masse volumique  $\rho$  et le terme de compressibilité  $\kappa$  sont vues comme des fonctions des coordonnées spatiales. Ces quantités peuvent représenter le fluide interne (air) ou provenir d'un modèle de fluide équivalent. Le modèle de Johnson-Champoux-Allard, rappelé en Annexe A.1 permet de tenir compte de la présence d'un matériau poreux. Cette écriture permet de relier de façon directe plusieurs milieux au sein d'un même volume d'étude. Afin de pouvoir discrétiser cette équation différentielle aux dérivées partielles, l'équation d'onde est pondérée par une fonction test q et intégrée sur le volume d'étude Ω. Cette nouvelle forme est appelée formulation variationnelle, ou formulation faible [34] :

$$
\int_{\Omega} \frac{q \Delta p}{\rho} d\Omega + \omega^2 \int_{\Omega} \frac{pq}{\kappa} d\Omega = 0.
$$
\n(3.18)

L'intégration par parties du Laplacien permet alors de faire apparaitre les termes de bord sur les surfaces Γ du domaine :

$$
\int_{\Omega} \frac{\nabla p \cdot \nabla q}{\rho} d\Omega - \omega^2 \int_{\Omega} \frac{pq}{\kappa} d\Omega = \int_{\Gamma} \frac{q}{\rho} \frac{\partial p}{\partial n} d\Gamma, \tag{3.19}
$$

avec  $\partial p/\partial n = \nabla p \cdot \vec{n}$  où  $\vec{n}$  est le vecteur normal à la surface  $\Gamma$  orienté vers l'extérieur du volume. La Figure 3.4 décrit graphiquement toutes les valeurs en jeu dans ce calcul pour plus de clarté.

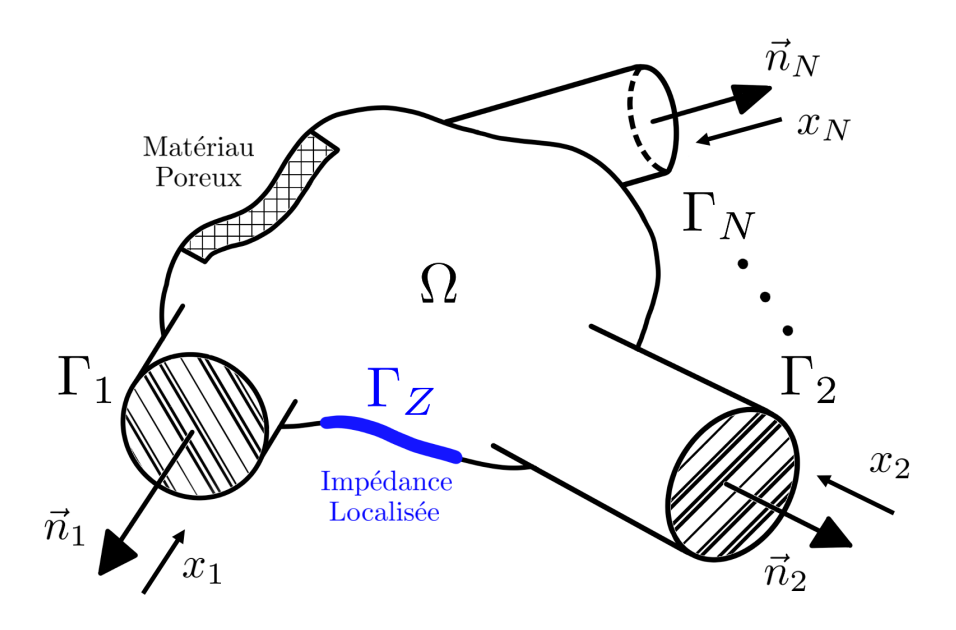

Figure 3.4 – Schéma de principe d'un élément N-port FEM avec présence de matériau absorbant et d'impédance localisée.

Il est possible de prendre en compte l'effet d'une admittance réduite  $Y(\omega)$  sur les parois  $\Gamma_Z$  qui peut être écrite en fonction d'une impédance de paroi  $Z_p(\omega)$ :

$$
\frac{\partial p}{\partial n} = Y(\omega)p, \qquad \text{avec} \qquad Y(\omega) = \frac{-j\omega\rho}{Z_p(\omega)}.
$$
 (3.20)

La formulation variationnelle (3.4) s'écrit alors :

$$
\int_{\Omega} \frac{\nabla p \cdot \nabla q}{\rho} d\Omega - \omega^2 \int_{\Omega} \frac{pq}{\kappa} d\Omega - Y(\omega) \int_{\Gamma_Z} \frac{pq}{\rho} d\Gamma_Z = \int_{\Gamma} \frac{q}{\rho} \nabla p \cdot \vec{n} d\Gamma.
$$
 (3.21)

On utilise ici des éléments tétraédriques T10 car ils offrent une bonne propriété de convergence pour un coût de calcul raisonnable (illustré en Annexe B). Pour simplifier l'écriture, on écrira qu'une fois assemblé le champ de pression du domaine est :

$$
p(x, y, z) = \sum_{i=1}^{N_E} N_i(x, y, z) p_i = \mathbf{N}^T \mathbf{p},
$$
\n(3.22)

où  $N_E$  représente le nombre de nœuds du maillage éléments finis et  $p$  le vecteur colonne contenant les valeurs de pressions aux nœuds. La construction des fonctions de forme, leur dérivation et intégration sur les éléments est développée en Annexe B. En découpant les termes de bords sur les ports  $\Gamma_l$  et en considérant le reste des parois du domaine comme rigides ( $\partial p/\partial n = 0$ ) il est possible d'écrire (3.21) sous sa forme finale discrétisée :

$$
\left[ \int_{\Omega} \frac{\nabla \mathbf{N} \cdot \nabla \mathbf{N}^T}{\rho} d\Omega - \omega^2 \int_{\Omega} \frac{\mathbf{N} \mathbf{N}^T}{\kappa} d\Omega - Y(\omega) \int_{\Gamma_Z} \frac{\mathbf{N} \mathbf{N}^T}{\rho} d\Gamma_Z \right] \mathbf{p} = \sum_{l=1}^N \int_{\Gamma_l} \frac{\mathbf{N}}{\rho} \nabla p \cdot \vec{n} d\Gamma_l.
$$
\n(3.23)

### 3.3.2 Décomposition modale aux ports

On présente ici les étapes de calcul des déformées modales aux ports  $\Gamma_l$  (voir équations (3.13) et (3.14)). En considérant que la masse volumique  $\rho$  et la compressibilité  $\kappa$  sont constantes sur chaque port et que leurs bords sont parfaitement rigides, il est possible d'écrire la formulation faible bidimensionnelle discrétisée suivante :

$$
\left[\frac{1}{\rho}\int_{\Gamma_l} \nabla \mathbf{N} \cdot \nabla \mathbf{N}^T d\Gamma_l - \frac{\omega_{i,l}^2}{\kappa} \int_{\Gamma_l} \mathbf{N} \mathbf{N}^T d\Gamma_l \right] \Phi_{i,l} = 0.
$$
 (3.24)

Comme mentionné plus haut, les valeurs de  $\rho$  et  $\kappa$  peuvent prendre des valeurs différentes selon les ports afin de tenir compte de gradients thermiques. Dans le cadre de cette étude, on considérera ces valeurs constantes partout. Les éléments utilisés ici sont des éléments triangulaires quadratiques compatibles avec le maillage tétraédrique tridimensionnel. Une fois intégrée (voir annexe B) l'équation (3.24) s'écrit comme un problème matriciel aux valeurs propres :

$$
\left[\mathbf{K}_{l} - \omega_{i,l}^{2} \mathbf{M}_{l}\right] \Phi_{i,l} = 0. \tag{3.25}
$$

Sa résolution permet l'obtention des vecteurs colonnes des déformées modales  $\Phi_{i,l}$  de pression acoustique à chaque nœud de la surface plane  $\Gamma_l$  ainsi que la fréquence de coupure  $f_{i,l}$  associée. Ici, seuls les nombres d'ondes réels sont retenus, c'est à dire :

$$
k_{i,l} = \frac{2\pi}{c} \sqrt{f^2 - f_{i,l}^2}, \qquad f \ge f_{i,l}.
$$
 (3.26)

Les déformées modales sont normalisées de sorte que :

$$
\int_{\Gamma_l} |\Phi_{i,l}|^2 d\Gamma_l = 1,
$$
\n(3.27)

Ce qui revient à faire l'opération algébrique suivante :

$$
\Phi_{i,l} \leftarrow \frac{\Phi_{i,l}}{\sqrt{\Phi_{i,l}^T \mathsf{M}_l \Phi_{i,l}}}.\tag{3.28}
$$

#### 3.3.3 Construction de la matrice de diffusion

Le calcul des modes permet finalement d'application de la décomposition modale (3.14) sur chaque port, qui vient remplacer le terme de gradient de la formulation variationnelle discrétisée (3.23). Cette dernière étape permet de relier les pressions discrètes au sein du volume aux amplitudes modales aux ports  $A_l$  et  $B_l$ :

$$
\left[ \int_{\Omega} \frac{\nabla \mathbf{N} \cdot \nabla \mathbf{N}^T}{\rho} d\Omega - \omega^2 \int_{\Omega} \frac{\mathbf{N} \mathbf{N}^T}{\kappa} d\Omega - Y(\omega) \int_{\Gamma_Z} \frac{\mathbf{N} \mathbf{N}^T}{\rho} d\Gamma_Z \right] \mathbf{p}
$$
  
= 
$$
\sum_{l=1}^N \left[ \frac{j}{\rho} \int_{\Gamma_l} \mathbf{N} \mathbf{N}^T \Phi_l \mathbf{k}_l d\Gamma_l \right] \mathbf{B}_l - \sum_{l=1}^N \left[ \frac{j}{\rho} \int_{\Gamma_l} \mathbf{N} \mathbf{N}^T \Phi_l \mathbf{k}_l d\Gamma_l \right] \mathbf{A}_l, \tag{3.29}
$$

où  $\Phi_l = (..., \Phi_{i,l}, ...)$  est la matrice composée des vecteurs de déformées modales *i* aux noeuds du port l. Afin de cloturer le système d'équations formé par (3.29) il est nécessaire d'ajouter  $\sum_{l=1}^{N} M_l$  équations supplémentaires dans le but de former une matrice globale carrée symétrique. La méthode de raccordement modal (en anglais Mode Matching Method) proposée par Kirby [35] permet d'obtenir cette information manquante en pondérant l'équation de continuité des pressions (3.13) par la quantité  $jk_l\Phi_l^T\mathsf{N}$  et en l'intégrant sur chaque surface  $\Gamma_l$  associée :

$$
\begin{aligned}\n&\left[\frac{j}{\rho}\int_{\Gamma_l} \mathbf{k}_l \Phi_l^T \mathbf{N} \mathbf{N}^T \mathrm{d}\Gamma_l\right] \mathbf{p}_l \\
&= \left[\frac{j}{\rho}\int_{\Gamma_l} \mathbf{k}_l \Phi_l^T \mathbf{N} \mathbf{N}^T \Phi_l \mathrm{d}\Gamma_l\right] \mathbf{A}_l + \left[\frac{j}{\rho}\int_{\Gamma_l} \mathbf{k}_l \Phi_l^T \mathbf{N} \mathbf{N}^T \Phi_l \mathrm{d}\Gamma_l\right] \mathbf{B}_l.\n\end{aligned} \tag{3.30}
$$

Cette écriture permet alors d'obtenir des termes communs aux deux systèmes d'équations (3.29) et (3.30). Par identification, on note :

$$
\mathsf{G} = \int_{\Omega} \frac{\nabla \mathsf{N} \cdot \nabla \mathsf{N}^T}{\rho} d\Omega - \omega^2 \int_{\Omega} \frac{\mathsf{N} \mathsf{N}^T}{\kappa} d\Omega - Y(\omega) \int_{\Gamma_Z} \frac{\mathsf{N} \mathsf{N}^T}{\rho} d\Gamma_Z,\tag{3.31}
$$

$$
\Gamma_l = \frac{j}{\rho} \int_{\Gamma_l} \mathbf{N} \mathbf{N}^T \Phi_l \mathbf{k}_l d\Gamma_l = \frac{j}{\rho} \mathbf{M}_l \Phi_l \mathbf{k}_l,
$$
\n(3.32)

$$
\Psi_l = \frac{j}{\rho} \int_{\Gamma_l} \mathbf{k}_l \Phi_l^T \mathbf{N} \mathbf{N}^T \Phi_l d\Gamma_l = \frac{j}{\rho} \mathbf{k}_l.
$$
\n(3.33)

Avant de poser l'écriture finale du système global qui en découle, les nœuds du domaine sont séparés par groupes sur les ports  $\Gamma_l$  et le volume  $\Omega$ . Ainsi, il est possible de décomposer la matrice G et le vecteur de pression p comme suit :

$$
\mathsf{Gp} = \begin{pmatrix} \mathsf{G}_{11} & \dots & \mathsf{G}_{1N} & \mathsf{G}_{1\Omega} \\ \vdots & \ddots & \vdots & \vdots \\ \mathsf{G}_{N1} & \dots & \mathsf{G}_{NN} & \mathsf{G}_{N\Omega} \\ \mathsf{G}_{\Omega 1} & \dots & \mathsf{G}_{\Omega N} & \mathsf{G}_{\Omega \Omega} \end{pmatrix} \begin{pmatrix} \mathsf{p}_1 \\ \vdots \\ \mathsf{p}_N \\ \mathsf{p}_\Omega \end{pmatrix} . \tag{3.34}
$$

Le système global formé par les équations (3.29) et (3.30) dont les termes communs ont été identifiés et regroupés, permet finalement d'écrire une matrice carrée symétrique :

$$
\begin{pmatrix}\nG_{11} & \dots & G_{1N} & G_{1\Omega} & \Gamma_1 & 0 & 0 \\
\vdots & \ddots & \vdots & \vdots & 0 & \ddots & 0 \\
G_{N1} & \dots & G_{NN} & G_{N\Omega} & 0 & 0 & \Gamma_N \\
G_{\Omega 1} & \dots & G_{\Omega N} & G_{\Omega \Omega} & 0 & 0 & 0 \\
\Gamma_1^T & 0 & 0 & 0 & -\Psi_1 & 0 & 0 \\
0 & \ddots & 0 & 0 & 0 & \ddots & 0 \\
0 & 0 & \Gamma_N^T & 0 & 0 & 0 & -\Psi_N\n\end{pmatrix}\n\begin{pmatrix}\np_1 \\
\vdots \\
p_N \\
p_\Omega \\
B_1 \\
\vdots \\
B_N\n\end{pmatrix} =\n\begin{pmatrix}\n\Gamma_1 & 0 & 0 \\
0 & \ddots & 0 \\
0 & 0 & \Gamma_N \\
\Psi_1 & 0 & 0 \\
0 & \ddots & 0 \\
0 & 0 & \Psi_N\n\end{pmatrix}\n\begin{pmatrix}\nA_1 \\
\vdots \\
A_N\n\end{pmatrix}.
$$
\n(3.35)

Ce problème matriciel une fois inversé permet d'obtenir la relation entre les vecteurs  $A_l$  et  $B_l$  et par conséquent la matrice de diffusion en pression acoustique. Physiquement, cela permet de définir précisément les conversions modales au sein d'un élément en tenant compte des modifications de phases et d'amplitudes entre les modes. La taille de la matrice varie en fonction du nombre de branches de l'élément et du nombre de modes propagatifs peuplant ces dernières :

$$
\mathcal{N}_S = \sum_{l=1}^N M_l,\tag{3.36}
$$

où  $M_l$  est le nombre de modes propagatifs qui augmente avec la fréquence.

## 3.4 Validation

### 3.4.1 Cas du conduit droit rigide

La méthode de calcul développée lors de ces travaux de thèse a premièrement été appliquée au cas d'un conduit rigide 2-port rectangulaire de 10 × 20 cm de section et de longueur 20 cm. Les dimensions de cet élément correspondent à celles du banc de mesures présent au laboratoire de l'UTC [3]. Dans cet exemple, les coefficients de transmission des modes sur eux mêmes d'un port à l'autre sont unitaires. Les coefficients de réflexion ainsi que les coefficients de conversions modales sont nuls. La matrice de diffusion décrite en  $(3.16)$  s'écrit alors :

$$
\mathsf{S} = \begin{pmatrix} \mathsf{R}_1 & \mathsf{T}_{2,1} \\ \mathsf{T}_{1,2} & \mathsf{R}_2 \end{pmatrix} = \begin{pmatrix} 0 & \mathsf{I}_M \\ \mathsf{I}_M & 0 \end{pmatrix},\tag{3.37}
$$

avec  $I_M$  la matrice identité de dimension M correspondant au nombre de propagatifs. Pour ce cas simple, les fréquences de coupure théoriques s'écrivent :

$$
f_{n,m} = \frac{c}{2} \sqrt{\left(\frac{n}{0.2}\right)^2 + \left(\frac{m}{0.1}\right)^2}.
$$
 (3.38)

| Mode $(n, m)$                                                            | (1,0) | (0,1)                                              | (2,0) | (1,1) | (2,1) | (3,0) |
|--------------------------------------------------------------------------|-------|----------------------------------------------------|-------|-------|-------|-------|
| $f_{n,m}$ théorique   855.5   1711.0   1711.0   1913.0   2419.7   2566.5 |       |                                                    |       |       |       |       |
| $f_{n,m}$ FEM                                                            |       | 855.8   1717.1   1718.4   1925.6   2459.5   2637.1 |       |       |       |       |

Table 3.1 – Comparaison entre les fréquences théoriques calculées par l'équation (3.38) et les fréquences modales FEM (éléments quadratiques de 6 cm).

Le Tableau 3.1 montre une bonne corrélation entre l'équation (3.38) et le calcul par éléments finis, pour une célérité de 342.2 m.s<sup>−</sup><sup>1</sup> et un maillage constitué éléments quadratiques de 6 cm. La matrice de diffusion est affichée en Figure 3.5 pour des éléments de 6 cm, au voisinage de cette première coupure :

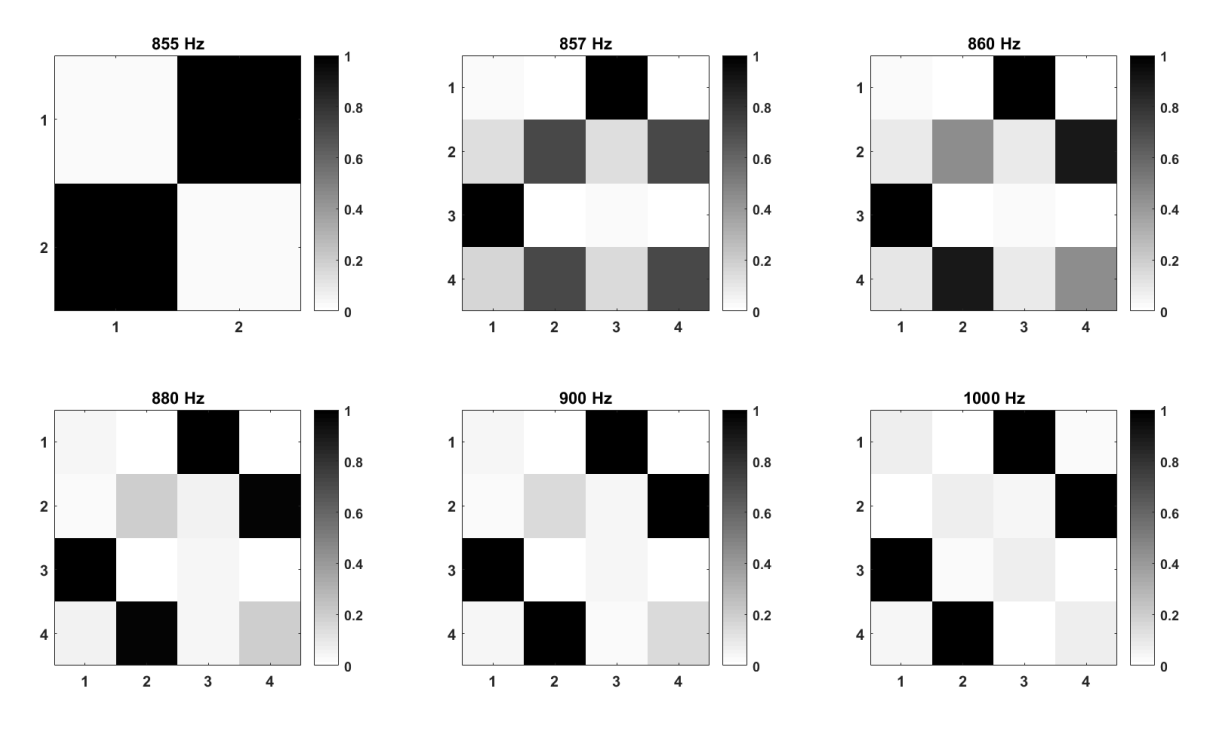

Figure 3.5 – Valeurs absolues de la matrice de diffusion en pression S au voisinage de la fréquence de coupure du mode (1,0) à 856 Hz (taille d'éléments de 6 cm).

La matrice de diffusion montre une bonne corrélation avec la théorie avant après la première coupure. Au voisinage de celle-ci, on observe que la méthode de calcul présente des erreurs numériques. On peut noter une réflexion numérique du mode (1,0) qui diminue à mesure que l'on s'éloigne de la fréquence de coupure (terme  $S_{2,2}$ ). De plus, la valeur du coefficient de transmission de ce mode sur lui même n'est pas immédiatement unitaire proche de la coupure (terme  $S_{2,4}$ ). Cette dernière converge néanmoins plus rapidement que celle du coefficient de réflexion. Les Figures 3.9 et 3.10 montrent la variation de ces deux variable en fonction de la fréquence pour différentes tailles de mailles. Les maillages associés sont affichés en Figures 3.6 à 3.8.

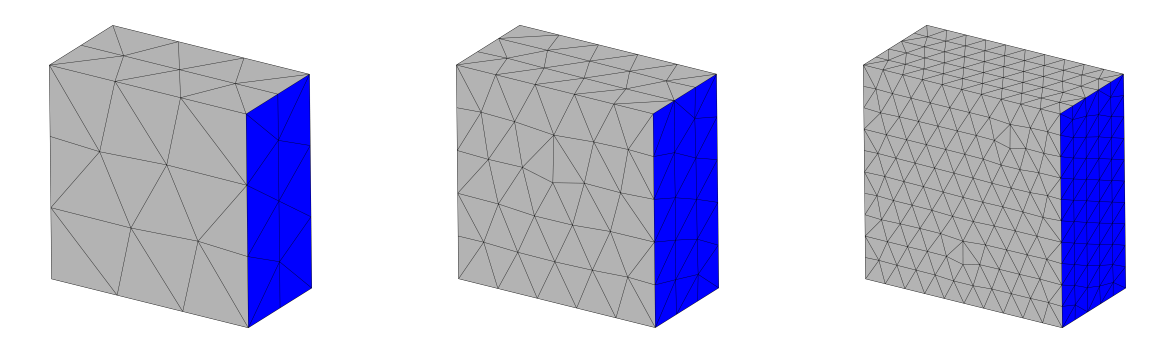

FIGURE 3.6 - Maillage du FIGURE 3.7 - Maillage du FIGURE 3.8 - Maillage du conduit rectangulaire d'élé-conduit rectangulaire d'élé-conduit rectangulaire d'éléments 6 cm. ments 4 cm. ments 2 cm.

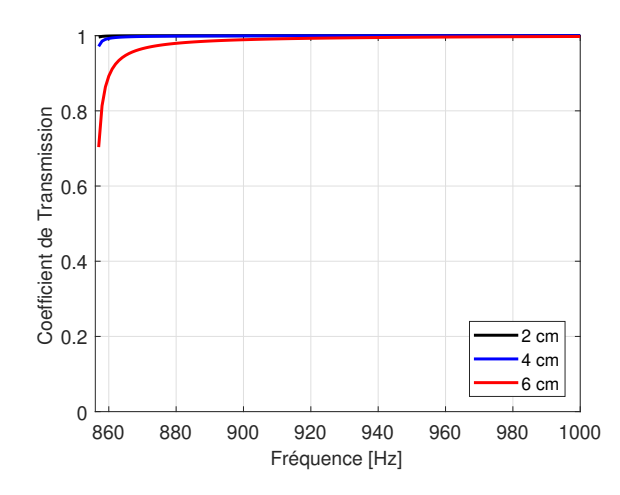

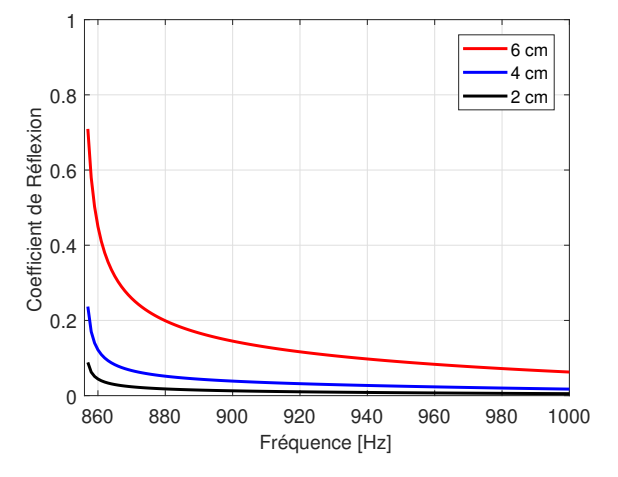

Figure 3.9 – Coefficient de transmission du mode (1,0) sur lui même pour différentes tailles d'éléments.

Figure 3.10 – Coefficient de réflexion du mode (1,0) sur lui même pour différentes tailles d'éléments.

L'erreur numérique observée au voisinage de la coupure diminue à mesure que le maillage est raffiné. Elle diminue fortement pour une taille de maille de 4 cm pour finalement devenir négligeable lorsque la taille des éléments est de 2 cm.

### 3.4.2 Cas d'un silencieux à baffle

Le calcul éléments finis multimodal est confronté à des mesures effectuées lors des travaux de thèse de Binois [3] sur un banc acoustique situé au laboratoire de l'UTC (Université de Technologie de Compiègne) présenté en Figure 3.11.

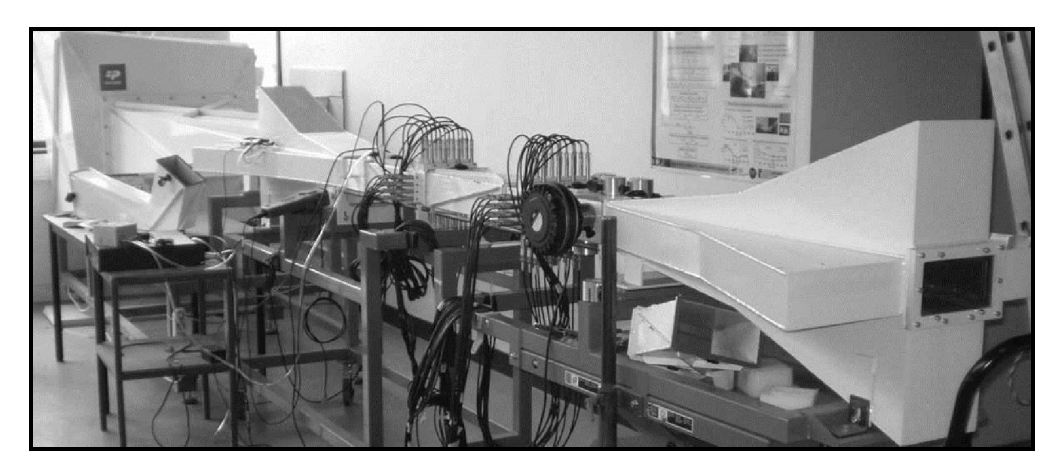

Figure 3.11 – Photographie du banc de mesures UTC [3].

Ce dernier est composé d'un conduit rectangulaire rigide de  $10 \times 20$  cm bordé par deux terminaisons anéchoïques. L'élément à mesurer est placé au centre de la veine. Ce dernier est encadré par deux ensembles de  $3 \times 12$  microphones suivis par des triplets de haut-parleurs. Un tel dispositif permet de mesurer les pressions acoustiques pariétales à différentes positions selon les trois dimensions et par conséquent d'opérer une décomposition modale en amont et en aval de l'élément (Figure 3.12).

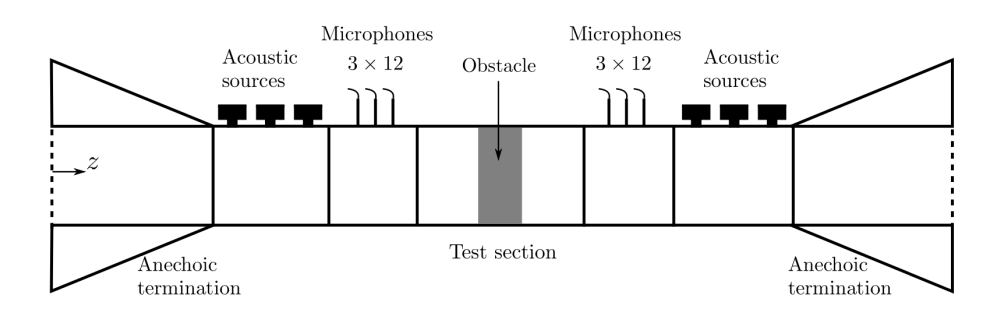

Figure 3.12 – Schéma de fonctionnement du banc de mesures UTC [3].

L'élément à l'étude pour la validation du modèle éléments finis est un composant type de conduits de climatisation rencontrés dans le domaine du bâtiment. Il est composé d'un parallélépipède de laine de verre soutenu de part et d'autre par deux plaques rigides. Les dimensions de cette pièce sont décrites en Figure 3.13 et les maillage éléments finis correspondant est présenté en Figure 3.14.

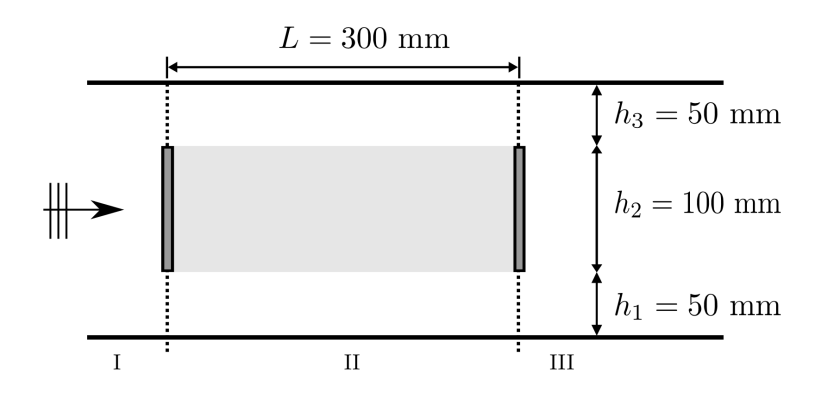

Figure 3.13 – Dimensions du silencieux à baffle mesuré par Binois [3].

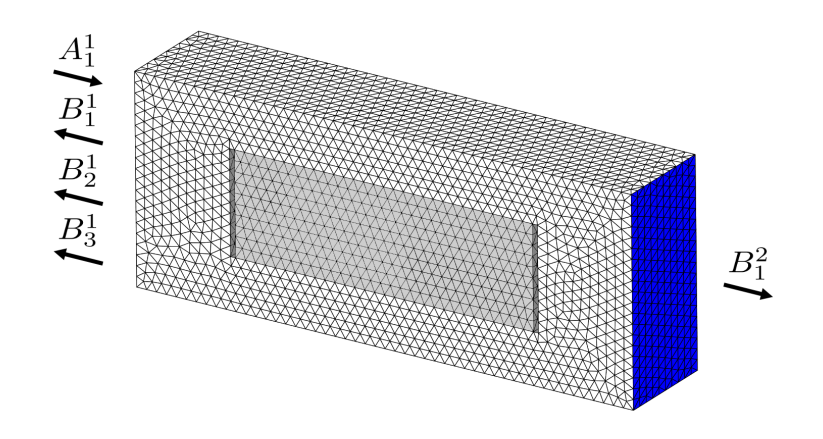

Figure 3.14 – Maillage éléments finis du silencieux mesuré sur banc.

La partie centrale en gris clair sur les deux précédentes figures est un matériau poreux modélisé par le biais d'un modèle de fluide équivalent. À cet endroit, les valeurs de  $\rho$  et κ proviennent du modèle de Johnson-Champoux-Allard et sont injectées dans l'équation (3.31). Ce modèle a précédemment été utilisé lors de l'étude des travaux d'Aurégan [2] (voir 2.4.2). Les paramètres de la laine de verre sont rappelés en Annexe A.1. Les déformées modales des trois premiers modes sont illustrées en Figures 3.15 à 3.17. Les coefficients de réflexion du mode plan sur lui même et sur les deux premiers modes sont comparés en Figure 3.18. La Figure 3.19 expose le coefficient de transmission du mode plan sur lui même, entre les deux ports de l'élément.

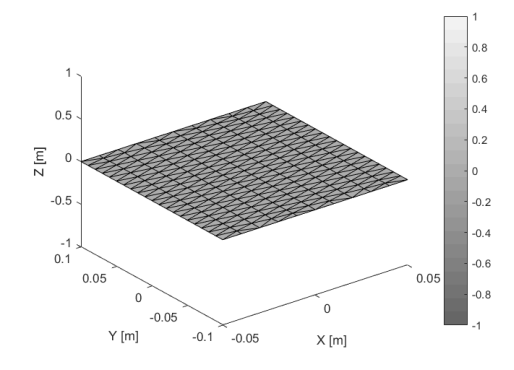

FIGURE  $3.15$  – Mode plan  $(0,0)$  calculé.

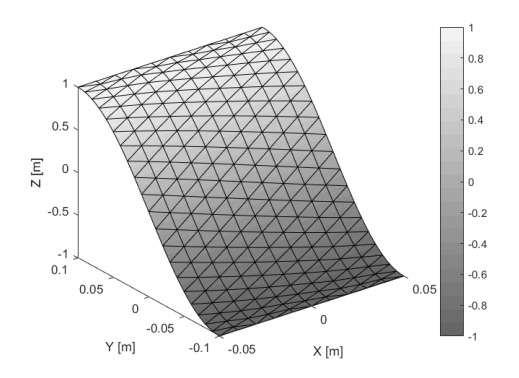

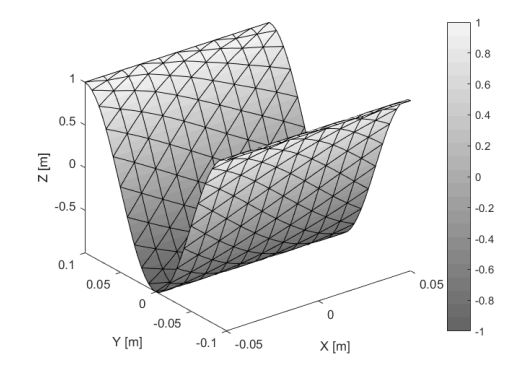

Figure 3.16 – Mode (1,0) calculé. Figure 3.17 – Mode (2,0) calculé.

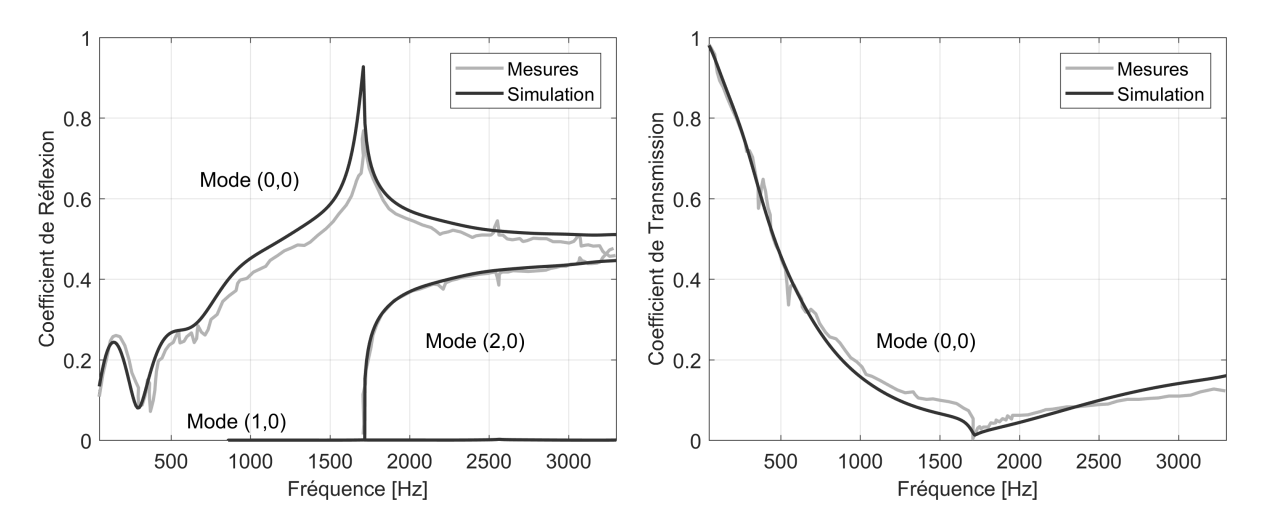

Figure 3.18 – Coefficient de réflexion du mode plan sur les trois premiers modes.

Figure 3.19 – Coefficient de transmission du mode plan sur lui même.

Une très bonne corrélation peut être observée entre la mesure et la simulation. Il est intéressant de noter que l'énergie transmise par le mode plan sur le mode (1,0) est nulle, car ce dernier n'est pas symétrique. En effet, la symétrie de la pièce permet un transfert d'énergie vers les modes symétriques seulement, à savoir les modes (0,0) et (2,0) affichés ici, ainsi que tous les modes symétriques supérieurs.

### 3.4.3 Rayonnement acoustique

Les sorties d'un réseau de conduits sont des éléments 1-port placés en bout de chaîne de propagation, rayonnant des ondes acoustiques vers l'extérieur. La forme de ces éléments peut provoquer une rupture d'impédance qui renvoie de l'énergie vers l'intérieur du système. Cet effet est d'autant plus important que la fréquence est basse par rapport aux dimensions de la bouche de sortie. À plus hautes fréquences, les ondes acoustiques sont de faible dimensions par rapport à cette dernière, et la majorité de l'énergie est rayonnée à l'extérieur. Des modèles analytiques ou semi-empiriques existent pour modéliser ce retour d'ondes, comme par exemple le modèle de Munt utilisé dans le précédent modèle chez Airbus (voir 2.5) qui permet de simuler une perte par transmission pour une sortie circulaire. Ces formalismes sont souvent limités à des formes simples et/ou pour des plages de fréquences réduites.

La méthode de calcul par éléments finis présentée dans ce chapitre peut être adaptée pour modéliser des milieux infinis ou semi-infinis. Pour cela, le milieu au sein duquel rayonne la sortie est modélisé par une épaisseur d'éléments volumiques, nommée couche parfaitement adaptée (en anglais Perfectly Matched Layer). Cette dernière, placée en périphérie du domaine, peut être vue comme un matériau poreux et simule une absorption progressive des ondes. Cette perte est représentée par une quantité imaginaires dont la valeur augmente à mesure que l'onde se rapproche de la couche externe. Dans le système de coordonnées classique  $(x,y,z)$  l'absorption est donnée par :

$$
\gamma_x = 1 + \frac{j}{\omega}\sigma_x(x), \qquad \gamma_y = 1 + \frac{j}{\omega}\sigma_y(y), \qquad \gamma_z = 1 + \frac{j}{\omega}\sigma_z(z). \tag{3.39}
$$

Ces quantités absorbantes sont introduites dans la formulation éléments finis (3.31)

par le biais des pondérations  $\gamma_1$  et  $\gamma_2$  suivantes :

$$
\gamma_1 = \begin{pmatrix} \gamma_y \gamma_z / \gamma_x & 0 & 0 \\ 0 & \gamma_x \gamma_z / \gamma_y & 0 \\ 0 & 0 & \gamma_x \gamma_y / \gamma_z \end{pmatrix}, \qquad \gamma_2 = \gamma_x \gamma_y \gamma_z, \qquad (3.40)
$$

$$
\mathsf{G}_{\gamma} = \int_{\Omega} \gamma_1 \frac{\nabla N^T \nabla N}{\rho} d\Omega - \omega^2 \int_{\Omega} \gamma_2 \frac{N^T N}{\kappa} d\Omega. \tag{3.41}
$$

Hors de la couche parfaitement adaptée, on retrouve  $\gamma_x = \gamma_y = \gamma_z = 1$ . Cette approche a pour avantage d'être simple à intégrer au sein d'un code éléments finis. Cependant, la difficulté de sa mise en place réside dans l'obtention de la bonne formulation  $\sigma$  adaptée au cas d'étude, l'épaisseur de la couche parfaitement adaptée et le nombre d'éléments la constituant. Plusieurs expressions, proposées par Bermudez [4] ont ici été comparées :

$$
\sigma_x^1(x) = \frac{\beta}{(a^*-x)},\tag{3.42}
$$

$$
\sigma_x^2(x) = \sigma^* \frac{(x-a)}{(a^*-a)},
$$
\n(3.43)

$$
\sigma_x^3(x) = \sigma^* \frac{(x-a)^2}{(a^*-a)^2}.
$$
\n(3.44)

Ces écritures sont généralisées aux axes y et z dans le cas tridimensionnel. Les grandeurs a et a<sup>\*</sup> représentent respectivement les distances auxquelles se trouvent le début et la fin de la couche parfaitement adaptée le long de l'axe concerné, comme décrit en Figure 3.20.

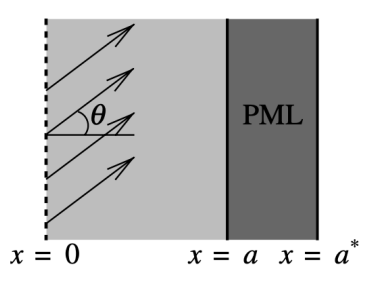

Figure 3.20 – Schéma d'une épaisseur de PML selon l'axe x [4].

Bermudez [4] a montré que l'utilisation de la fonction inverse (3.42) permet d'obtenir une erreur minimale lorsque  $\beta = c$ . La valeur du paramètre  $\sigma^*$  dans les deux dernières formulations linéaires (3.43) et quadratiques (3.44) doit au contraire être adaptée en fonction du maillage et de la fréquence. Une valeur de  $\sigma^* = 50c$  est ici retenue [4]. Les fonctions d'absorption issues de ces trois expressions sont appliquées au cas d'un cylindre bafflé rayonnant, de 4 cm de rayon, présenté en Figure 3.21. La couche parfaitement adaptée, composées de deux épaisseurs d'éléments volumiques quadratiques, encoffre le domaine d'air présent dans le conduit et en sortie de baffle. Une part de volume d'air en dehors du cylindre est indispensable afin de prendre en compte les effets de diffraction et de réflexion d'ondes au niveau du col. Cette configuration FEM est comparée au cas analytique correspondant, décrit en Figure 3.22.

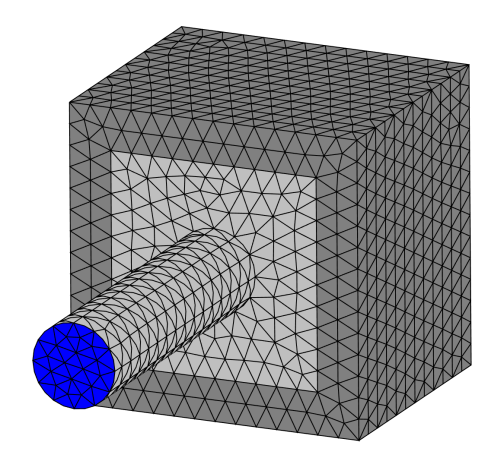

Figure 3.21 – Maillage du cylindre bafflé rayonnant. En gris clair, le volume d'air présent dans le cylindre et en sortie de baffle. En gris foncé, le volume de PML.

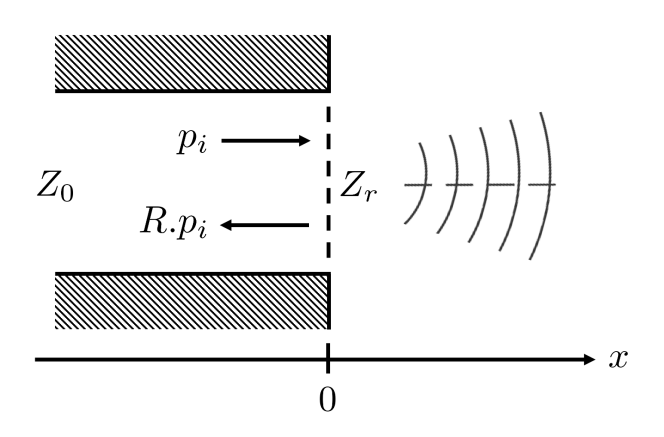

Figure 3.22 – Cas analytique du cylindre rayonnant infiniment bafflé permettant d'évaluer les différents formulations de PML.

La validation des formulations de couche parfaitement adaptée s'effectue par la comparaison du coefficient de réflexion R du mode plan sur lui même (terme  $S_{1,1}$ ). Dans le cas analytique, l'impédance Z prend pour valeur ρc au sein des volumes d'air en amont et en aval de l'embouchure du cylindre. L'impédance de rayonnement  $Z_r$  au niveau du col s'exprime comme suit, pour un cylindre de rayon r :

$$
Z_r = Z\left(\frac{(kr)^2}{2} + j\frac{8kr}{3\pi}\right). \tag{3.45}
$$

Il en découle l'expression du coefficient de réflexion du mode plan :

$$
R = \frac{1 - Z/Z_r}{1 + Z/Z_r}.\tag{3.46}
$$

Ce modèle analytique n'est valide qu'à basses fréquences où l'effet de réflexion des ondes est le plus important. La comparaison des coefficients de réflexion issus du problème analytique et des équations (3.42) à (3.44) est exposée en Figure 3.23.

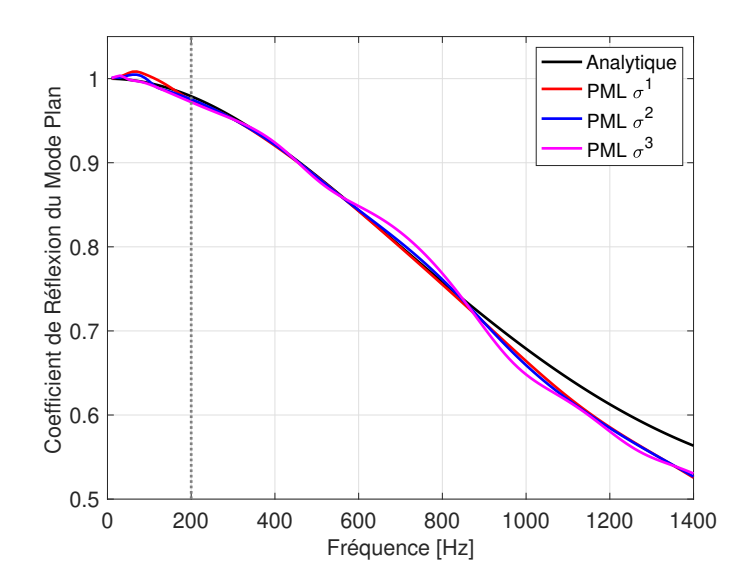

Figure 3.23 – Comparaison des coefficients de réflexion du mode plan sur lui même pour différentes formulations  $\sigma$  par rapport au résultat analytique.

En dessous de 200 Hz, on observe un écart par rapport au modèle théorique. En effet, dans cette zone, l'épaisseur des couches parfaitement adaptées devient petite par rapport à la longueur d'onde, ce qui amène une mauvaise simulation du champ évanescent. Zampoli [36] montre que ce problème survient quand la grandeur ka devient très faible par rapport à l'unité (avec a la dimension caractéristique de la sortie rayonnante). Il ajoute qu'une couche de PML d'une épaisseur d'une longueur d'onde permet d'absorber totalement les ondes retour dans la direction de propagation. Il est donc possible d'étendre le calcul plus bas en fréquences en augmentant l'épaisseur et le nombre d'éléments des couches parfaitement adaptées. Pour économiser du temps de calcul, le domaine d'étude peut être découpé en deux maillages : relâché (basses fréquences) et fin (hautes fréquences).

### 3.4.4 Synthèse et Paramétrage

Au regard des résultats numériques de la section 3.4, le paramétrage suivant est appliqué pour la suite des travaux :

- La plage spectrale d'étude s'étend de 360 à 5610 Hz par pas de 10 Hz. La borne maximale et le pas fréquentiel sont choisis afin d'évaluer avec suffisamment de précision l'énergie acoustique par bandes d'octave, aux fréquences centrales de 500, 1000, 2000 et 4000 Hz nécessaires au calcul des niveaux dBSIL4.
- Les calculs s'effectuent sur des maillages composés d'éléments tétraédriques et triangulaires quadratiques de 8 mm. En considérant le critère classique de 6 éléments par longueur d'onde [37] un tel maillage permet d'atteindre des fréquences supérieures à 7 kHz.
- Les fréquences de coupure aux ports sont automatiquement retirées du spectre d'étude afin d'éviter les erreurs numériques de la matrice S au voisinage des coupures.
- La fonction de dissipation (3.42) dans la PML sera retenue pour modéliser le rayonnement acoustique aux sorties, en fixant  $\beta = c$ .

## 3.5 Conclusions

Ce chapitre a permis de mettre en place une méthode de calcul d'une matrice de diffusion en pression multimodale et multiport, permettant de prendre en compte la géométrie d'un élément typique d'un système de conditionnement d'air (élément simple, intersection, sortie). L'étude du cas simple d'un conduit droit rigide a mis en évidence des erreurs numériques au voisinage des fréquences de coupure, qui peuvent être minimisées en raffinant le maillage. La prise en compte de la présence d'un matériau poreux a été validée par comparaison avec des mesures acoustiques sur banc. Le rayonnement en sortie de conduit, modélisé par l'usage de la PML, a montré une bonne corrélation avec le modèle analytique du cylindre infiniment bafflé. Les écarts observés en basses fréquences sont dus au dimensions limitées des couches absorbantes qui ne tiennent pas correctement compte du champ évanescent.

Le fait que la taille de la matrice de diffusion varie avec la fréquence d'étude complexifie l'assemblage des éléments au sein d'un réseau complexe. Le prochain chapitre traite ce problème afin d'obtenir une matrice de taille fixe sous certaines hypothèses. Les équations de la mise en réseau de ces éléments sont ensuite posées.

## Chapitre 4

# Approche en puissance acoustique et construction d'un réseau d'éléments

Le formalisme développé précédemment permet une description exacte de la propagation des ondes acoustiques au sein des éléments du système. Afin de représenter le système complet, il est nécessaire de faire communiquer les matrices de diffusion en pression acoustique de chaque élément. Deux principales difficultés apparaissent alors : la taille de chaque matrice varie en fonction de la fréquence d'étude et il est nécessaire de faire communiquer les information de phase aux interfaces entre les sous-systèmes (raccordement multimodal). Cette approche est plus représentative de la physique mais elle est très difficile à mettre en œuvre sur un réseau contenant plusieurs dizaines d'éléments. Afin de s'affranchir de ces difficultés, une approche en puissance basée sur plusieurs hypothèses est utilisée, afin d'obtenir une matrice de taille fixe pour chaque fréquence. La mise en équation de la construction du réseau est ensuite posée et évaluée.

### 4.1 Matrice en puissance acoustique

### 4.1.1 Définition

La matrice de diffusion en pression multimodale contient toute l'information de phase et de conversion modale de chaque élément. Il est proposé de la transformer en matrice de diffusion en puissance de taille constante contenant l'information multimodale [38]. L'utilisation de cette variable permet par ailleurs de déduire facilement les pertes par transmission entre divers points du réseau, ce qui est intéressant pour évaluer des configurations dans un contexte industriel. De plus, les sources acoustiques présentes dans le système sont la plupart du temps mesurées ou simulées en termes de puissance acoustique, ce qui permet de les intégrer facilement au modèle. La matrice de diffusion en puissance reprend le formalisme de la matrice de diffusion multimodale en pression 3.15 vu en page 39. Les vecteurs des amplitudes modales en pression sont remplacés par les valeurs scalaires de puissance acoustique à chaque port de l'élément :

$$
\begin{pmatrix} W_1^- \\ \vdots \\ W_n^- \end{pmatrix} = \mathsf{S}_W \begin{pmatrix} W_1^+ \\ \vdots \\ W_n^+ \end{pmatrix} . \tag{4.1}
$$

La taille de la matrice ne dépend plus que de la géométrie du domaine, ce qui permet

de retrouver la simplicité des modèles monodimensionnels tout en conservant le caractère multimodal de la propagation.

### 4.1.2 Calcul de la puissance

Afin de convertir la matrice de diffusion multimodale en pression S en son homologue  $S_W$  nous rappelons l'expression de la puissance acoustique sur la surface  $\Gamma_l$  d'un port :

$$
W_l = \int_{\Gamma_l} \frac{1}{2} \text{Re}\{pv^*\} d\Gamma_l.
$$
 (4.2)

Cette quantité se décompose en un terme entrant  $W_l^+$  et un terme sortant  $W_l^-$  défini selon la normale au port  $-\vec{n}_l$  (voir Figure 3.4). En reprenant l'équation de la dérivée de la décomposition modale de la pression acoustique au port (3.14) page 39, on trouve la vitesse acoustique :

$$
v = \frac{j}{\rho \omega} \frac{\partial p}{\partial x_l}.
$$
\n(4.3)

À partir de (4.3) on trouve l'expression explicite des puissances entrantes et sortantes en fonction des coefficients modaux :

$$
W_l^+ = \frac{1}{2\rho\omega} \mathsf{A}_l^\dagger \mathsf{k}_l \mathsf{A}_l, \qquad W_l^- = \frac{1}{2\rho\omega} \mathsf{B}_l^\dagger \mathsf{k}_l \mathsf{B}_l. \tag{4.4}
$$

Afin de simplifier l'analyse, nous prenons en compte la nature aléatoire du bruit qui se propage dans le réseau. Par la suite, nous faisons l'hypothèse que les amplitudes modales à chaque port de chaque sous-système sont décorrélées, c'est à dire :

$$
\langle A_{i,l} A_{i',l'}^* \rangle = 0, \qquad i \neq i', l \neq l', \qquad (4.5)
$$

où le symbole  $\langle \ldots \rangle$  désigne la moyenne sur un ensemble de réalisations. La puissance entrant dans le port  $l'$  s'écrit alors :

$$
\langle W_{l'}^{+} \rangle = \frac{1}{2\rho\omega} \langle A_{l'}^{\dagger} k_{l'} A_{l'} \rangle.
$$
 (4.6)

Ce qui permet de déduire la puissance sortante au port l :

$$
\langle W_{l}^{-} \rangle = \frac{1}{2\rho\omega} \langle \mathbf{B}_{l}^{\dagger} \mathbf{k}_{l} \mathbf{B}_{l} \rangle
$$
  
= 
$$
\frac{1}{2\rho\omega} \sum_{l'=1}^{N} \sum_{l''=1}^{N} \langle \mathbf{A}_{l'}^{\dagger} \mathbf{S}_{l,l'}^{\dagger} \mathbf{k}_{l} \mathbf{S}_{l,l''} \mathbf{A}_{l''} \rangle
$$
  
= 
$$
\frac{1}{2\rho\omega} \sum_{l'=1}^{N} \langle \mathbf{A}_{l'}^{\dagger} \text{diag}(\mathbf{S}_{l,l'}^{\dagger} \mathbf{k}_{l} \mathbf{S}_{l,l'}) \mathbf{A}_{l'} \rangle, \tag{4.7}
$$

par utilisation de la propriété (4.5). Il est ainsi possible d'écrire directement les termes de la matrice  $S_W$  en fonction de ceux de la matrice  $S$  [39] :

$$
S_{W,ll'} = \frac{\langle W_l^-\rangle}{\langle W_{l'}^+\rangle} = \frac{\langle A_{l'}^\dagger \text{diag}(\mathsf{S}_{l,l'}^\dagger \mathsf{k}_l \mathsf{S}_{l,l'}) \mathsf{A}_{l'} \rangle}{\langle A_{l'}^\dagger \mathsf{k}_{l'} \mathsf{A}_{l'} \rangle}.
$$
(4.8)

L'expression de la matrice de diffusion en puissance dépend alors du chargement modal de la source acoustique [40]. Des hypothèses supplémentaires sur cette répartition peuvent être posées :

$$
\langle |A_{i,l}|^2 \rangle = C(k_{i,l})^{-\alpha},\tag{4.9}
$$

où C est une constante arbitraire et l'exposant α dépend du modèle de distribution de la source.  $\alpha = 0$  représente une équirépartition de l'énergie sur chaque mode et correspond également à une distribution de dipôles longitudinaux. La valeur α = 1 correspond à une répartition égale de la puissance acoustique sur chaque mode.  $\alpha = 2$  modélise une répartition de monopoles et  $\alpha = -2$  représente une distribution de quadripôles longitudinaux. Ces modèles de chargement modaux en fonction du type de source sont développés ci-dessous.

#### 4.1.3 Modèles de chargement modal

Afin de déduire les chargements modaux en fonction du type de source, nous utilisons les analogies classiques de l'aéroacoustique. En négligeant les effets de convection induits par le flux d'air et les gradients de température, la pression acoustique obéit à l'équation d'onde inhomogène [41] :

$$
\nabla \cdot \nabla p + k^2 p = Q + \nabla \cdot \mathbf{f} + \nabla \cdot \nabla \mathbf{T},\tag{4.10}
$$

où Q représente le terme monopolaire, f un terme d'effort et T le tenseur de Lighthill. k représente le nombre d'onde. En utilisant la fonction de Green pour un conduit rigide, on écrit :

$$
G(\mathbf{x}, \hat{\mathbf{x}}) = \sum_{i} \frac{\Phi_i(\mathbf{x}) \Phi_i^*(\hat{\mathbf{x}})}{2jk_i},
$$
\n(4.11)

où  $\mathbf{x} = (x, y, z)$  et  $\hat{\mathbf{x}} = (\hat{x}, \hat{y}, \hat{z})$  sont respectivement les coordonnées au point de réception et d'émission, avec :

$$
\Phi_i(\mathbf{x}) = \phi_i(y, z) \exp(-jk_i x). \tag{4.12}
$$

La pression acoustique rayonnée au point de réception est donnée par :

$$
p(\mathbf{x}) = \int S(\hat{\mathbf{x}}) G(\mathbf{x}, \hat{\mathbf{x}}) d\hat{\mathbf{x}},
$$
\n(4.13)

avec S qui dépend du type de source. Cette pression peut être écrite en fonction des M modes propagatifs du conduit :

$$
p(\mathbf{x}) = \sum_{i=1}^{M} A_i \, \Phi_i(\mathbf{x}).
$$
\n(4.14)

L'efficacité de rayonnement, donnée par les coefficients modaux  $A_i$  dépend fortement de la distribution spatiale des sources et des longueurs de corrélation, comme l'illustre la Figure 4.1.

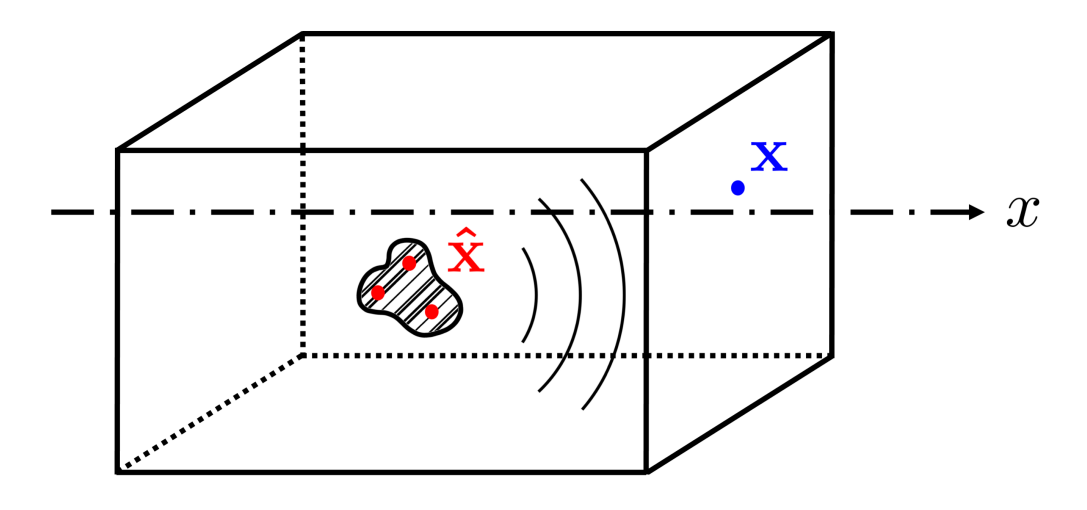

Figure 4.1 – Schéma de principe.

Pour une source monopolaire, nous considérons que la source peut être décomposée en sources monopolaire décorrélées et acoustiquement compactes. C'est à dire que les dimensions sont faibles devant la longueur d'onde d'émission :

$$
Q = \sum_{s} Q_s \delta(\hat{\mathbf{x}} - \hat{\mathbf{x}}_s),
$$
\n(4.15)

ce qui donne :

$$
\langle |A_i|^2 \rangle = (2k_i)^{-2} \sum_s |Q_s \Phi_i(\hat{\mathbf{x}}_s)|^2.
$$
\n(4.16)

Pour des sources dipolaires longitudinales, l'intégration par parties de (4.13) donne :

$$
p(\mathbf{x}) = \int \frac{\partial f_x}{\partial x} G(\mathbf{x}, \hat{\mathbf{x}}) d\hat{\mathbf{x}} = -\int f_x \frac{\partial G(\mathbf{x}, \hat{\mathbf{x}})}{\partial x} d\hat{\mathbf{x}},
$$
(4.17)

et donc :

$$
\langle |A_i|^2 \rangle = 2^{-2} \sum_s |f_{x,s} \Phi_i(\hat{\mathbf{x}}_s)|^2. \tag{4.18}
$$

Enfin, de façon similaire pour des sources quadripolaires longitudinales, nous posons :

$$
p(\mathbf{x}) = \int T_{xx} \frac{\partial^2 G(\mathbf{x}, \hat{\mathbf{x}})}{\partial x^2} d\hat{\mathbf{x}},
$$
\n(4.19)

ce qui mène à :

$$
\langle |A_i|^2 \rangle = (k_i/2)^2 \sum_s |T_{xx,s} \Phi_i(\hat{\mathbf{x}}_s)|^2.
$$
\n(4.20)

En considérant que la somme dans (4.16), (4.18) et (4.20) est indépendante du mode  $i$ , on retrouve bien  $(4.9)$ .

#### 4.1.4 Propriétés

Les coefficients de la matrice de diffusion respectent deux propriétés :

1. Au sein d'un élément non dissipatif, la somme des coefficients de chaque colonne est égale à l'unité :

$$
\sum_{l=1}^{N} S_{ll'} = 1.
$$
\n(4.21)

2. Dans le cas où seul le mode plan se propage, la matrice de diffusion est symétrique :

$$
S_{ll'} = S_{l'l} = |\mathsf{S}_{l,l'}\mathsf{S}_{l',l}|.\tag{4.22}
$$

Ce qui est une conséquence directe de l'équation de réciprocité :

$$
\mathsf{S}_{l',l}^{\mathrm{T}}\Psi_{l'} = \Psi_l \mathsf{S}_{l,l'}.\tag{4.23}
$$

Ces propriétés peuvent être démontrées directement par les propriétés algébriques du système global. La matrice de diffusion est construite par la résolution de la matrice globale (3.35) page 43 pour laquelle les ondes sortantes sont déduites des ondes entrantes :

$$
\begin{pmatrix} G & \Gamma \\ \Gamma^T & -\Psi \end{pmatrix} \begin{pmatrix} P \\ S \end{pmatrix} = \begin{pmatrix} \Gamma \\ \Psi \end{pmatrix}.
$$
 (4.24)

En multipliant la première ligne par  $\Gamma^{T}G^{-1}$ , il vient :

$$
\Gamma^{\mathrm{T}}\mathsf{P} + \mathsf{X}\mathsf{S} = \mathsf{X},\tag{4.25}
$$

$$
\Gamma^{\mathrm{T}}\mathsf{P} - \Psi\mathsf{S} = \Psi,\tag{4.26}
$$

avec  $X = \Gamma^{T} G^{-1} \Gamma$ , ce qui donne :

$$
(\mathsf{X} + \mathsf{\Psi})\mathsf{S} = \mathsf{X} - \mathsf{\Psi}.\tag{4.27}
$$

En utilisant la symétrie de G (et donc de X) et en effectuant la transposée de (4.27) cela équivaut à :

$$
S^{T}(X + \Psi) = X - \Psi = (X + \Psi)S.
$$
 (4.28)

En multipliant (4.27) par  $S<sup>T</sup>$ , on trouve que :

$$
\mathsf{S}^{\mathrm{T}}(\mathsf{X} - \mathsf{\Psi}) = (\mathsf{X} - \mathsf{\Psi})\mathsf{S}.\tag{4.29}
$$

Ce qui donne finalement par soustraction de (4.28) et (4.29) :

$$
(\Psi S)^{\mathrm{T}} = \Psi S. \tag{4.30}
$$

Cette équation est la relation de réciprocité des matrices de diffusion. Pour une puissance acoustique donnée :

$$
W^{+} = \frac{1}{2j\omega} \mathsf{A}^{\dagger} \mathsf{\Psi} \mathsf{A},\tag{4.31}
$$

au sein du système, la puissance sortante s'écrit :

$$
W^{-} = \frac{1}{2j\omega} \mathsf{B}^{\dagger} \Psi \mathsf{B} = \frac{1}{2j\omega} \mathsf{A}^{\dagger} \mathsf{S}^{\dagger} \Psi \mathsf{S} \mathsf{A}.
$$
 (4.32)

Par conséquent, si le système n'est pas dissipatif, c'est à dire  $W^+ - W^- = 0$ , nous obtenons nécessairement

$$
\mathsf{S}^\dagger \mathsf{\Psi} \mathsf{S} = \mathsf{\Psi}. \tag{4.33}
$$

### 4.1.5 Chainage

Afin d'évaluer les hypothèses posées ci-dessus, un calcul de perte par transmission issu des différents chargements modaux est mené pour le cas du chaînage de deux éléments. En effet, l'approche en puissance amène une perte de l'information de phase aux interfaces entre les sous-systèmes. Pour mettre en valeur cet effet, deux calculs sont comparés :

• Maillage FEM monobloc de deux éléments chaînés, présenté en Figure 4.2. Le résultat de ce calcul donne directement la matrice  $S_W$  qui contient l'information phasée de couplage entre les deux chambres.

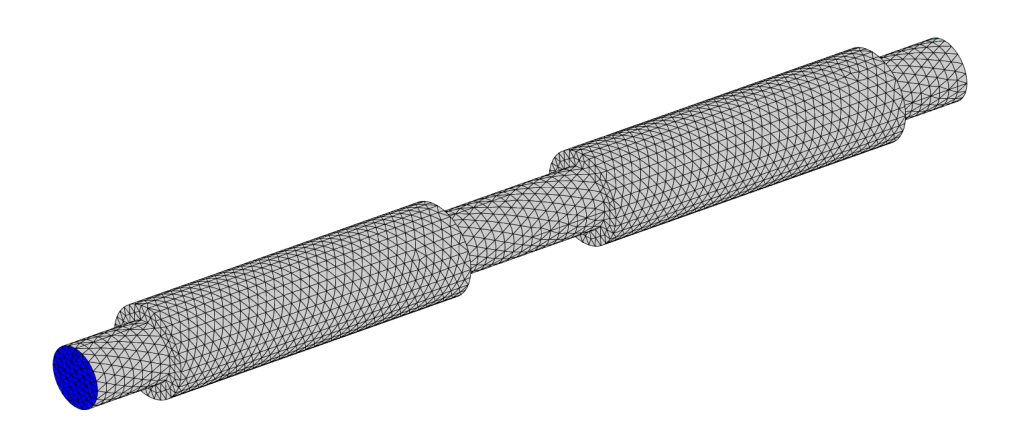

Figure 4.2 – Maillage FEM monobloc des deux chambres.

• Maillages FEM de deux éléments séparés, présenté en Figure 4.3. Pour cette configuration, un calcul est effectué pour chaque chambre afin d'obtenir les matrices  $\mathsf{S}^1_W$ et  $\mathsf{S}_W^2$ . La matrice du chaînage de ces deux éléments est obtenue par application du produit de Redheffer (voir (3.11) page 38) :

$$
\mathsf{S}_W = \mathsf{S}_W^1 \otimes \mathsf{S}_W^2. \tag{4.34}
$$

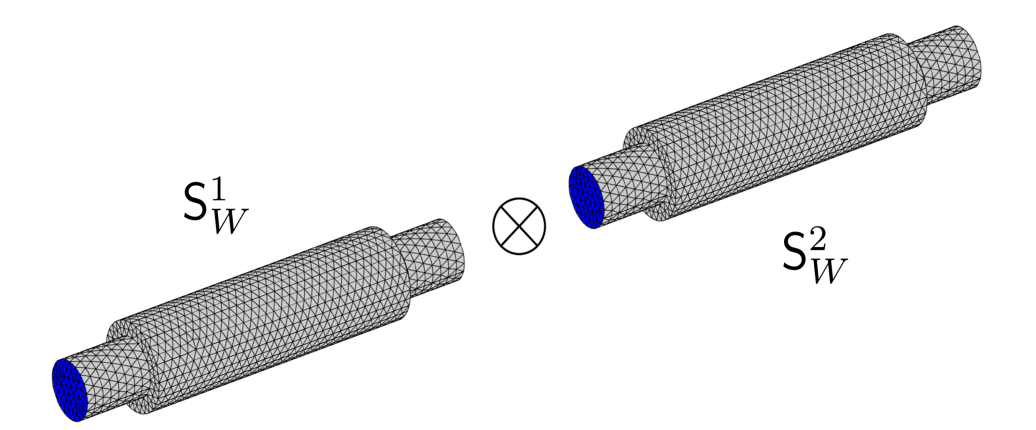

Figure 4.3 – Maillages FEM séparées, chaînées par l'opérateur de Redheffer [5].

Pour ces éléments 2-port, la perte par transmission s'écrit directement à partir de  $S_W$ :

$$
TL = -10 \log (\mathsf{S}_{W,21}). \tag{4.35}
$$

Les TL provenant du calcul monobloc et du calcul chaîné sont comparés pour les géométries suivantes :

- Deux chambres d'expansion rigides avec  $r_1 = 4$  cm et  $r_2 = 6$  cm. La longueur des branches est de 10 cm et la longueur de la chambre est de 40 cm. Cette configuration est purement réactive.
- Une chambre d'expansion rigide chaînée avec une seconde chambre d'expansion donc la volume compris entre  $r_1$  et  $r_2$  est un matériau poreux, dont les paramètres équivalent à de la laine de verre (Tableau A.1 page 88). Cette configuration comporte à la fois des effets réactifs et dissipatifs.

Les résultats en bandes fines sont présentés pour différents chargements modaux sur les Figures 4.4 et 4.5 afin d'évaluer l'influence du chaînage.

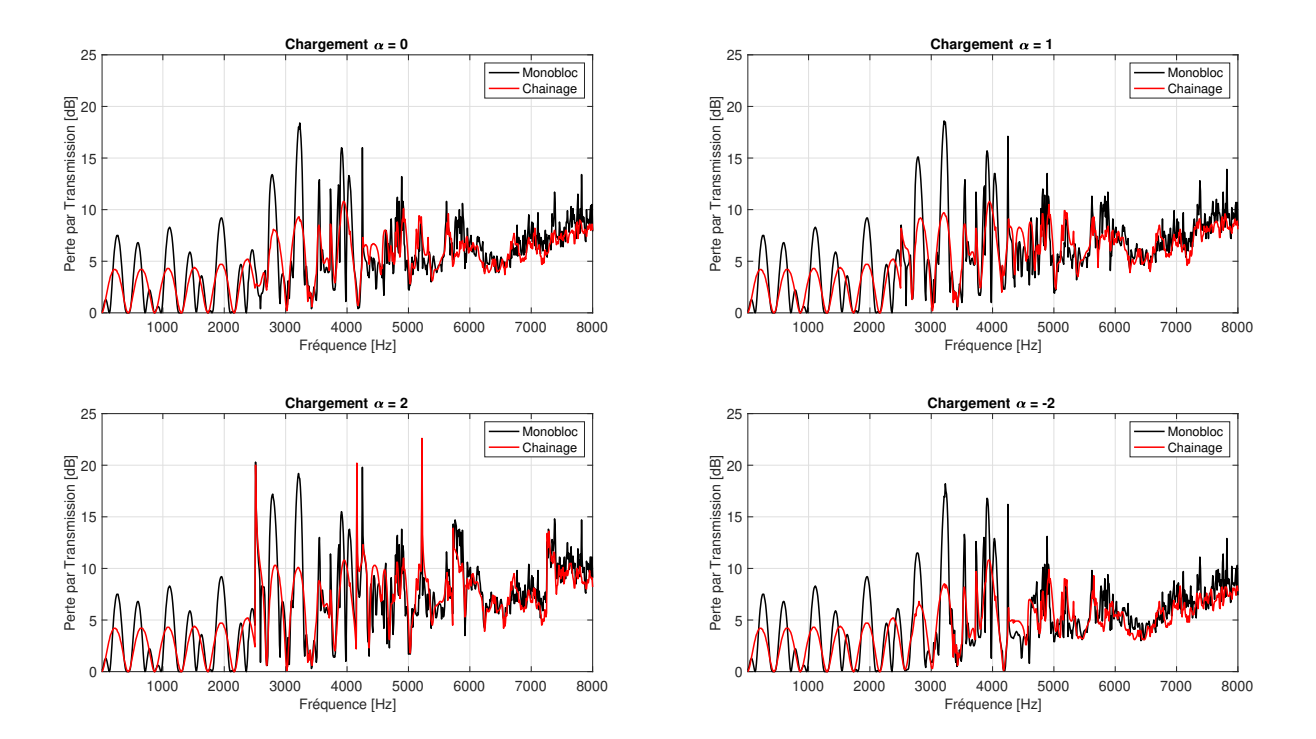

Figure 4.4 – Comparaison des pertes par transmission entre le cas monobloc et le cas chaîné pour deux chambres d'expansion rigides, pour différents chargements modaux.

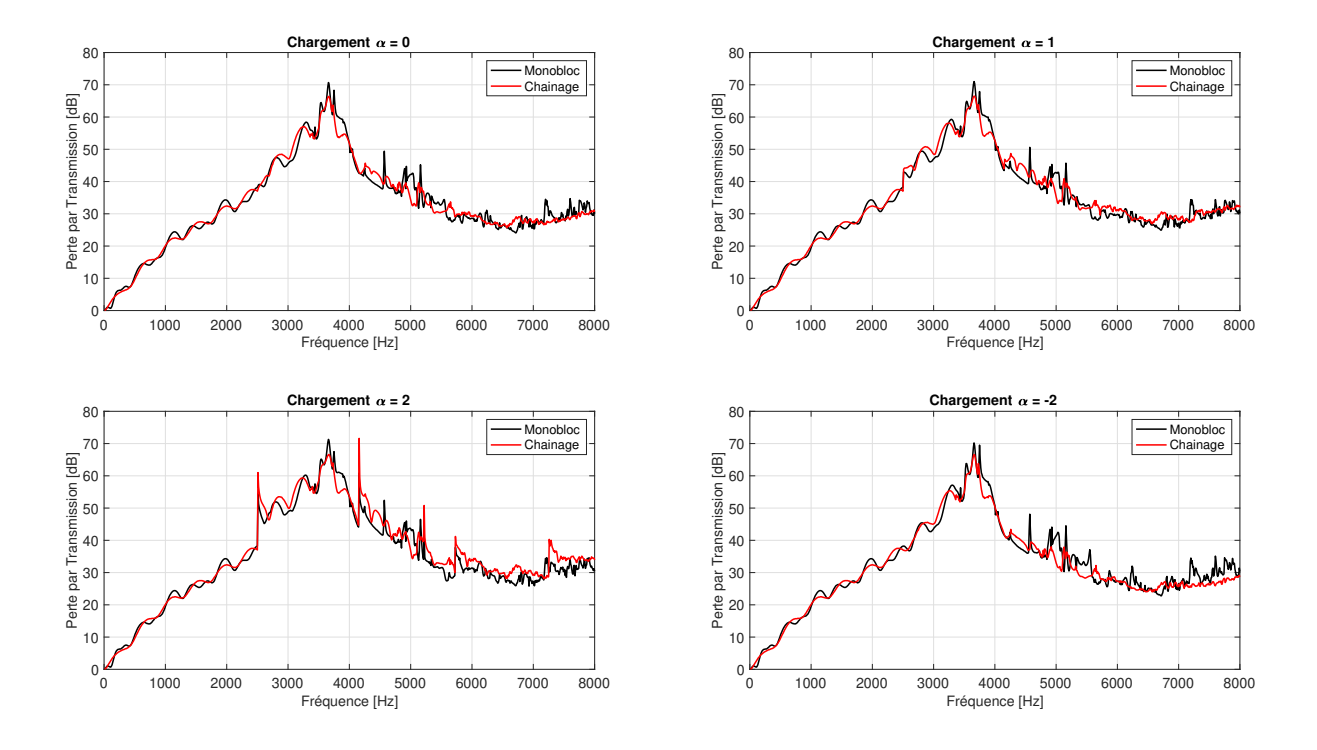

Figure 4.5 – Comparaison des pertes par transmission entre le cas monobloc et le cas chaîné pour une chambres d'expansion rigide chaînée avec une chambre d'expansion absorbante, pour différents chargements modaux.

Nous observons que pour le cas purement réactif, les effets de phase en basses fréquences (mode plan seul) entre les deux chambres ne sont pas pris en compte lorsque chaque élément est modélisé séparément. En revanche, en hautes fréquences, les deux types de calcul montrent des résultats similaires, dus à une forte densité modale et des effets de moyenne. Nous observons peu de différences dans le cas dissipatif. Pour les deux géométries, certains pics sont observées pour le chargements  $\alpha = 2$  près des fréquences de coupures. La comparaison des pertes par transmission en tiers d'octaves, issue des calculs chaînés est présentée en Figures 4.6 et 4.7 pour différents chargements modaux.

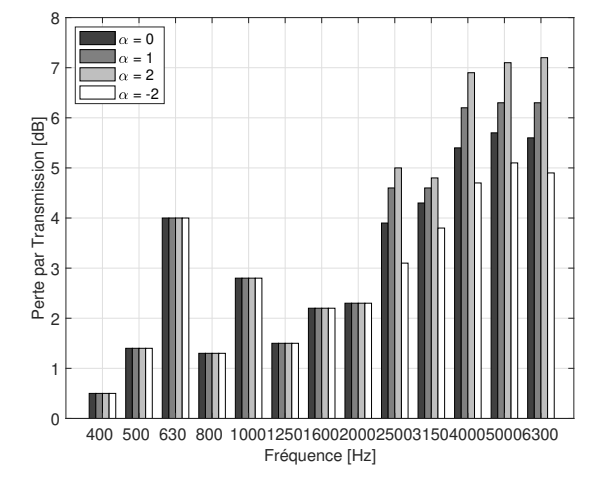

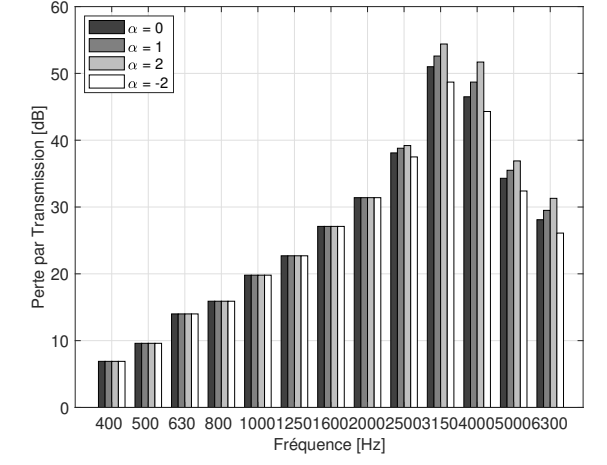

Figure 4.6 – Effet du chargement modal (4.9) sur le TL (cas rigide-rigide).

Figure 4.7 – Effet du chargement modal (4.9) sur le TL (cas rigide-poreux).

Les variations maximales en tiers d'octaves à hautes fréquences entre les chargements sont de l'ordre de 2 dB pour le cas réactif et 8 dB pour le cas dissipatif. Ces résultats montrent que l'approche en puissance est stable et que sa précision est suffisante pour une approche industrielle. Dans les deux cas, le chargement modal en équipuissance montre des valeurs intermédiaires.

L'étude du chargement est ensuite effectuée aux éléments 1-port correspondant aux sorties du réseau. Une sortie rectangulaire infiniment bafflée de dimensions 16 cm  $\times$  26.7 cm est comparée aux cas d'une grille de même taille. Le Tableau 4.1 présente les fréquences modales pour ces dimensions. La maquette numérique de la grille et le maillage associé sont présentés en Figures 4.8 et 4.9. Enfin, la Figure 4.10 présente les résultats en perte par transmission en bandes fines et en tiers d'octaves pour les différents chargements.

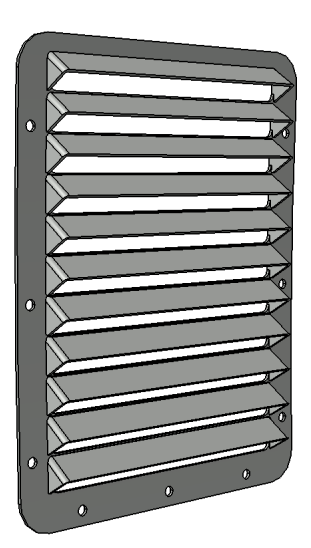

Figure 4.8 – Maquette CATIA de la grille de sortie.

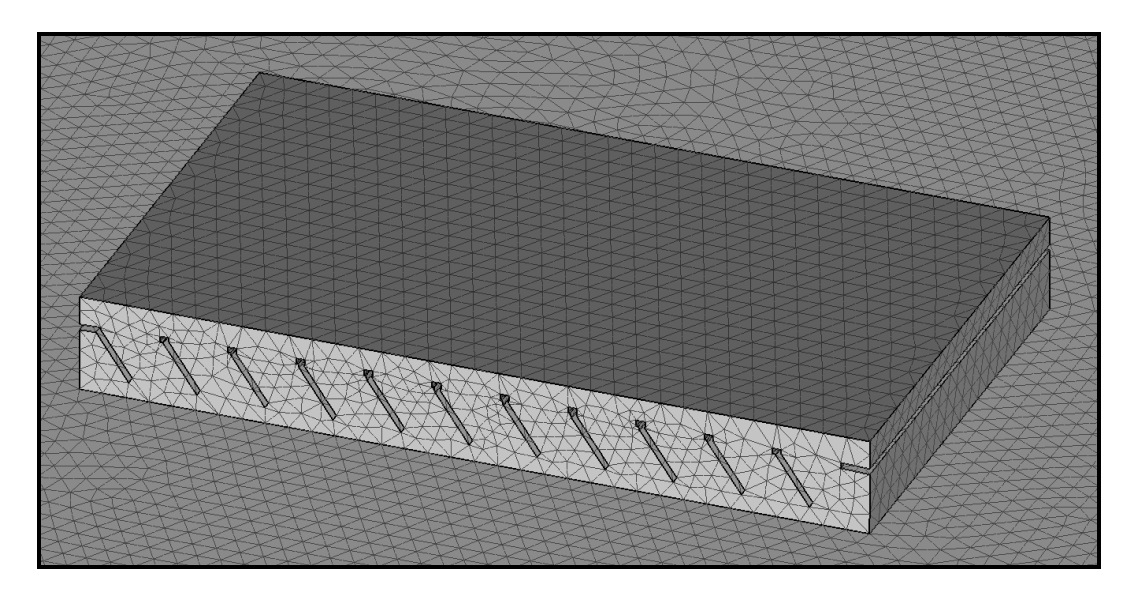

Figure 4.9 – Maillage du volume d'air autour de la grille de sortie.

| $\,m$ |        |          |                   |        |
|-------|--------|----------|-------------------|--------|
|       |        | 640.8    | 1281.7            | 1922.5 |
|       | 1069.4 | $1246.7$ | $1669.2$   2199.9 |        |

Table 4.1 – Fréquences modales théoriques en Hz d'une sortie bafflée de dimensions 16 cm × 26.7 cm avec  $c = 342.2 \text{ m.s}^{-1}$  par l'équation (3.38) page 43.

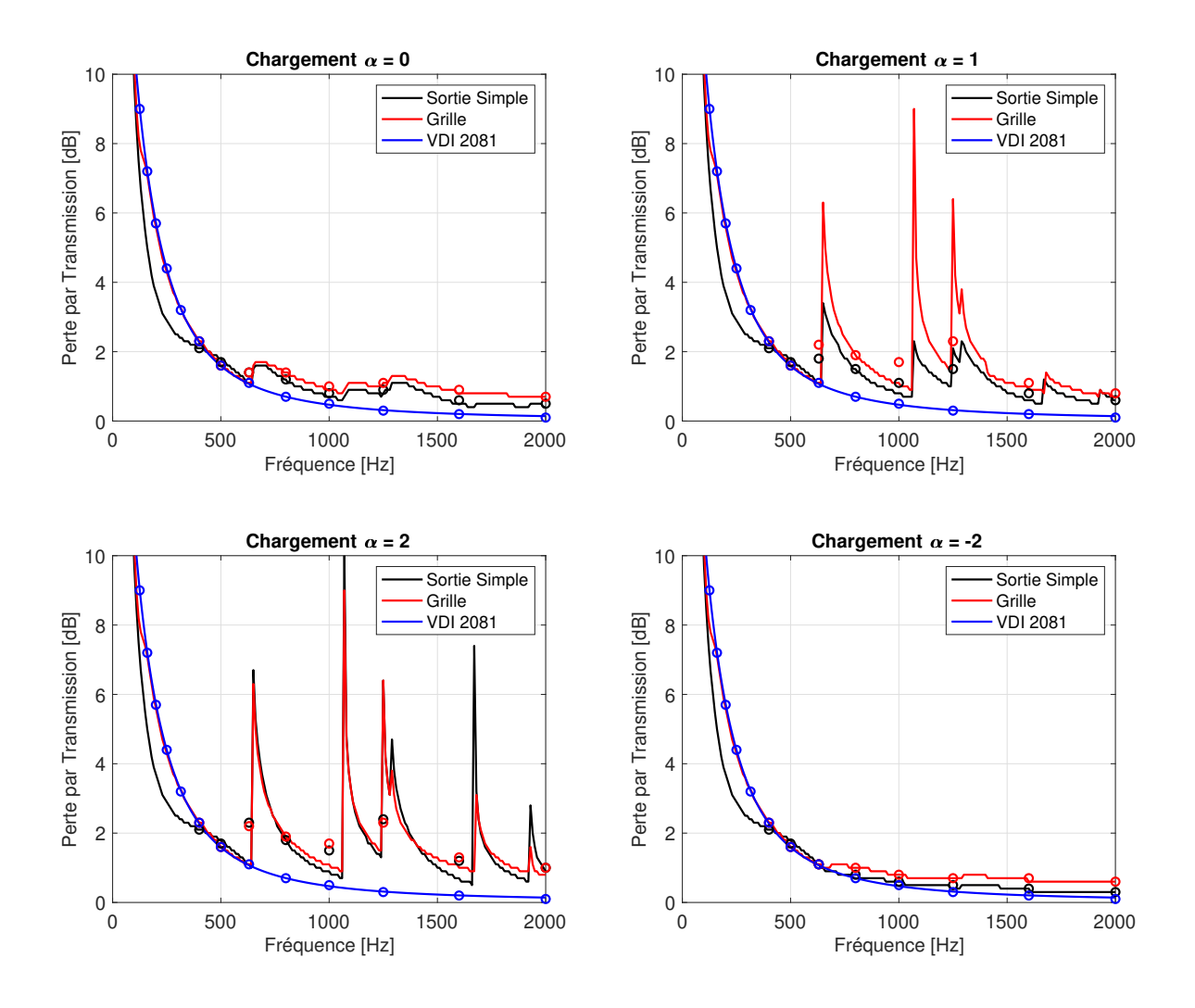

Figure 4.10 – Pertes par transmission d'une sortie 1-port pour différents chargements.

Sur la figure ci-dessus, la courbe bleue représente la perte par transmission semiempirique d'une grille de système de conditionnement d'air, issue de la norme [25]. Son expression s'écrit :

$$
TL(f) = 10 \log \left( 1 + \left( \frac{c}{4\pi f} \right)^2 \frac{\Omega}{S} \right) + m \left( 0.04283 \log(f\sqrt{S}) - 0.0303 \right), \tag{4.36}
$$

avec c la célérité du son,  $\Omega = 2\pi$  pour une sortie bafflé, S la surface de la sortie et m la ratio largeur-hauteur. Les cercles représentent les valeurs de perte par transmission en bandes de tiers d'octave.

Nous observons ici que le code de calcul est plus sensible au chargement dans le cas d'une sortie, plutôt que dans le cas du silencieux. La Figure 4.10 montre des instabilités numériques au niveau des fréquences de coupure pour les chargements  $\alpha = 1$  et  $\alpha = 2$ . Cependant, cet effet a peu d'impact sur les valeurs en tiers d'octaves ( $\approx 1$  dB). Le chargement en quadripôles longitudinaux montre un écrasement du TL à hautes fréquences. Une bonne corrélation est observée à basses fréquences par rapport à la formule semi-empirique pour le calcul de la grille. Cette dernière a une influence sur le TL à basses fréquences mais peu à hautes fréquences. Par conséquent, seule la sortie rectangulaire bafflée sera modélisée pour l'étude du réseau ci-après.

## 4.2 Construction du Réseau

### 4.2.1 Mise en équation

L'approche en réseau, tenant compte des interactions entre les éléments, nécessite une mise en équation du système complet, basée sur l'assemblage des matrices de diffusion. Pour illustrer la mise en données du problème, le système simple de la Figure 4.11 est pris comme exemple.

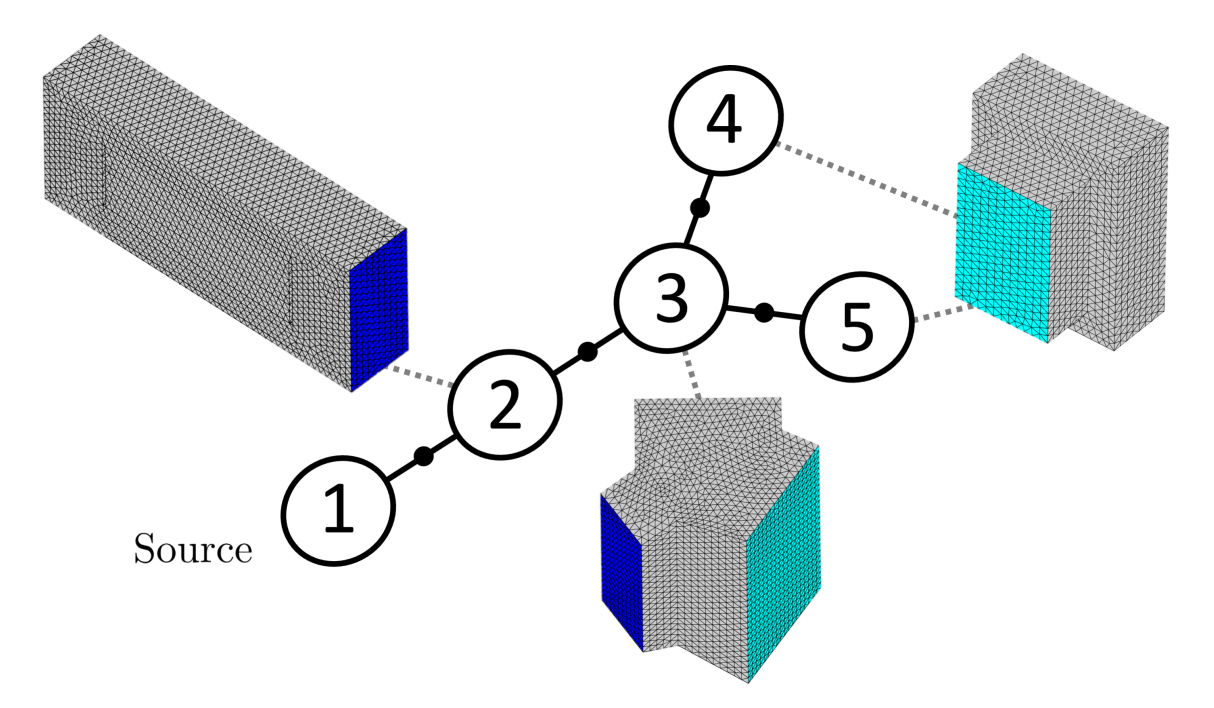

Figure 4.11 – Réseau simplifié de cinq éléments utilisé pour l'approche en réseau.

L'élément numéro 2 est le silencieux à baffle qui a permis la validation du code de calcul au chapitre précédent. Le troisième élément représente une jonction en Y qui relie l'entrée de la veine de 20 cm  $\times$  10 cm aux deux sorties bafflées 4 et 5 de 18.1 cm  $\times$  24.6 cm. La méthode de construction du réseau consiste en premier lieu en la construction d'une matrice de diffusion globale  $S_W$  qui est une concaténation des matrices de diffusion en puissance de chaque élément. C'est une matrice carrée dont la dimension est le nombre

total de ports du système. Dans le cas présent, ce nombre s'élève à 8 et la matrice s'écrit :

$$
\mathbf{S}_{W} = \begin{pmatrix} \mathbf{S}_{W,11}^{1} & 0 & 0 & 0 & 0 & 0 & 0 & 0 \\ 0 & \mathbf{S}_{W,11}^{2} & \mathbf{S}_{W,12}^{2} & 0 & 0 & 0 & 0 & 0 \\ 0 & \mathbf{S}_{W,21}^{2} & \mathbf{S}_{W,22}^{2} & 0 & 0 & 0 & 0 & 0 \\ 0 & 0 & 0 & \mathbf{S}_{W,11}^{3} & \mathbf{S}_{W,12}^{3} & \mathbf{S}_{W,13}^{3} & 0 & 0 \\ 0 & 0 & 0 & \mathbf{S}_{W,21}^{3} & \mathbf{S}_{W,22}^{3} & \mathbf{S}_{W,23}^{3} & 0 & 0 \\ 0 & 0 & 0 & \mathbf{S}_{W,31}^{3} & \mathbf{S}_{W,32}^{3} & \mathbf{S}_{W,33}^{3} & 0 & 0 \\ 0 & 0 & 0 & 0 & 0 & \mathbf{S}_{W,11}^{4} & 0 \\ 0 & 0 & 0 & 0 & 0 & 0 & \mathbf{S}_{W,11}^{5} & 0 \end{pmatrix} = \begin{pmatrix} \mathbf{S}_{W}^{1} & 0 & 0 & 0 & 0 \\ 0 & \mathbf{S}_{W}^{2} & 0 & 0 & 0 \\ 0 & 0 & \mathbf{S}_{W}^{3} & 0 & 0 \\ 0 & 0 & 0 & \mathbf{S}_{W}^{4} & 0 \\ 0 & 0 & 0 & \mathbf{S}_{W}^{5} & 0 \\ 0 & 0 & 0 & 0 & \mathbf{S}_{W}^{6} \end{pmatrix}.
$$

Pour la suite, nous prenons en compte la présence d'un terme source dans chaque élément. Le système d'équation qui régit le réseau s'écrit alors :

$$
\mathbf{W}^- = \mathbf{S}_W \mathbf{W}^+ + \mathbf{W}^S, \tag{4.38}
$$

où  $\mathbf{W}^S$  est le vecteur des puissances des sources.  $\mathbf{W}^-$  et  $\mathbf{W}^+$  sont respectivement les vecteurs contenant les puissances sortant en entrant dans chaque port :

$$
\mathbf{W}^{S} = \begin{pmatrix} W_{11}^{S} \\ W_{21}^{S} \\ W_{31}^{S} \\ W_{32}^{S} \\ W_{33}^{S} \\ W_{41}^{S} \\ W_{51}^{S} \end{pmatrix}, \qquad \mathbf{W}^{-} = \begin{pmatrix} W_{11}^{-} \\ W_{21}^{-} \\ W_{22}^{-} \\ W_{31}^{-} \\ W_{32}^{-} \\ W_{32}^{-} \\ W_{41}^{-} \\ W_{51}^{-} \end{pmatrix}, \qquad \mathbf{W}^{+} = \begin{pmatrix} W_{11}^{+} \\ W_{21}^{+} \\ W_{21}^{+} \\ W_{31}^{+} \\ W_{32}^{+} \\ W_{33}^{+} \\ W_{41}^{+} \\ W_{51}^{+} \end{pmatrix} . \qquad (4.39)
$$

En écrivant les égalités de puissances entrantes et sortantes aux interfaces (points noirs sur la Figure 4.11) on peut déduire la matrice de permutation P suivante :

$$
\mathbf{P} = \begin{pmatrix}\n0 & 1 & 0 & 0 & 0 & 0 & 0 & 0 \\
1 & 0 & 0 & 0 & 0 & 0 & 0 & 0 \\
0 & 0 & 0 & 1 & 0 & 0 & 0 & 0 \\
0 & 0 & 0 & 0 & 0 & 0 & 1 & 0 \\
0 & 0 & 0 & 0 & 0 & 0 & 1 & 0 \\
0 & 0 & 0 & 0 & 1 & 0 & 0 & 0 \\
0 & 0 & 0 & 0 & 0 & 1 & 0 & 0\n\end{pmatrix}, \quad \text{et} \quad \mathbf{W}^- = \mathbf{P}\mathbf{W}^+.
$$
\n(4.40)

On en déduit donc les puissances entrantes :

$$
\mathbf{W}^+ = (\mathbf{P} - \mathbf{S}_W)^{-1} \mathbf{W}^S. \tag{4.41}
$$

et donc les puissances sortantes W<sup>−</sup> par (4.40). L'équation (4.41) peut être vue comme une généralisation du produit de Redheffer (3.12) pour un réseau quelconque. Ce calcul est effectué pour chaque fréquence, selon le vecteur de calcul en bandes fines défini au chapitre précédent. Pour le cas présent, où la source est placée au sein de l'élément 1, le vecteur  $\mathbf{W}^S$  s'écrit :

$$
\mathbf{W}^{S}(f) = \begin{pmatrix} W(f) \\ 0 \\ 0 \\ 0 \\ 0 \\ 0 \\ 0 \end{pmatrix}, \qquad (4.42)
$$

avec  $W(f)$  le spectre de puissance acoustique de la source en bandes fines.

### 4.2.2 Pertes par Transmission

Ce type de formalisme reliant des grandeurs de puissance acoustique permet le calcul direct de la perte par transmission entre la source et les sorties. Nous définissons cette grandeur pour chaque fréquence, comme le rapport entre la somme des puissances injectées dans le système et la puissance rayonnée par l'élément de sortie (ici la sortie 4) :

$$
TL_{41}(f) = 10 \log \left( \frac{\|\mathbf{W}^{S}(f)\|_{1}}{W_{41}^{R}(f)} \right), \qquad \text{avec} \qquad W_{41}^{R}(f) = W_{41}^{+}(f) - W_{41}^{-}(f). \tag{4.43}
$$

Dans le cadre industriel, il est d'usage d'utiliser des spectres de puissance acoustique de source ou des mesures de bruit exprimées en tiers d'octaves. De plus, nous avons pu observer précédemment que cette opération permet d'atténuer les effets du chargement près des coupures. Le calcul de TL en tiers d'octave s'écrit :

$$
TL_{41}(f_c) = 10 \log \left( \frac{\int_{f_c}^{f_c^+} \left\| \mathbf{W}^S(f) \right\|_1 df}{\int_{f_c}^{f_c^+} W_{41}^R(f) df} \right), \tag{4.44}
$$

avec  $f_c$  la fréquence centrale de la bande de tier d'octave et  $f_c^{\pm} = f_c \times 2^{\pm 1/6}$  les bornes inférieures et supérieures de la bande. La Figure 4.12 présente la valeur de (4.44) entre l'entrée 1 et la sortie 4 pour les quatre chargements mentionnés précédemment, avec une source placée dans un conduit infini (coefficient de réflexion nul).

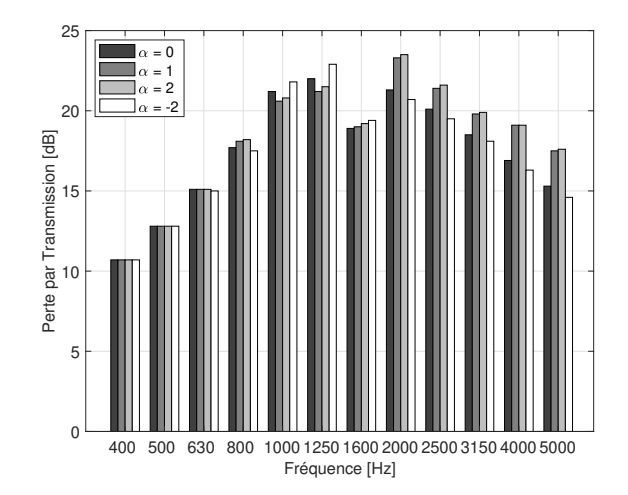

Figure 4.12 – Influence du chargement sur la perte par transmission (4.44) pour l'approche en réseau.

Nous observons que l'influence du chargement a peu d'impact sur la perte par transmission sur l'ensemble du spectre (< 2.5 dB). Au vue des précédents résultats, nous choisirons de retenir le chargement en équipuissance  $\alpha = 1$  car il montre souvent des valeurs médianes par rapport aux autres chargements. De plus cette hypothèse en équipuissance est souvent utilisée dans la littérature scientifique.

### 4.2.3 Influence de la source

Le coefficient de réflexion en puissance de l'élément dans lequel est placé la source a une influence sur le TL entre cette dernière et les sorties. Pour évaluer cet effet, nous comparons la grandeur (4.44) de perte par transmission pour deux configurations :

- Une source acoustique placée dans un conduit infini, équivalent à un coefficient de réflexion en puissance nul.
- Une source acoustique placée dans une boite rigide, équivalent à un coefficient de réflexion égal à 1.

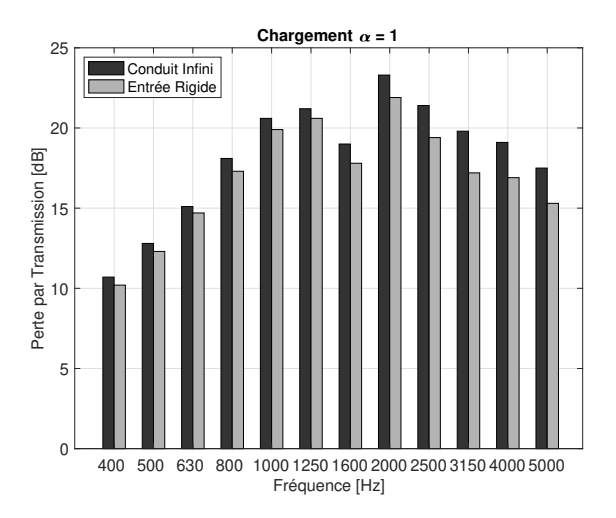

Figure 4.13 – Influence de l'impédance de la source sur la perte par transmission.

Les résultats en tiers d'octaves sont présentés en Figure 4.13. Nous observons un effet notable de l'impédance de la source à haute fréquence, avec des écarts pouvant aller jusqu'à 2.5 dB sur la puissance rayonnée.

## 4.3 Conclusions

Les hypothèses posées dans ce chapitre, en vue d'établir une approche en puissance acoustique, amènent une perte d'information de phase aux interfaces entre les sous systèmes, qui influe peu sur le résultat pour les cas réactifs et dissipatifs étudiés. Ce formalisme nécessite un modèle de chargement modal qui peut montrer des écarts notables au voisinage des fréquences de coupure. Cependant, cet effet est atténué lorsque les calculs sont effectués en tiers d'octaves. Un réseau simplifié, composé d'éléments réactifs, dissipatifs et rayonnants a été étudié, pour lequel l'impédance de la source peut influer sur le résultat (jusqu'à 2.5 dB). Nous avons observé que le chargement en équipuissance montrait des résultats médians et sera par conséquent retenu pour le chapitre suivant. De plus, cette hypothèse est connue dans la littérature, notamment pour la méthode SEA (Statistical Energy Analysis) [42]. L'approche développée ici permet de simplifier grandement la construction de réseaux HVAC complexes tout en conservant une précision raisonnable.

## Chapitre 5

# Évaluation du bruit de jet et application industrielle

### 5.1 Contexte industriel

Les limitations techniques des campagnes de mesures de bruit d'injecteurs ont amené à étudier les méthodes numériques aéroacoustiques de modélisation de la source. Ces dernières se basent sur le résultat de calculs CFD pour estimer le bruit rayonné. Les principales méthodes CFD-CAA sont présentées en Figure 5.5. Le premier objectif est d'être capable de classer différents types d'injecteurs en termes de niveau de bruit, en fonction de leur géométrie. Le second est d'obtenir une description améliorée de la source en termes de niveau absolu et de contenu fréquentiel. Dans un premier temps, la source de bruit de jet est estimée à l'aide d'un modèle stationnaire pour lequel des indicateurs aéroacoustiques sont évalués et comparés à des mesures en laboratoire. Une méthode instationnaire est ensuite proposée et son résultat est injecté dans le code de propagation, appliqué au réseau ECS d'un hélicoptère Airbus. Les résultats sont comparés à des mesures effectuées en vol pour différentes configurations.

## 5.2 Bruit de turbulence

En dynamique des fluides, le nombre adimensionné de Reynolds définit le rapport entre les forces d'inertie et les forces visqueuses au sein d'un écoulement :

$$
Re = \frac{vD}{\nu},\tag{5.1}
$$

avec v la vitesse caractéristique du fluide, D le diamètre de l'obstacle (ou de la sortie du jet) et  $\nu$  la viscosité cinématique du fluide. La complexité de l'écoulement est proportionnelle à cette variable : à bas Reynolds (Re < 5) les forces de viscosité dominent et l'écoulement est dit laminaire. Pour des grandeurs de  $Re \geq 2 \cdot 10^6$  l'écoulement est considéré comme turbulent. Les nombres de Reynolds situés entre ces deux valeurs correspondent à une zone de transition entre ces deux régimes. Quand Re tend vers 1, les forces visqueuses deviennent dominantes et la turbulence est dissipée en chaleur. Une autre valeur sans dimension très usitée est le nombre de Strouhal, qui permet de décrire les mécanismes oscillants au sein d'un flux :

$$
St = \frac{fD}{v} = \frac{D}{L},\tag{5.2}
$$

avec v la vitesse incidente, D le diamètre de l'obstacle et f la fréquence des lâchers tourbillonnaires en aval de celui-ci. La distance L entre deux tourbillons est représentée sur la Figure 5.1.

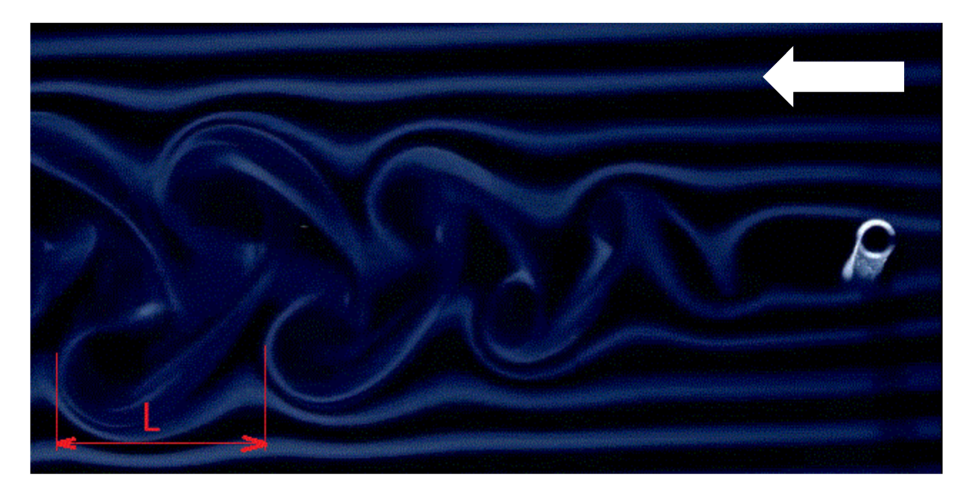

Figure 5.1 – Allée de tourbillons mesurée en soufflerie.

Dans le cas de la génération de bruit de jet, le flux sortant de l'injecteur vient perturber un fluide au repos, ce qui génère une couche de cisaillement, siège de turbulences. Dans cette zone, les fluctuations de pression agissent comme des sources acoustiques quadripolaires, pour lesquelles la fréquence d'émission est reliée à la taille des tourbillons (Figure 5.2).

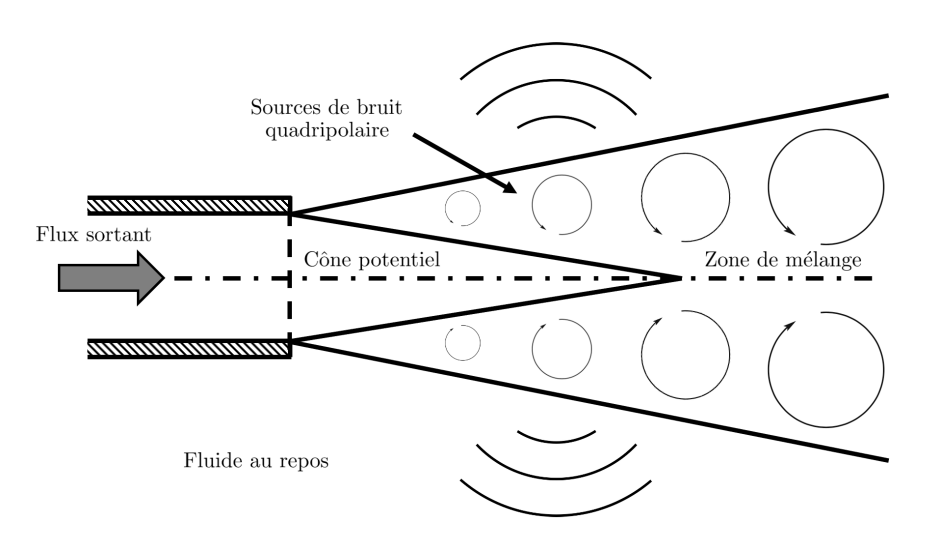

Figure 5.2 – Schéma de génération du bruit de jet.

Les structure tourbillonnaires de dimension L contiennent le plus d'énergie car elles sont directement générées par la perturbation amenée par l'obstacle. Ce dernier convertit l'énergie cinétique d'émission du jet en énergie cinétique turbulente. À mesure que l'écoulement se développe, les pertes thermiques dues à la viscosité du fluide réduisent la taille des tourbillons. Cela induit une cascade turbulente, qui déplace l'énergie vers les plus petits tourbillons, et donc vers la partie haute du spectre acoustique rayonné (Figure 5.3). Lorsque les structures tourbillonnaires sont suffisamment petites, elles sont dissipées en pertes thermiques.
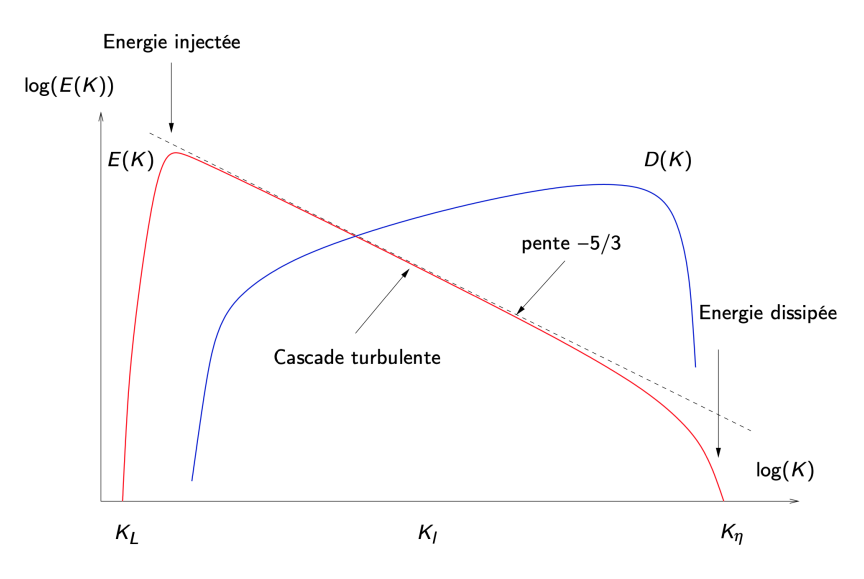

FIGURE 5.3 – Répartition de l'énergie turbulente au sein d'un écoulement.  $K = 2\pi/L$ avec L la dimension de la structure tourbillonnaire [6].

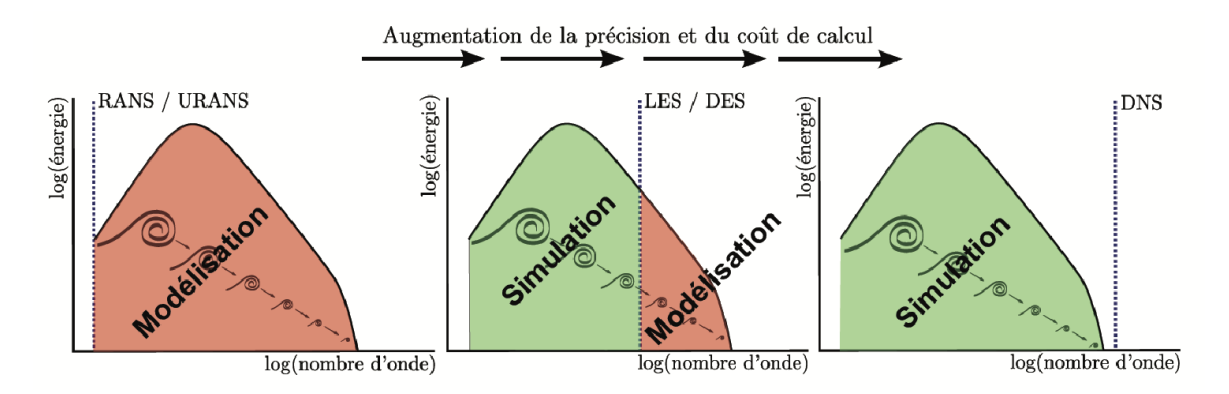

Figure 5.4 – Échelles de la turbulence modélisées ou simulées, en fonction de la méthode CFD utilisée.

Ces différentes échelles de turbulences sont modélisées ou simulées selon le type de modèle CFD utilisé (Figure 5.4). Les méthodes stationnaires comme le RANS modélisent toutes les échelles. Concernant les approches instationnaires, la méthode DNS résout toutes les échelles, moyennant un coût de calcul considérable. Cette approche très coûteuse est inutilisable dans l'industrie et s'applique surtout au domaine de la recherche en physique fondamentale. D'un point de vue industriel, la méthode LES est couramment usitée car elle simule seulement les plus grandes échelles et modélise les plus petites, réduisant fortement le coût de calcul. Il existe également la méthode DES qui est une approche hybride, où le domaine d'étude est découpé entre des calculs RANS et LES, réduisant encore la demande en ressources. La modélisation du bruit d'injecteur menée dans ce chapitre se concentrera sur des calculs RANS puis DES. Les différentes méthodes de calcul aéroacoustique sont résumés en Figure 5.5.

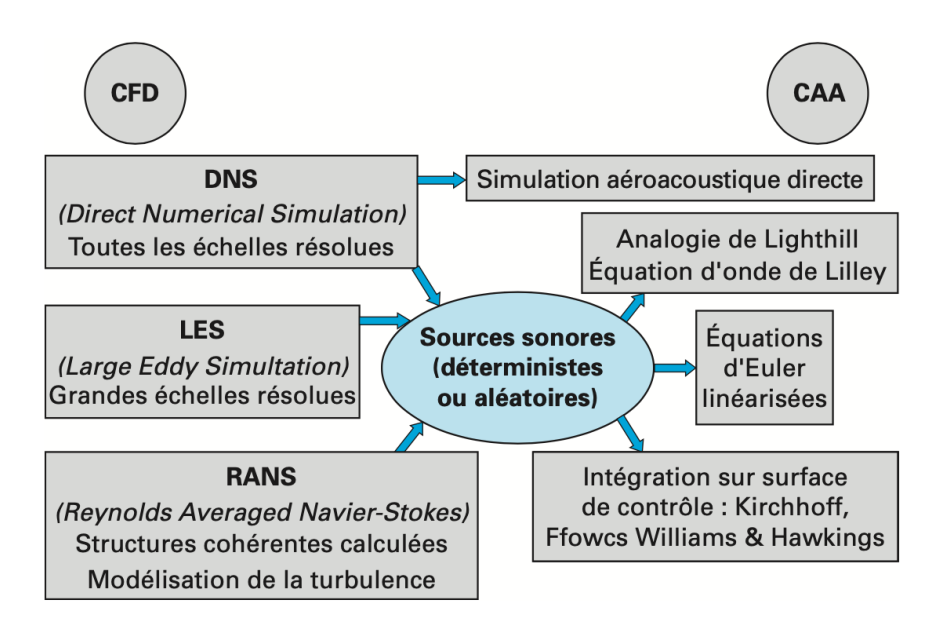

Figure 5.5 – Schéma des méthodes de calculs aéroacoustique existantes [7].

# 5.3 Méthode RANS

## 5.3.1 Description

La méthode de calcul de dynamique des fluides stationnaire RANS (Reynolds Averaged Navier Stokes) permet d'obtenir des champs de variables fluide moyennés en temps. C'est à dire que pour chaque variable telle que :

$$
f = \langle f \rangle + f',\tag{5.3}
$$

où  $f'$  est la partie fluctuante de la variable scalaire f, seule la grandeur moyenne  $\langle f \rangle$  est résolue. L'information fluctuante qui décrit le comportement des tourbillons est modélisée par un modèle de fermeture ( $k - \epsilon$ ,  $k - \omega$ ). Ces calculs sont rapides à mettre en œuvre et convergent avec des puissances de calcul raisonnables. Ils ne permettent cependant pas d'obtenir d'information fréquentielle, du fait de l'absence de composante instationnaire.

#### 5.3.2 Comparaison expérimentale

Afin d'évaluer le bruit d'injecteur, différentes configurations ont été évaluées dans le cadre d'essais en 2017 au CETIAT de Villeurbanne. Des mesures de bruit propre en puissance acoustique ont été effectués en chambre réverbérante pour différents débits. La configuration d'essai est présentée en Figure 5.6. Les deux turbopompes présentes dans la première salle permettent de piloter le débit d'injection, qui dépend de la perte de charge induite par l'injecteur. Les silencieux proches de la buse visent à réduire leur bruit afin de mesurer seulement le bruit propre du jet. Un débitmètre et une sonde de température sont placés en amont de la source acoustique. Dans la salle réverbérante située à droite, un microphone rotatif permet de mesurer le niveau de puissance acoustique par utilisation de la norme ISO 3741 (2012) [43]. Un thermomètre présent dans cette salle permet également de mesurer la température ambiante lors de l'essai.

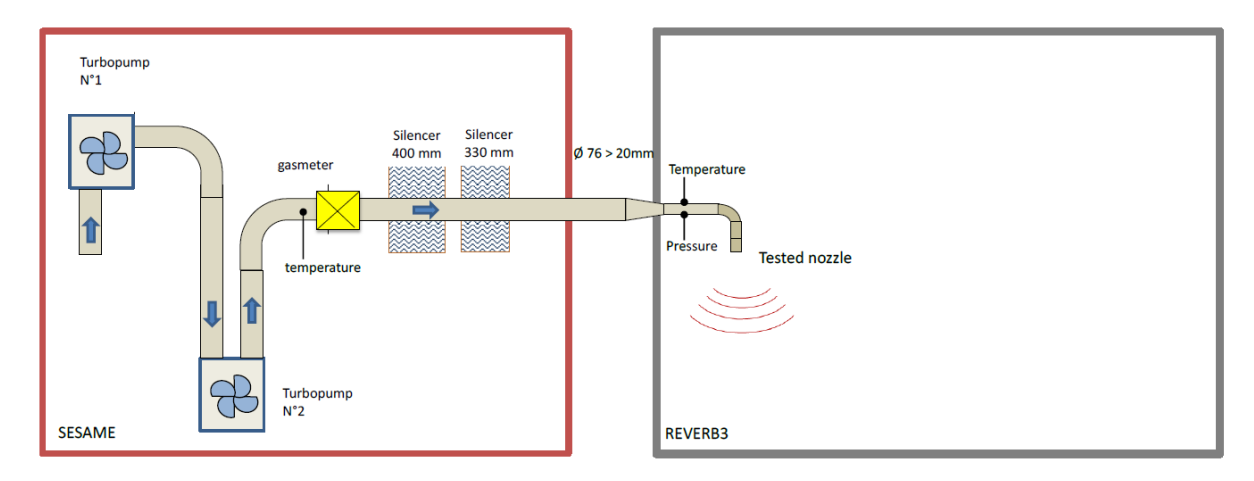

Figure 5.6 – Configuration des essais de bruit propre d'injecteurs réalisés en 2017 au CETIAT de Villeurbanne.

## 5.3.3 Simulation

Afin de reproduire la configuration en champ libre évaluée lors des essais, des simulations stationnaires utilisant le modèle de turbulence  $k - \epsilon$  ont été effectuées, sous le logiciel Star CCM+. Trois types d'injecteurs mesurés au CETIAT ont été reproduits : un tube droit, un tube droit coudé et un design d'injecteur présent sur hélicoptère. Ces géométries sont présentées en Figures 5.7 à 5.9.

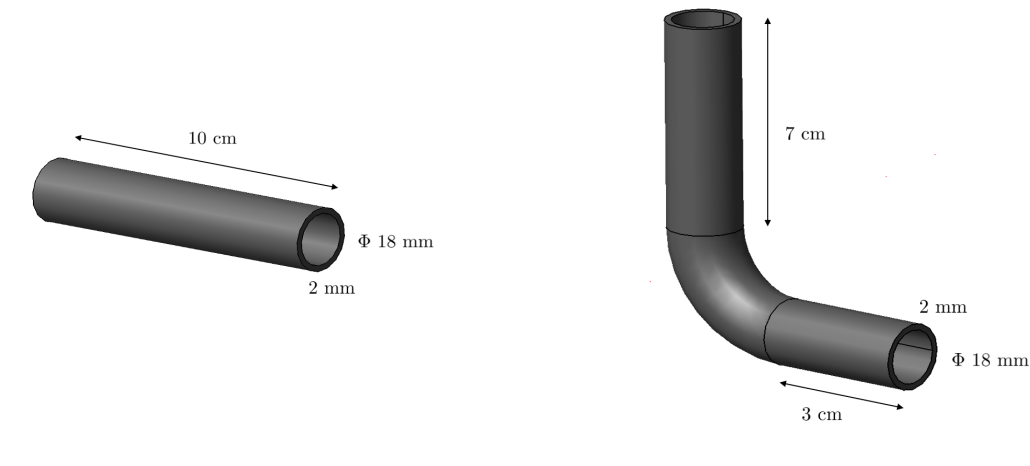

FIGURE 5.7 – Injecteur tube droit. FIGURE 5.8 – Injecteur tube droit coudé.

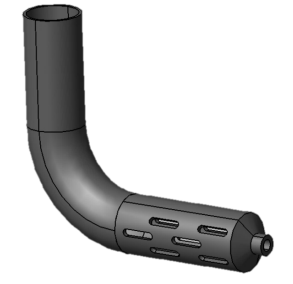

Figure 5.9 – Injecteur d'hélicoptère.

Les calculs reprennent les mêmes conditions de température et de débits d'entrée que celles mesurées en amont de l'injecteur lors de la campagne d'essais. Le volume d'air modélisé est un parallélépipède de 20 cm  $\times$  20 cm  $\times$  60 cm dont la partie la plus longue est orientée dans le sens du jet. La condition limite appliquée aux frontières de ce domaine est une condition en pression nulle, représentant un champ libre. La température mesurée dans le chambre réverbérante est également appliquée à cet endroit. Les bords de l'injecteur sont simulés par des conditions de paroi rigide, pour lesquelles des mailles prismatique de couches limites d'épaisseur 1 mm sont paramétrées, composées de 8 éléments, avec un coefficient d'accroissement de 1.3. Un maillage hexaédrique est utilisé au sein du volume d'air, dont la taille de maille double à chaque changement de zone. Les régions les plus raffinées contiennent des mailles de dimension 0.5 mm et se situent au niveau des lâchers tourbillonnaires en sortie de jet. La taille de maille maximale est de 8 mm loin du jet, pour un total d'environ 1.5 million d'éléments. La Figure 5.10 montre une vue en coupe du maillage mis en place pour le cas de l'injecteur cylindre droit coudé. Des maillages similaires sont effectués pour les deux autres configurations.

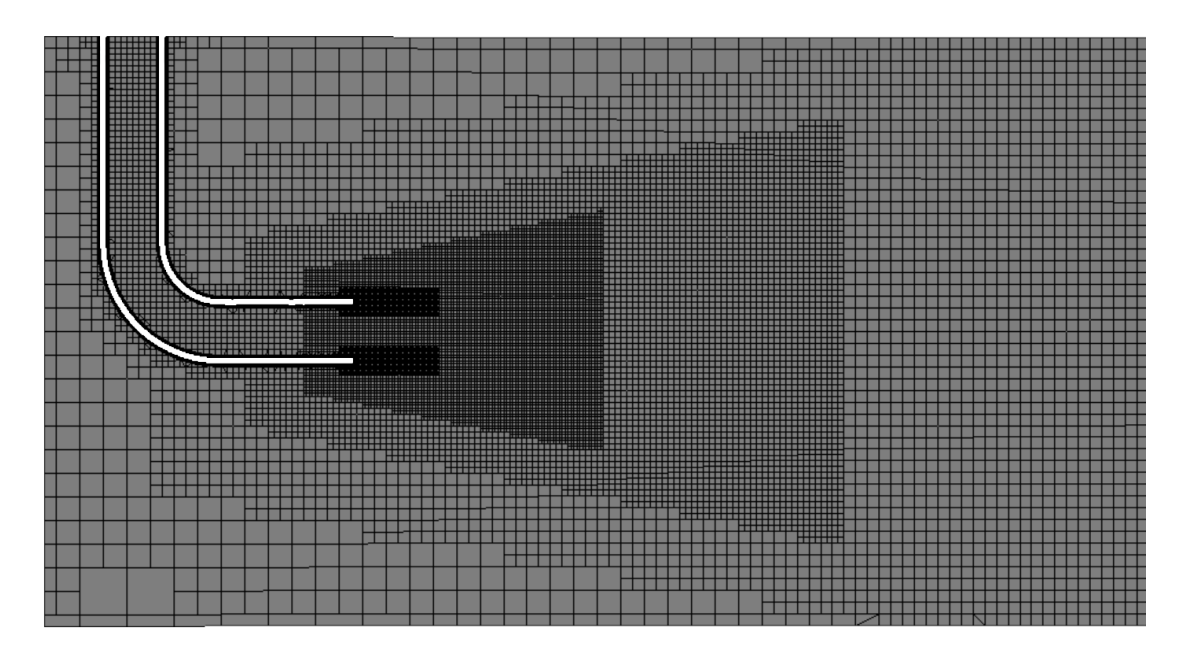

Figure 5.10 – Maillage du cas du l'injecteur tube droit coudé en champ libre.

### 5.3.4 Indicateurs aéroacoustiques

Le logiciel Star CCM+ utilisé pour ces travaux de thèse procède à des analogies aéroacoustiques afin d'estimer le niveau de puissance acoustique rayonné par la source [44]. Les indicateurs aéroacoustiques utilisés ici sont :

• Curle [45]. Cet indicateur permet d'estimer la puissance acoustique résultant de l'interaction entre le fluide et les parties rigides de l'injecteur. Cette méthode modélise des sources de bruit dipolaires et calcule la contribution locale de chaque maille surfacique sur la puissance acoustique en champ lointain, en W.m<sup>−2</sup> :

$$
\overline{p'}^2 \approx \frac{1}{16\pi^2 c^2} \int_S \frac{\cos^2 \theta}{r^2} \overline{\left[\frac{\partial p}{\partial t} \left(y, t - \frac{r}{c}\right)\right]^2} A_c(y) \mathrm{d}S(y),\tag{5.4}
$$

avec  $x$  la position en champ lointain,  $y$  la position du centre de la face respectant  $r \cos \theta = (\vec{x} - \vec{y}) \cdot \vec{n}$ . Où  $\vec{n}$  représente la normale à la face, orientée vers l'extérieur. A<sup>c</sup> est l'aire de corrélation acoustique.

• Proudman [46]. Ce modèle permet d'estimer la puissance acoustique générée par les quadripôles présents dans la couche de cisaillement, qui résultent de l'interaction entre le jet et le fluide au repos. Ce modèle évalue la contribution de chaque maille volumique sur la puissance acoustique en W.m<sup>−</sup><sup>3</sup> .

Ces deux indicateurs sont ensuite intégrés respectivement sur toutes les mailles surfaciques et volumiques du domaine afin d'en déduire un niveau de puissance acoustique. Les contributions surfaciques et volumiques sont finalement sommées pour obtenir le niveau global de puissance acoustique de chaque configuration.

#### 5.3.5 Résultats

Les calculs numériques de puissances acoustiques réalisés sont comparés aux mesures effectués lors de la campagne d'essais, pour les trois designs décrits précédemment. Le graphique 5.11 montre le niveau total calculé et mesuré en fonction du débit entrant pour chaque injecteur. Le Tableau 5.1 résume les grandeurs de débit et de température pour chaque configuration. Les trois dernières colonnes indiquent les valeurs de puissances acoustiques calculées par les méthodes de Curle et Proudman, ainsi que leur somme.

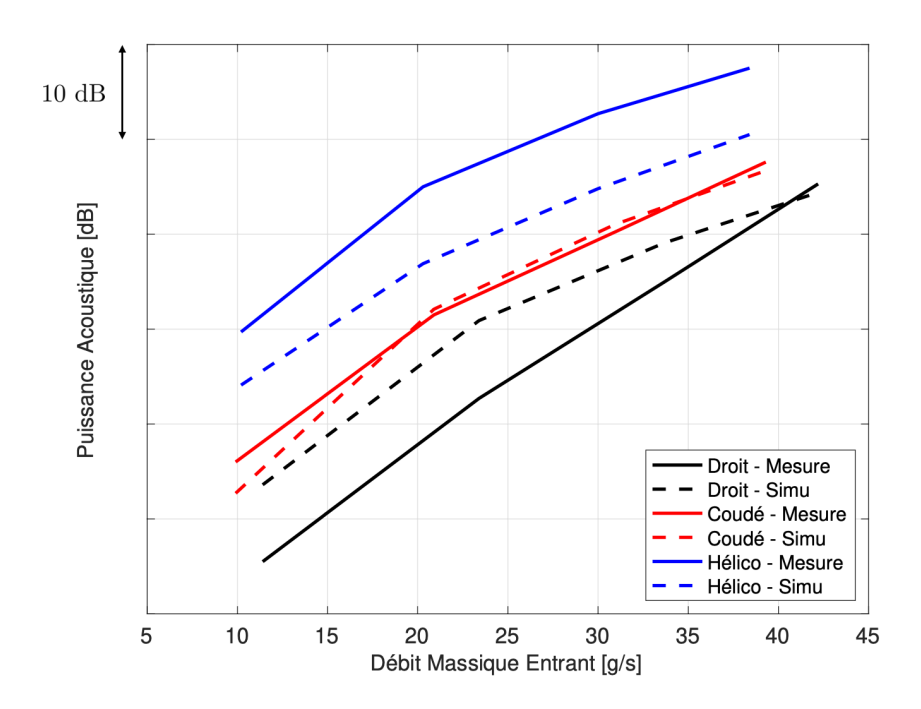

Figure 5.11 – Tendances du niveau de puissance acoustique mesuré et simulé pour chaque configuration, en fonction du débit.

| Design      | $Q$ [g.s <sup>-1]</sup> | $T_{in}$ [°C] | $T_{out}$ [°C] | [dB] | [dB]<br>Р | Sum[dB] |
|-------------|-------------------------|---------------|----------------|------|-----------|---------|
| Référence   | 11.4                    | 37.5          | 25.1           | 63.6 | 38.4      | 63.6    |
| Référence   | 23.4                    | 33.3          | 25.0           | 80.8 | 63.0      | 80.9    |
| Référence   | 33.7                    | 34.5          | 25.0           | 88.9 | 75.3      | 89.1    |
| Référence   | 42.2                    | 44.5          | 25.2           | 94.0 | 83.5      | 94.4    |
| Tube Ouvert | 9.9                     | 38.1          | 24.9           | 62.7 | 34.7      | 62.7    |
| Tube Ouvert | 20.9                    | 35.2          | 25.0           | 82.1 | 60.7      | 82.1    |
| Tube Ouvert | 30.9                    | 36.7          | 25.1           | 90.9 | 73.9      | 91.0    |
| Tube Ouvert | 39.3                    | 53.4          | 25.6           | 96.5 | 83.2      | 96.7    |
| Hélicoptère | 10.2                    | 23.1          | 24.3           | 74.1 | 54.1      | 74.1    |
| Hélicoptère | 20.3                    | 24.2          | 24.5           | 86.7 | 73.5      | 86.9    |
| Hélicoptère | 30.0                    | 30.5          | 24.6           | 94.2 | 86.1      | 94.8    |
| Hélicoptère | 38.4                    | 48.8          | 25.0           | 99.2 | 94.7      | 100.5   |

Table 5.1 – Comparaison des niveaux de puissance acoustique mesurés et simulés pour différentes formes d'injecteurs à différents débits.

Les simulations ne permettent pas de retrouver les niveaux absolus des sources et par conséquent les différences entre les designs. Cependant, les résultats montrent qu'il est possible de classer ces trois designs en termes de puissance acoustique. Les tendances en fonction du débit d'entrée sont également correctes. Si une mesure n'est effectuée qu'à un seul débit, il est alors possible d'estimer le niveau de puissance acoustique pour une condition d'entrée différente. Cette méthode ne permet pas en revanche de chiffrer l'impact d'un changement d'injecteur sur le niveau de bruit, ni obtenir d'information quant au contenu fréquentiel du spectre de jet. Afin de s'affranchir de cette limitation, un calcul DES a été effectué sur l'injecteur présent sur hélicoptère placé dans son boîtier de mélange.

# 5.4 Calculs instationnaires

#### 5.4.1 Mise en données

Afin d'améliorer la précision en termes de niveau absolus du calcul et d'obtenir une information fréquentielle, il est possible d'effectuer un calcul instationnaire compressible. Ce dernier utilise les champs convergés d'une simulation RANS comme condition initiale et développe le calcul en fonction du temps. Le vecteur temporel est ici de 0.6 s découpé par pas de 10 ms. Pour chaque pas temporel, 10 itérations sont effectuées, pour un total de 600.000. L'approche DES est sélectionnée ici car elle découpe le domaine d'étude en un calcul RANS et un calcul LES, ce qui permet d'économiser du coût de calcul. Cette approche demande néanmoins beaucoup plus de ressources que le RANS : environ 24 heures sur 1024 cœurs pour le cas abordé dans cette section (1.5M cellules).

La configuration d'étude est le design d'injecteur présent sur hélicoptère placé dans un boîtier de mélange parallélépipédique de dimensions  $20 \times 20 \times 60$  cm (longueur dans le sens du jet). Les parois de cette forme, situées dans le sens de la longueur, ainsi que les parois de l'injecteur sont définies comme rigides. La condition d'entrée en amont de l'injecteur est un air à température ambiante propulsé à 10 m.s<sup>-1</sup>, ce qui correspond à une vitesse de ventilation nominale de l'ECS. En entré de buse, de l'air chaud à 200°C est injecté avec un débit de 40 g.s<sup>−</sup><sup>1</sup> , ce qui correspond à une puissance de chauffage élevée.

La condition en aval du boîtier de mélange est une condition en pression nulle. Étant donné que cette dernière agit comme un "mur" acoustique, des variations progressives de tailles de mailles, similaires à celles utilisées pour la calcul stationnaire, sont mises en place. En effet, ces dernières permettent d'atténuer progressivement les éventuelles ondes acoustiques réfléchies en augmentant progressivement le terme d'erreur, proportionnel au carré de la taille de maille. Cette méthode est plus efficace à hautes fréquences. Afin de s'affranchir totalement d'éventuelles réflexions numériques, une zone de suppression acoustique est ajoutée au niveau de la surface de sortie du HVAC [47]. Cette dernière agit comme la couche parfaitement adaptée vue au Chapitre 3 et est plus efficace à basses fréquences. Cette combinaison est utilisée dans la référence [47] et couvre tout le spectre acoustique.

Le modèle de turbulence  $k - \epsilon$  est sélectionné, car les parois sont considérées comme suffisamment éloignées du jet. Du fait des forts nombres de Mach en jeux ici ( $M \approx 0.6$ ) un couplage fort est considéré. Le calcul est défini comme compressible, ce qui permet d'obtenir les fluctuations de pression acoustique et non la seule information hydrodynamique. Des microphones virtuels sont placés à proximité du jet afin de capturer ces variations de pression acoustique. Ils doivent se situer suffisamment loin de la source afin de ne pas capter les ondes évanescentes émises par le jet, tout en étant dans une zone où le maillage est suffisamment fin, afin de capter les plus petites structures tourbillonnaires. En considérant 20 cellules par longueur d'ondes, on peut estimer que la fréquence maximale résolue par le maillage est de 8 kHz pour une célérité de 320 m.s<sup>−</sup><sup>1</sup> dans la zone du maillage à 2 mm, ce qui permet de couvrir toutes les fréquences du bruit de jet. La Figure 5.12 résume les différentes zones de maillage et le placement des microphones dans le cas de l'injecteur d'hélicoptère dans son boîtier de mélange. Dans la simulation, l'injecteur est placé au centre du boîtier comme le montre la Figure 5.13.

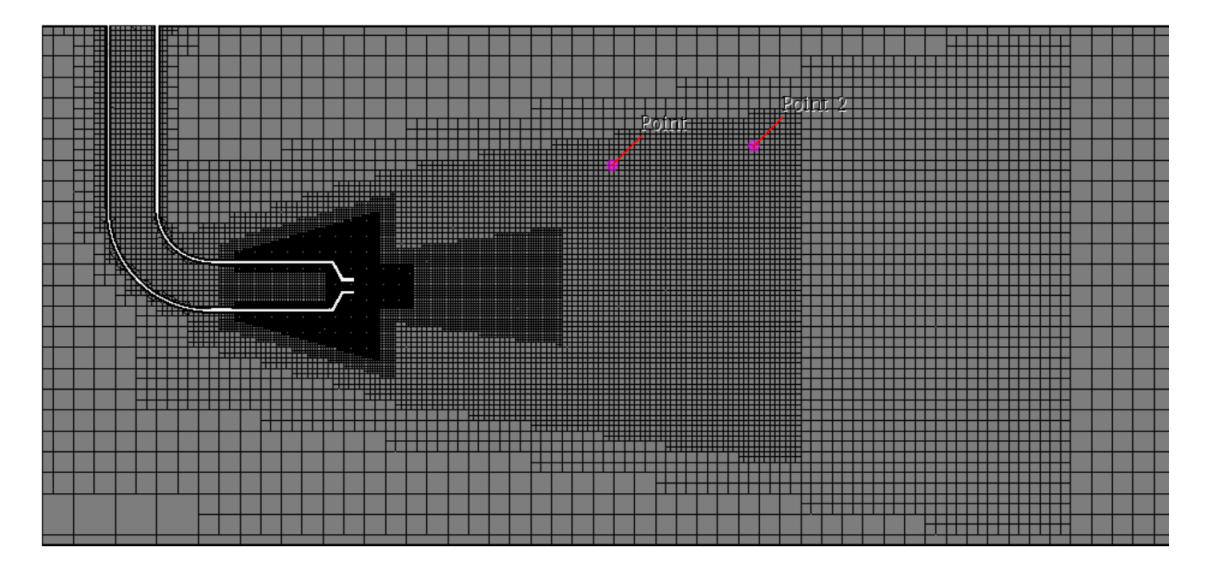

Figure 5.12 – Maillage et placement des microphones dans le cas du calcul DES de l'injecteur d'hélicoptère confiné dans son boîtier de mélange. Dans ce plan de coupe, les surfaces à gauche et à droite sont respectivement des conditions de vitesse imposée à 10 m.s<sup>−</sup><sup>1</sup> et de pression nulle.

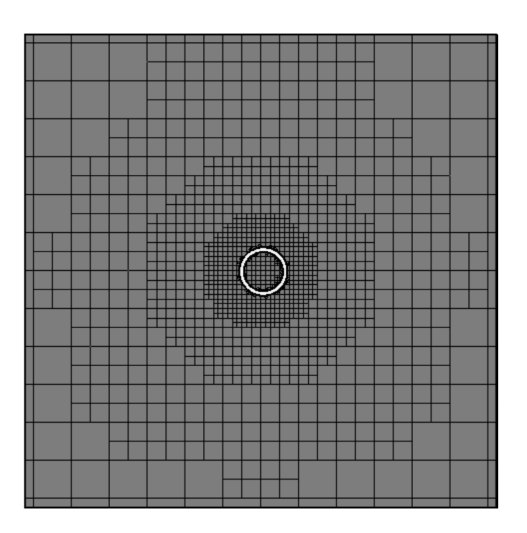

300.92

 $0.00000$ 

60.185

Figure 5.13 – Vue en coupe de la position du corps de l'injecteur et de son maillage.

Figure 5.14 – Profil de vitesse dans un plan de coupe de l'injecteur.

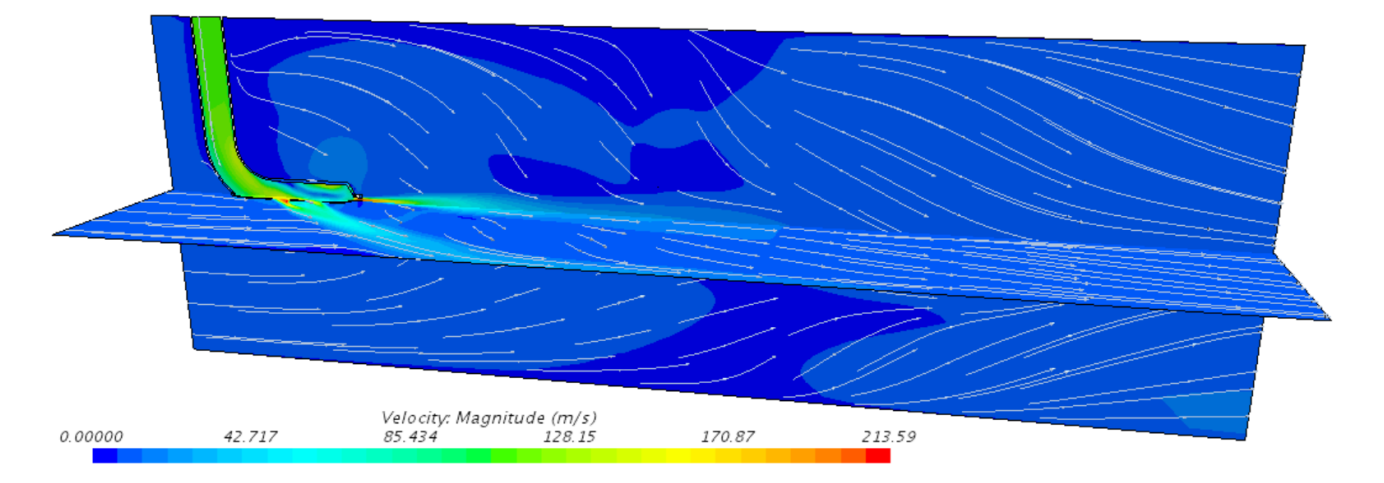

Figure 5.15 – Champ de vitesse et lignes de courant réduites de l'injecteur confiné.

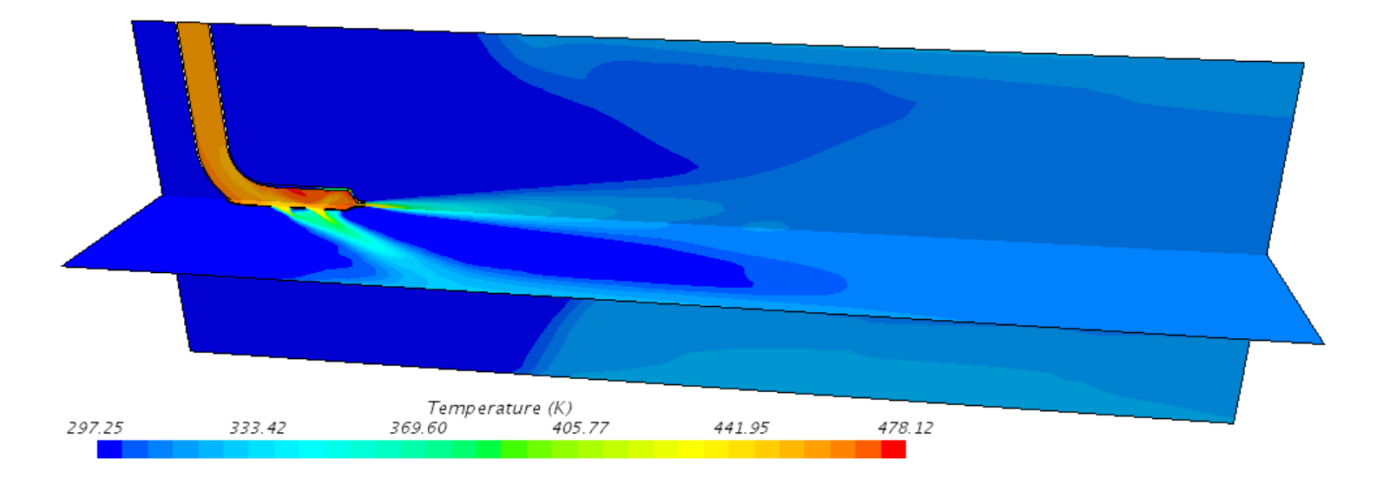

Figure 5.16 – Champ de température de l'injecteur confiné.

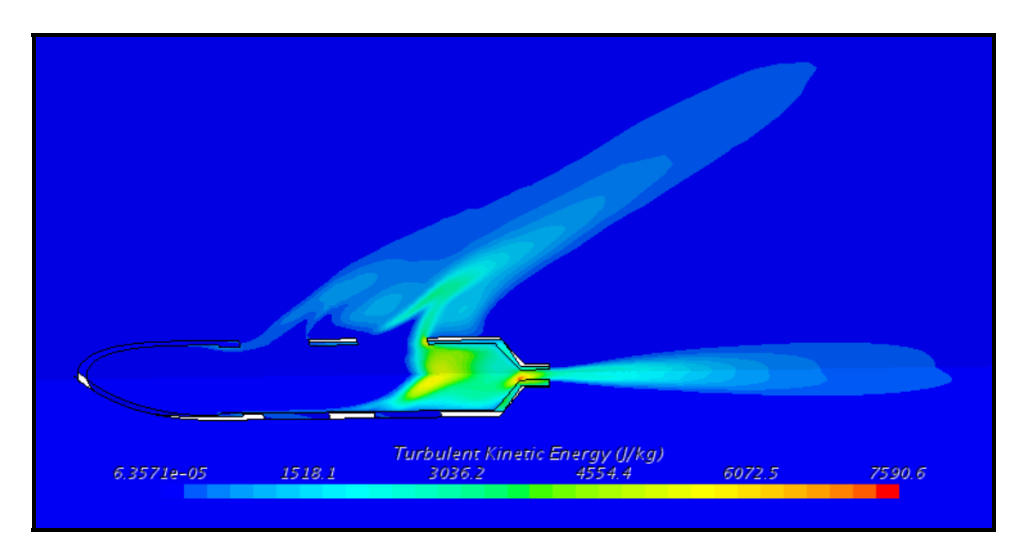

Figure 5.17 – Champ d'énergie cinétique turbulente (injecteur vu de dessous).

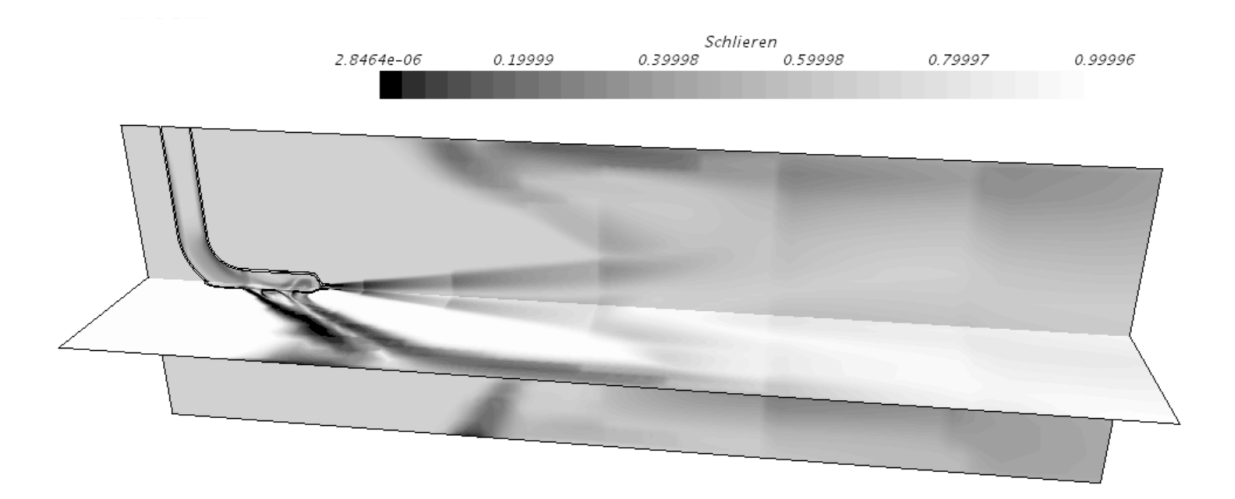

Figure 5.18 – Schlieren de l'injecteur confiné.

La Figure 5.17 présente le champ d'énergie cinétique turbulente. Cette dernière est localisée dans les couches de cisaillement au niveau des sorties de l'injecteur, ainsi qu'au sein d'une zone de recirculation située dans la partie centrale. La Figure 5.18 montre le Schlieren défini par :

$$
Sh = \exp\left(\frac{c_1(|\nabla \rho| - |\nabla \rho|_{min})}{|\nabla \rho|_{max} - |\nabla \rho|_{min}}\right), \qquad c_1 = -35. \tag{5.5}
$$

Cette représentation est un procédé d'origine expérimentale, basé sur les gradients de masse volumique, qui met au même niveau les perturbations hydrodynamiques et acoustiques. Elle permet de s'affranchir des masquages et écrasements dus aux effets d'échelle. On peut y observer les différentes zones de raffinement.

### 5.4.2 Estimation de la puissance acoustique

Afin d'estimer la puissance acoustique rayonnée par le jet, les informations de fluctuation de pression captées par les microphones virtuels sont utilisées. Une méthode en ondes planes est proposée, tenant compte de plusieurs hypothèses :

- Seul le mode plan propage le bruit de jet selon l'axe  $\vec{x}$  placé dans le sens de la longueur du jet.
- Les champs de vitesse et de température sont considérés comme constants.
- Les structures tourbillonnaires hydrodynamiques sont décorrélées entre les deux microphones. En réalité, la distance  $L$  (ici 54 mm) entre les deux capteurs agit comme un filtre passe bas spatial sur l'information hydrodynamique. La fréquence de coupure de ce dernier dépend alors de cette distance.

Les fluctuations captées par les microphones virtuels sont transposées dans le domaine fréquentiel via une transformée de Fourier, avec une fenêtre d'apodisation de Hanning sur 8 blocs et un recouvrement de 50 pourcents. Les variations de pression contiennent à la fois les informations hydrodynamiques et acoustique, on peut écrire que :

$$
p_i(\omega) = Ae^{-jkx_i} + p_{i,h}(\omega),\tag{5.6}
$$

avec  $x_i$  la coordonnée du microphone et  $p_{i,h}$  les fluctuations de pression hydrodynamiques au microphone i. A représente l'amplitude de pression acoustique du mode plan et k le nombre d'onde. Dans un premier temps, le signal temporel de 0.6 s issu des deux microphones de la simulation DES est transposé dans le domaine fréquentiel. Il est découpé en  $N = 8$  réalisations et pondéré par une fenêtre de hanning avec un overlap de 50%. L'intercorrélation des pressions acoustiques issues des deux capteurs, transposées dans le domaine fréquentiel s'écrit alors :

$$
CPSD\{p_1(\omega), p_2(\omega)\} = E\{p_1(\omega)p_2^*(\omega)\} = \frac{1}{N} \sum_{n=1}^N p_{1,n}(\omega)p_{2,n}^*(\omega)
$$

$$
= E\{ (Ae^{-jkx_1} + p_{1,h}(\omega)) (A^*e^{jkx_2} + p_{2,h}^*(\omega)) \}
$$

$$
= |A|^2 e^{jk\Delta x} + E\{p_{1,h}(\omega)p_{2,h}^*(\omega)\}, \tag{5.7}
$$

avec E l'espérance mathématique qui représente la moyenne des transformées de Fourier des N réalisations et ∆x la distance entre les deux capteurs.. Les fluctuations acoustiques sont par définition décorrélées des fluctuations hydrodynamiques, ce qui explique l'absence de termes croisés. Les fluctuations hydrodynamiques étant supposées décorrélées entre elles, le second terme de l'équation (5.7) est supposé nul, ce qui permet de ne récupérer que le carré des pressions acoustiques du mode plan. On estime la puissance avec :

$$
L_W = 10 \log \left( \frac{l_x l_y |p^2|}{2 \rho c W_0} \right) = 10 \log \left( \frac{l_x l_y | CPSD|}{2 \rho c W_0} \right),\tag{5.8}
$$

avec  $W_0 = 10^{-12}$  W la puissance acoustique de référence,  $l_x$  et  $l_y$  représentent la hauteur et la largeur du boîtier de mélange (ici  $l_x = l_y = 20$  cm). Le spectre de densité spectrale de puissance obtenu est présenté en Figure 5.19. Cette méthode permet d'obtenir une estimation de la puissance acoustique propagée principalement par le mode plan. Des méthodes à deux microphones permettant d'obtenir plus d'information haute fréquence existent, par des hypothèses sur la distribution modale [48]. Le Tableau 5.2 présente les fréquences modales du boîtier de mélange.

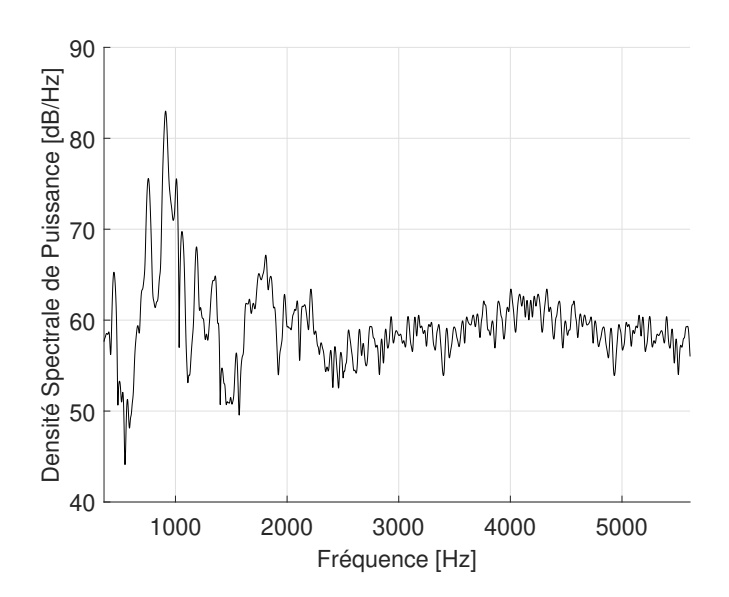

Figure 5.19 – Spectre de densité spectrale de puissance acoustique calculé par (5.8) pour un boîtier de mélange de 20 cm  $\times$  20 cm.

| $m\,$<br>$\, n$             | 0      | 1      | 2      | 3      |        |
|-----------------------------|--------|--------|--------|--------|--------|
|                             |        | 855.5  | 1711.0 | 2566.5 | 3422.0 |
|                             | 855.5  | 1209.9 | 1913.0 | 2705.3 | 3527.3 |
| $\mathcal{D}_{\mathcal{L}}$ | 1711.0 | 1913.0 | 2419.7 | 3084.6 | 3825.9 |
| 3                           | 2566.5 | 2705.5 | 3084.6 | 3629.6 | 4277.5 |
|                             | 3422.0 | 3527.3 | 3825.9 | 4277.5 | 4839.4 |

TABLE  $5.2$  – Fréquences modales théoriques du boîtier de mélange  $20 \text{ cm} \times 20 \text{ cm}$  avec  $c = 342.2 \text{ m.s}^{-1}$  par l'équation (3.38) page 43.

# 5.5 Application industrielle

Afin d'évaluer cette méthode d'estimation de la puissance acoustique, le spectre obtenu est injecté dans le code de propagation. Les matrices de transfert de chaque élément des systèmes cabine et cockpit d'un hélicoptère (coudes, intersections, sorties) sont calculées par la méthodes développée lors des deux précédents chapitres. Les résultats sont ensuite comparés à des essais en vol en condition de chauffage maximale, à vitesse de croisière (140 nœuds). Deux différents réseaux sont évalués :

- Hélicoptère de série sans silencieux : cette configuration représente la géométrie d'un hélicoptère contenant seulement les effets réactifs du système sur l'acoustique. C'est souvent le cas des machines prototypes, dont le niveau de bruit du système de chauffage n'a pas encore été mesuré.
- Hélicoptère de série avec silencieux : cette configuration reprend la précédente en ajoutant des conduits acoustiques, mesurées par tube de Kundt (voir Chapitre 1), tels qu'ils sont positionnés sur appareil. Industriellement, cette configuration dérive de l'appareil prototype et vient réduire son niveau de bruit en vue de la mise en série de l'hélicoptère.

Pour ces deux configurations, les réseaux des systèmes cabine et cockpit sont modélisés séparément. Le plan de ces derniers est présenté en Figures 5.20 et 5.21 pour la configuration comportant des conduits acoustiques.

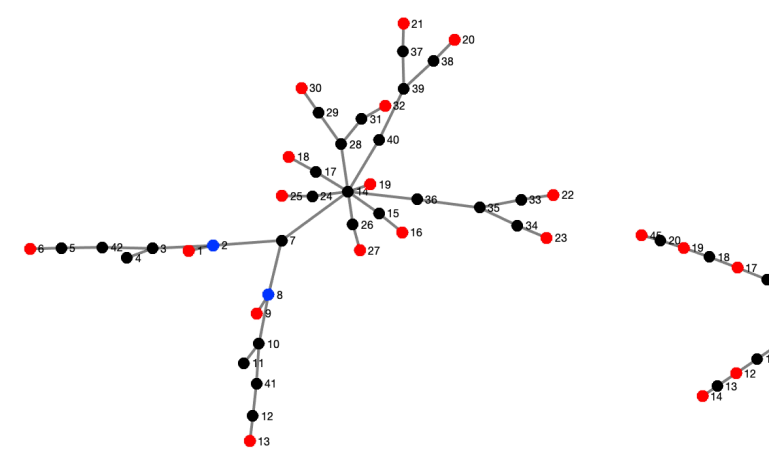

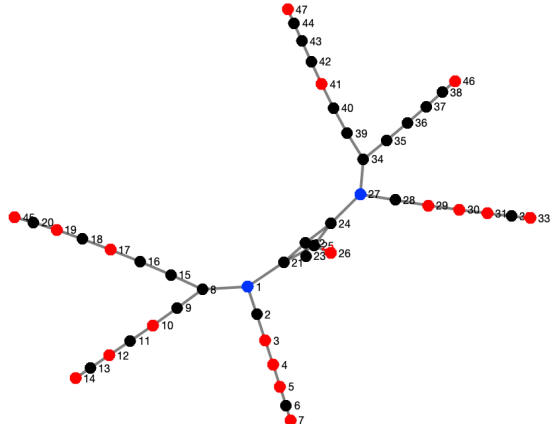

Figure 5.20 – Plan du réseau ECS cockpit avec silencieux. Sources en bleu et sorties en rouge.

Figure 5.21 – Plan du réseau ECS cabine avec silencieux. Sources en bleu et sorties en rouge.

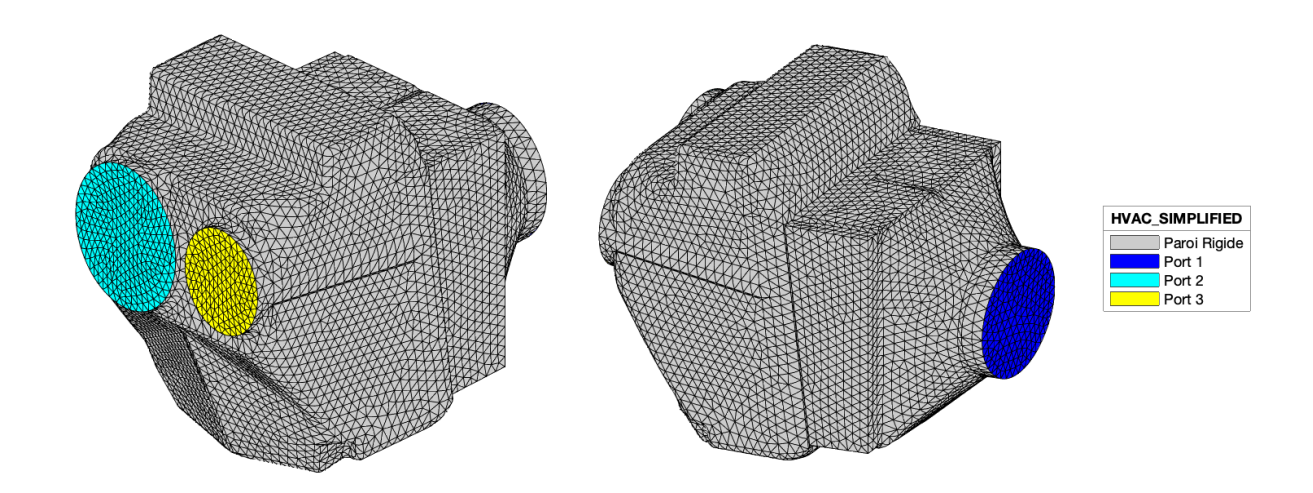

Figure 5.22 – Maillage du boitier de mélange FEM dans lequel est placée la source calculée par la méthode DES. Nous considérons que toute la puissance acoustique sort du port 2.

Les sources de bruit de jet calculées sont placées dans les boîtiers de mélange, considérés comme rigides. Sur la machine, la tête de l'injecteur est placée dans la veine sortant du port 2 et orientée vers l'extérieur du boîtier (Figure 5.22). Pour des raisons de simplification, nous considérons donc que toute la puissance acoustique sort de celui-ci. Ces boîtiers sont des éléments 3-port placées aux nœuds 2 et 8 pour la partie cockpit et aux nœuds 1 et 27 pour la partie cabine.

Afin d'évaluer les résultats simulés, des niveaux de pression acoustique sont comparés à différentes positions de la machine. Lors des simulations, le modèle de Sabine est utilisé pour propager les puissances acoustiques issues des différentes sorties du système vers les récepteurs (Chapitre 2 page 34). Ses paramètres ont été obtenus par une mesure en temps de réverbération sur l'appareil. La valeur de Γ est paramétrée sur 2, ce qui représente une bouche de sortie rayonnant proche d'un plan. Lors des mesures en vol, les microphones sont positionnés entre les sièges pilote et copilote à hauteur d'oreille, pour la partie cockpit. En cabine, ils sont placés à la même hauteur, entre les deux sièges passagers centraux. Ces positions permettent d'étudier l'impact du bruit d'ECS sur les pilotes et les passagers à bord, tout en évaluant l'efficacité de la mise en place d'un dispositif de réduction du bruit. Lors des essais, la configuration sans silencieux est mesurée en allumant et éteignant les systèmes de chauffage cabine et cockpit séparément, ce qui permet de les isoler lors des comparaisons avec les simulations. Ce n'est pas le cas pour la configuration avec silencieux, pour laquelle nous ne disposons que de mesures avec les deux systèmes allumés ou éteints simultanément. Toutes les mesures sont effectuées sur un hélicoptère en vitesse de croisière à 140 nœuds. Afin d'évaluer le modèle, la mesure de bruit de fond (chauffage éteint) est sommée au résultat de la simulation, qui ne contient que le bruit de jet rayonné à la même position. Ce résultat est ensuite comparé à la mesure pour laquelle le chauffage est allumé. Dans le cas de la configuration avec silencieux, les simulations en position cockpit et cabine sont effectuées séparément sur les deux réseaux, puis sommées afin de rendre compte de la contribution des deux systèmes simultanément. Les Figures 5.23 à 5.24 montrent ces résultats pour les positions cabine et cockpit.

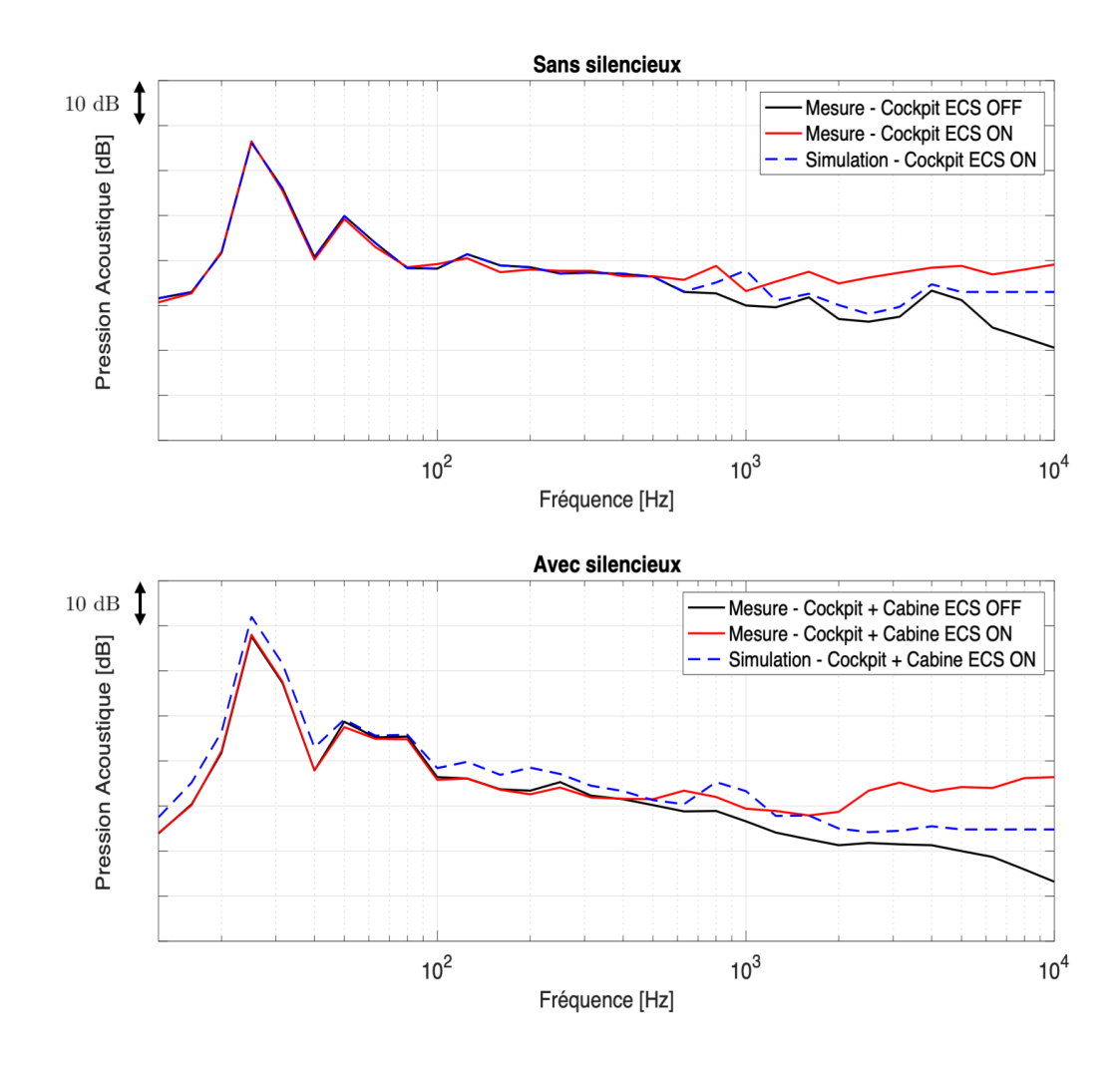

Figure 5.23 – Pression acoustique en position cockpit, avec et sans silencieux.

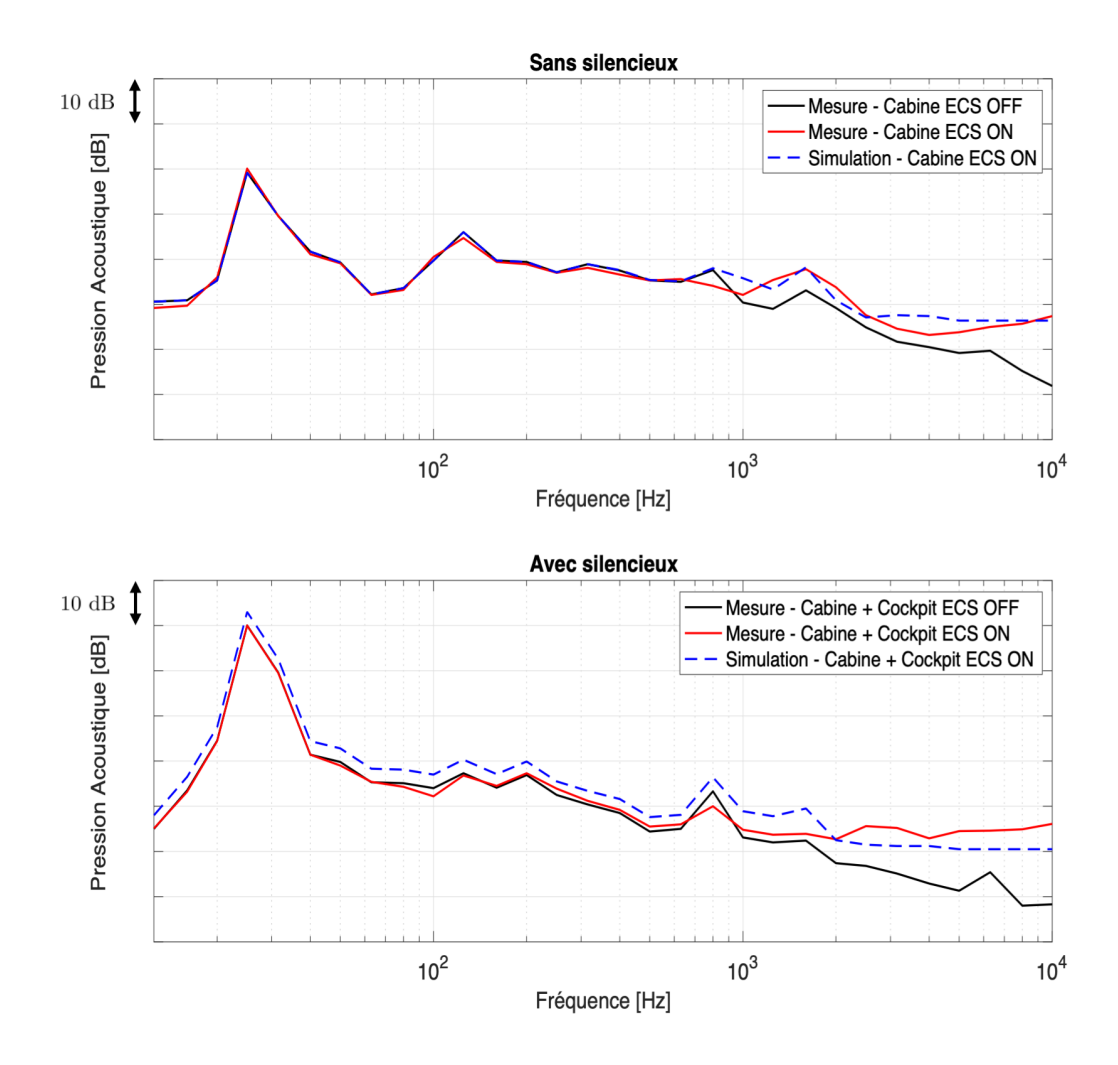

Figure 5.24 – Pression acoustique en position cabine, avec et sans silencieux.

Nous pouvons observer que le code de calcul sous-estime le bruit de la source pour la partie cockpit, mais que les résultats sont plus proches des mesures pour la position cabine. Cela peut s'expliquer par le fait que le réel débit d'entrée d'injection n'est pas mesuré sur machine et qu'il est par conséquent difficile de décrire précisément la source acoustique de bruit de jet. Ce débit dépend à la fois du régime moteur, de la température extérieure et de la consigne de température. Bien que le débit ne soit pas constant entre les systèmes cabine et cockpit, la valeur choisie de 40 g .s<sup>-1</sup> reste représentative du cas d'un fort chauffage établi, pour un hélicoptère en croisière à haut régime moteur. L'impact de la propagation de chaque sortie vers le récepteur est ici estimée avec peu de précision, ce qui peut impacter le résultat notamment dans les hautes fréquences (géométrie de la cabine, présence de sièges ou de passagers). De plus, l'approche en ondes planes d'estimation de la source par la méthode DES ne permet pas de restituer toute l'information dans les hautes fréquences. Les configurations avec et sans silencieux sont ensuite comparées, afin d'évaluer la capacité du code à estimer l'influence de la mise en place d'un traitement acoustique sur le niveau sonore. Le Tableau 5.3 montre le NR (Noise Reduction) qui représente la différence de niveaux SIL4 entre les deux configurations pour les parties cabine et cockpit.

|         | $\vert$ Position $\vert$ NR Mesuré [dB SIL4] $\vert$ NR Simulé [dB SIL4] |     |  |
|---------|--------------------------------------------------------------------------|-----|--|
| Cockpit | 4.9                                                                      | 4 S |  |
| Cabine  |                                                                          |     |  |

Table 5.3 – Réduction de bruit apportée par les silencieux acoustiques mesurée et simulée.

Le modèle montre une très bonne corrélation avec les mesures sur ce point. Cela peut permettre d'évaluer l'influence d'un changements de design acoustique ou aéraulique sur le niveau sonore global. Les premiers prototypes d'appareil n'étant pas équipés de système de réduction du bruit d'ECS, un tel modèle peut permettre de chiffrer l'atténuation apportée sur les machines de série, une fois le dispositif mis en place. En termes de niveaux absolus, la connaissance du degré d'ouverture de la valve de régulation d'air chaud pourrait permettre de déduire le débit entrant dans l'injecteur et d'estimer plus précisément le bruit de jet. Une décomposition modale, utilisant plusieurs microphones virtuels à la sortie du boîtier de mélange, permettrait d'améliorer la fidélité des simulations aéroacoustique dans la partie haute du spectre. Enfin, les résultats pourraient être améliorés en utilisant une méthode de tir de rayon pour modéliser la propagation entre les sorties du réseau et les positions des passagers.

## 5.6 Conclusions

Ce chapitre a présenté deux méthodes aéroacoustique d'évaluation du bruit d'injecteur. La première méthode, valable uniquement en champ libre, utilise une approche stationnaire qui permet de classer les injecteurs en termes de puissance acoustique en fonction de leur design. Cela permet également de dégager des tendances de niveau de bruit en fonction du débit entrant dans la buse et d'effectuer rapidement des études paramétriques de l'impact de sa géométrie sur le bruit de jet. Pour améliorer la précision de l'estimation du niveau absolu et obtenir le contenu fréquentiel de la source, une méthodes DES compressible, couplée à une technique de filtrage acoustique est utilisée. Cette dernière permet d'obtenir un spectre de puissance acoustique qui sert à alimenter le code de propagation dans le réseau. La comparaison des résultats avec les essais en vol montre une sous-estimation du bruit de jet, mais une très bonne corrélation quand il s'agit d'estimer la réduction de bruit apportée par les silencieux acoustiques placés au sein du système. En vue d'améliorer la précision du calcul, il est possible d'utiliser une méthode de tir de rayons acoustiques pour modéliser la propagation entre les buses de sortie de l'ECS et les positions des passagers. Une meilleure connaissance du débit entrant dans l'injecteur permettrait une meilleur évaluation du bruit de jet. Enfin, il est possible d'étendre les informations spectrales obtenues par l'approche DES, en posant des hypothèses sur la répartition modale de la source ou en opérant une décomposition multimodale sur la sortie du boîtier de mélange.

# Chapitre 6

# Conclusions

# 6.1 Apport des travaux de thèse

Ces travaux de thèse ont permis de développer un méthode de calcul de matrice de diffusion en pression acoustique par éléments finis, contenant l'information multimodale de la propagation, qui a été validée par des mesures sur banc. Elle permet de modéliser tous les types de pièces usuelles rencontrées dans un système HVAC : silencieux acoustiques, coudes, intersections et grilles de sortie. Par la suite, cette matrice exacte est convertie en matrice en puissance acoustique grâce à deux hypothèses : les modes sont décorrélés entre eux et chacun transporte la même quantité de puissance acoustique. Ces hypothèses ont été évaluées sur plusieurs cas et montrent une précision suffisante dans le cadre d'une approche industrielle. Cette méthode permet d'obtenir des matrices de taille fixe, quelle que soit la fréquence, permettant de modéliser facilement un réseau HVAC complexe.

L'évaluation du bruit d'injecteur a été réalisée en premier lieu grâce à des méthodes stationnaires qui permettent de classer les différents designs en termes de puissance acoustique. Le calcul d'indicateurs aéroacoustiques RANS, qui nécessite des ressources de calcul faibles, permet d'établir des tendances de bruit en fonction du débit d'entrée et d'effectuer des études paramétriques sur la géométrie de l'injecteur. Un calcul DES instationnaire plus coûteux a été réalisé. L'estimation de la puissance acoustique est effectuée via une mesure virtuelle à deux microphones et permet d'obtenir le contenu fréquentiel de la source. La chaîne de calcul résultant de ces travaux a été appliquée au cas d'un hélicoptère et permet d'évaluer avec précision la réduction de bruit apportée par des silencieux placés au sein du système, en comparaison avec des mesures effectuées en vol.

# 6.2 Perspectives

Les résultats obtenus lors de l'évaluation de la chaîne de calcul (source et propagation) ont montré des possibilités d'amélioration en termes d'estimation du niveau absolu. La prise en compte des gradients de température dans le système, ainsi que les effets de convection dus à la présence du flux d'air pourrait être implémentée. Des sources de bruit secondaires, générées par les zones de recirculation au sein des éléments, pourraient être intégrées dans le calcul de propagation par l'ajout d'un terme source propre à chaque sous-système. Il serait également possible de tenir compte d'impédances localisées aux parois lors du calcul FEM pour modéliser par exemple des liners acoustiques. Enfin, il est possible de rendre plus réaliste la modélisation de la propagation du son entre les bouches du réseau d'ECS et les récepteurs, par une méthode de tir de rayon acoustique, qui permet de tenir compte de la géométrie exacte de la cabine : forme des parois, présence de panneaux, de sièges ou de passagers.

L'estimation du bruit de jet pourrait être améliorée par une étude approfondie des maillages CFD. Il est possible d'étendre la zone de validité de la méthode à deux microphones aux hautes fréquences, en posant des hypothèses sur le chargement modal de la source. Une méthode plus précise serait d'effectuer une décomposition multimodale sur la sortie du boîtier de mélange, en utilisant plusieurs microphones. Par ailleurs, il serait intéressant de connaître le débit exact entrant dans l'injecteur lors des mesures en vol, en connaissant par exemple le degré d'ouverture de la valve de modulation de chaleur.

# Annexe A

# Modélisation de silencieux

# A.1 Fluide équivalent à un matériau poreux

Afin de tenir compte du comportement physique d'un matériau absorbant au sein d'un calcul FEM, le modèle de Johnson-Champoux-Allard (JCA) est utilisé [28]. Il permet d'obtenir les variables  $\rho$  et  $\kappa$  de la mousse poreuse pour chaque fréquence qui viennent remplacer les valeurs fluide dans les équations éléments finis. Ces valeurs sont obtenues à partir des paramètres intrinsèques du matériau qui peuvent être mesurées [49] ou provenant de bases de données issues de la littérature (laine de verre, laine de roche, mousse polymère). Cela permet d'évaluer l'effet de différents matériaux sur la perte par transmission d'un silencieux, ce qui n'est pas permis par la formulation semi-empirique (2.22) de la page 30. Des études paramétriques sont également possibles. Les cinq variables intrinsèques qui permettent de définir un matériau poreux sont décrites ici. Un exemple est présenté dans la référence [50] page 81, résumé dans le Tableau A.1. Leur signification physique, développé en page 43 de la référence [3], est résumée ici :

- $\alpha_{\infty}$ : Tortuosité, sans dimension. Cette variable traduit le couplage inertiel entre l'air et le poreux. Elle représente le carré du rapport entre le chemin parcouru par les ondes au sein du matériau et le chemin le plus court.
- $\sigma$ : Résistivité au passage de l'air, exprimé en N.s.m<sup>-4</sup>. Elle décrit les interactions basse fréquence entre le fluide et le squelette du matériau poreux.
- Φ : Porosité, sans dimension. Elle décrit le rapport entre le volume d'air et le volume total du poreux, ce qui permet de répartir les contraintes et inerties en son sein.
- $\bullet \Lambda$ : Longueur caractéristique visqueuse, en m. Elle décrit le comportement des effets visqueux en hautes fréquences. Elle est de l'ordre de grandeur des pores les plus petits.
- $\bullet$   $\Lambda'$ : Longueur caractéristique thermique, en m. Elle le comportement visco-thermique entre les deux phases, à hautes fréquences. Elle est de l'ordre de grandeur des pores les plus grands.

Il est également important de prendre en compte le fluide parcourant le poreux. Ce dernier est défini par cinq paramètres également. Ils sont donnés pour l'air ambiant en page 44 de la référence [3] et sont résumés dans le tableau A.2 :

- $\rho_0$ : Masse volumique, en kg.m<sup>-3</sup>.
- $c_0$ : Vitesse du son dans le fluide, en m.s<sup>-1</sup>.
- $\mu$ : Viscosité dynamique, en kg.m<sup>-1</sup>.s<sup>-1</sup>.
- $\gamma$ : Coefficient adiabatique, sans dimension.
- $Pr:$  Nombre de Prandtl, sans dimension.

| $\alpha_{\infty}$   $\sigma$ [N.s.m <sup>-4</sup> ] | $\Lambda$ [m] | $\Lambda'$ [m                                                          |
|-----------------------------------------------------|---------------|------------------------------------------------------------------------|
| 14066                                               |               | $\vert 0.954 \vert 91.2 \cdot 10^{-6} \vert 182.4 \cdot 10^{-6} \vert$ |

Table A.1 – Paramètres d'une laine de verre [3] utilisés pour les calculs via le modèle d'Aurégan [2] au chapitre 2.

| $\rm{kg.m^{-3}}$<br>$\rho_0$ |       | $c_0$ [m.s <sup>-1</sup> ] $\mu$ [kg.m <sup>-1</sup> .s <sup>-1</sup> ] |  |
|------------------------------|-------|-------------------------------------------------------------------------|--|
| 213                          | 349 I | 1 84 -10                                                                |  |

Table A.2 – Paramètres de l'air [3] utilisés pour les calculs via le modèle d'Aurégan [2] au chapitre 2.

# A.2 Impédance d'une grille de maintien

Lors de la modélisation de silencieux acoustiques, il peut être intéressant de prendre en compte la grille de maintient présente entre fluide et le matériau absorbant (sous section 2.4.2 page 31). Il est possible de modéliser son impédance comme celle d'une plaque perforée via le modèle de Crandall [29] :

$$
Z = \frac{j\omega\rho e}{\sigma} \left[1 - \frac{2}{\kappa\sqrt{-i}} \frac{J_1(\kappa\sqrt{-i})}{J_0(\kappa\sqrt{-i})}\right]^{-1},\tag{A.1}
$$

$$
\kappa = d\sqrt{\omega/4\nu},\tag{A.2}
$$

où  $ρ$  est la masse volumique de l'air, e l'épaisseur de l'interface, d le diamètre des trous, ν la viscosité cinématique de l'air et  $\sigma$  le taux de perforation de la plaque (rapport entre la surface des trous et la surface totale).  $J_0$  et  $J_1$  représentent les fonctions de Bessel d'ordre 0 et 1.

# Annexe B

# Construction de matrices éléments finis pour l'acoustique

# B.1 Discrétisation

## B.1.1 Équation du problème

L'équation de Helmholtz sous sa formulation faible, normalisée par la masse volumique, retrouvée en page 40 s'écrit :

$$
\int_{\Omega} \frac{\nabla p \cdot \nabla q}{\rho} d\Omega - \omega^2 \int_{\Omega} \frac{pq}{\kappa} d\Omega = \oint_{\Gamma} \frac{q}{\rho} \frac{\partial p}{\partial n} d\Gamma.
$$
 (B.1)

#### B.1.2 Fonctions de forme

Le découpage par éléments finis se fait par discrétisation des grandeurs continues du problème sur chaque élément, dont les nœuds sont reliés par des fonctions de formes  $N_i$ . Ces dernières sont écrites de manière à s'annuler sauf au nœud concerné. À titre d'exemple, sur un élément de référence en trois ou deux dimensions, la fonction test q décrite précédemment peut se discrétiser en un vecteur colonne  $q_i$  aux nœuds de l'élément :

$$
q(x, y, z) = \sum_{i} N_i(x, y, z) q_i, \qquad q(x, y) = \sum_{i} N_i(x, y) q_i.
$$
 (B.2)

Afin de simplifier le problème, il est d'usage de se rapporter à des éléments de référence, dont l'expression est fixe dans un repère local  $(\xi, \eta, \zeta)$ :

$$
q(\xi, \eta, \zeta) = \sum_{i} N_i(\xi, \eta, \zeta) q_i, \qquad q(\xi, \eta) = \sum_{i} N_i(\xi, \eta) q_i.
$$
 (B.3)

L'expression de ces fonctions de forme et de leur dérivées est développée ci-après. Leur écriture varie selon la forme de l'élément et l'ordre utilisé pour modéliser le problème.

### B.1.3 Ordre

Dans le cas des problèmes acoustiques en trois dimensions, il est d'usage d'utiliser des tétraèdres pour modéliser le volume et des triangles pour les bords du domaine. Cela permet de modéliser la propagation des ondes acoustiques dans toutes les directions. Ces deux éléments sont présentés en Figures B.2 et B.1. Les éléments quadratiques ont un nœud au milieu de chaque arête, ce qui n'est pas le cas pour ceux du premier ordre :

- Éléments linéaires d'ordre 1 : Deux nœuds du maillage sont reliés par une droite. Les éléments de volume sont donc des tétraèdres (T4 : constitués de 4 nœuds) compatibles avec des triangles (T3 : constitués de 3 nœuds) pour les éléments de bord.
- Éléments quadratiques d'ordre 2 : Deux nœuds du maillage sont reliés par une fonction parabolique. Les éléments de volume sont des tétraèdres avec un nœud au centre de chaque arête (T10 : constitués de 10 nœuds) compatibles avec des triangles (T6 : constitués de 6 nœuds) pour les éléments de bord.

Le second ordre est le plus adapté pour modéliser les problèmes acoustiques, car les fonctions de forme paraboliques représentent mieux l'évolution sinusoïdale de la pression dans l'espace. De plus, moins de nœuds sont nécessaires pour modéliser une longueur d'onde, menant à un coût de calcul plus faible. Cette différence de discrétisation entre les deux types de maillages est illustrée en Figure B.3.

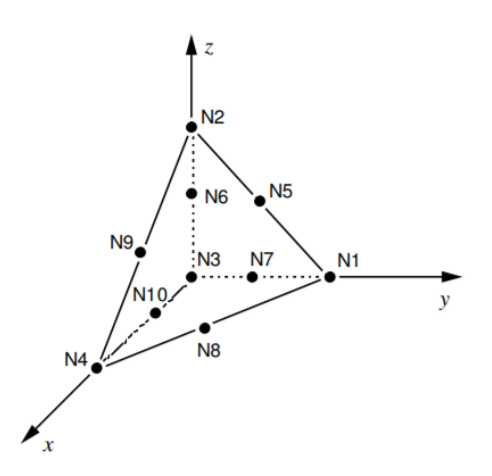

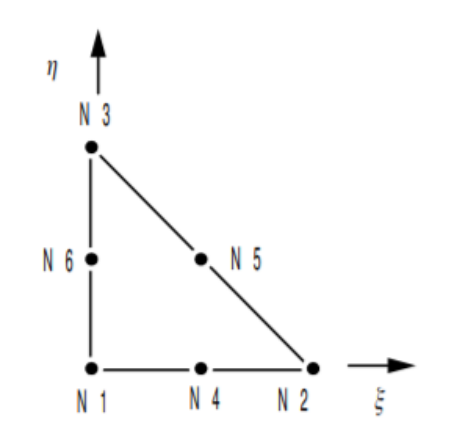

Figure B.1 – Éléments 3D : T4 (nœuds 1, 2, 3 et 4) et T10 (tous les nœuds)

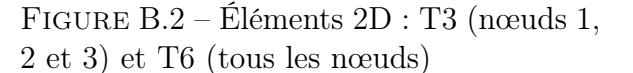

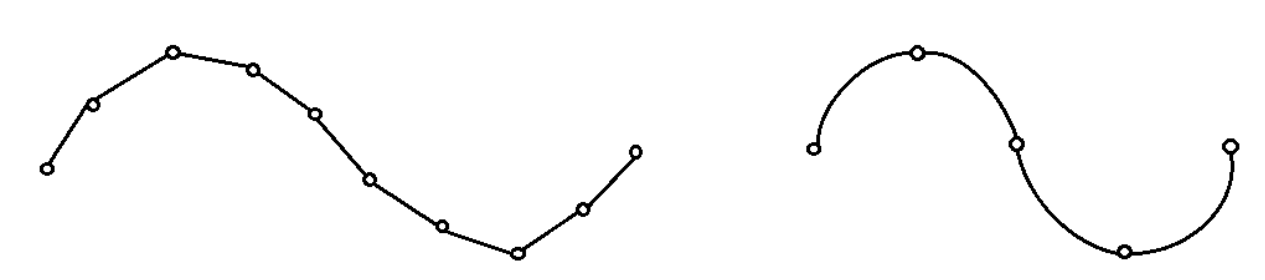

Figure B.3 – Différence de discrétisation entre un maillage linéaire (gauche) et quadratique (droite)

### B.1.4 Éléments de référence

Cette sous-section décrit l'expression des éléments de références exprimés dans le repère local. Les cas linéaires et quadratiques sont développés pour les termes de volume et les termes de bord. Leurs dérivées sont également décrites afin de calculer les gradients de pression de l'équation (B.1).

# Tétraèdre linéaire

On considère  $N_i(\xi, \eta, \zeta)$  avec  $\lambda = 1 - \xi - \eta - \zeta$ 

$$
N_1 = \lambda \qquad \partial N_1 / \partial \xi = -1 \qquad \partial N_1 / \partial \eta = -1 \qquad \partial N_1 / \partial \zeta = -1 \nN_2 = \xi \qquad \partial N_2 / \partial \xi = 1 \qquad \partial N_2 / \partial \eta = 0 \qquad \partial N_2 / \partial \zeta = 0 \nN_3 = \eta \qquad \partial N_3 / \partial \xi = 0 \qquad \partial N_3 / \partial \eta = 1 \qquad \partial N_3 / \partial \zeta = 0 \nN_4 = \zeta \qquad \partial N_4 / \partial \xi = 0 \qquad \partial N_4 / \partial \eta = 0 \qquad \partial N_4 / \partial \zeta = 1
$$
\n(B.4)

## Triangle linéaire

On considère  $N_i(\xi, \eta)$ 

$$
N_1 = 1 - \xi - \eta \qquad \qquad \partial N_1 / \partial \xi = -1 \qquad \qquad \partial N_1 / \partial \eta = -1 \nN_2 = \xi \qquad \qquad \partial N_2 / \partial \xi = 1 \qquad \qquad \partial N_2 / \partial \eta = 0 \nN_3 = \eta \qquad \qquad \partial N_3 / \partial \xi = 0 \qquad \qquad \partial N_3 / \partial \eta = 1
$$
\n(B.5)

## Tétraèdre quadratique

On considère  $N_i(\xi, \eta, \zeta)$  avec  $\lambda = 1 - \xi - \eta - \zeta$ 

$$
N_1 = -\lambda(1 - 2\lambda) \quad N_6 = 4\eta\lambda \n N_2 = 4\xi\lambda \quad N_7 = 4\zeta\lambda \n N_3 = -\xi(1 - 2\xi) \quad N_8 = 4\xi\zeta \n N_4 = 4\xi\eta \quad N_9 = 4\eta\zeta \n N_5 = -\eta(1 - 2\eta) \quad N_{10} = -\zeta(1 - 2\zeta)
$$
\n(B.6)

$$
\begin{array}{rcl}\n\partial N_1/\partial \xi & = & 1 - 4\lambda & \partial N_1/\partial \eta & = & 1 - 4\lambda \\
\partial N_2/\partial \xi & = & 4(\lambda - \xi) & \partial N_2/\partial \eta & = & -4\xi & \partial N_2/\partial \zeta & = & -4\xi \\
\partial N_3/\partial \xi & = & -1 + 4\xi & \partial N_3/\partial \eta & = & 0 & \partial N_3/\partial \zeta & = & 0 \\
\partial N_4/\partial \xi & = & 4\eta & \partial N_4/\partial \eta & = & 4\xi & \partial N_4/\partial \zeta & = & 0 \\
\partial N_5/\partial \xi & = & 0 & \partial N_5/\partial \eta & = & -1 + 4\eta & \partial N_5/\partial \zeta & = & 0 \\
\partial N_6/\partial \xi & = & -4\eta & \partial N_6/\partial \eta & = & 4(\lambda - \eta) & \partial N_6/\partial \zeta & = & -4\eta \\
\partial N_7/\partial \xi & = & -4\zeta & \partial N_7/\partial \eta & = & -4\zeta & \partial N_7/\partial \zeta & = & 4(\lambda - \zeta) \\
\partial N_8/\partial \xi & = & 4\zeta & \partial N_8/\partial \eta & = & 0 & \partial N_8/\partial \zeta & = & 4\xi \\
\partial N_9/\partial \xi & = & 0 & \partial N_{9}/\partial \eta & = & 4\zeta & \partial N_{9}/\partial \zeta & = & 4\eta \\
\partial N_{10}/\partial \xi & = & 0 & \partial N_{10}/\partial \eta & = & 0 & \partial N_{10}/\partial \zeta & = & -1 + 4\zeta\n\end{array} \tag{B.7}
$$

## Triangle quadratique

On considère  $N_i(\xi, \eta)$  avec  $\lambda = 1 - \xi - \eta$ 

$$
N_1 = -\lambda(1 - 2\lambda) \qquad \partial N_1/\partial \xi = 1 - 4\lambda \qquad \partial N_1/\partial \eta = 1 - 4\lambda \nN_2 = 4\xi\lambda \qquad \partial N_2/\partial \xi = 4(\lambda - \xi) \qquad \partial N_2/\partial \eta = -4\xi \nN_3 = -\xi(1 - 2\xi) \qquad \partial N_3/\partial \xi = -1 + 4\xi \qquad \partial N_3/\partial \eta = 0 \nN_4 = 4\xi\eta \qquad \partial N_4/\partial \xi = 4\eta \qquad \partial N_4/\partial \eta = 4\xi \nN_5 = -\eta(1 - 2\eta) \qquad \partial N_5/\partial \xi = 0 \qquad \partial N_5/\partial \eta = -1 + 4\eta \nN_6 = 4\eta\lambda \qquad \partial N_6/\partial \xi = -4\eta \qquad \partial N_6/\partial \eta = 4(\lambda - \eta)
$$
\n(8.8)

## B.1.5 Matrice Jacobienne

x.

#### Changement de repère

L'écriture du problème selon des éléments de référence nécessite un changement de repère depuis le repère local  $(\xi, \eta, \zeta)$  vers le repère global  $(x, y, z)$ . Il s'effectue par le changement de variable suivant :

$$
\int_{x} \int_{y} \int_{z} f(x, y, z) dx dy dz = \int_{0}^{1} \int_{0}^{1-\zeta} \int_{0}^{1-\zeta-\eta} f(\xi, \eta, \zeta) |J_{3}| d\xi d\eta d\zeta, \tag{B.9}
$$

$$
\int_{x} \int_{y} f(x, y) dx dy = \int_{0}^{1} \int_{0}^{1 - \eta} f(\xi, \eta) |J_{2}| d\xi d\eta
$$
 (B.10)

où  $J_i$  est la matrice Jacobienne de dimension i qui représente les dérivées partielles des variables du repère global par rapport à celles du repère local. Leurs formes en deux et trois dimensions s'écrivent :

$$
J_3 = \begin{pmatrix} \frac{\partial x}{\partial \xi} & \frac{\partial y}{\partial \xi} & \frac{\partial z}{\partial \xi} \\ \frac{\partial x}{\partial \eta} & \frac{\partial y}{\partial \eta} & \frac{\partial z}{\partial \eta} \\ \frac{\partial x}{\partial \zeta} & \frac{\partial y}{\partial \zeta} & \frac{\partial z}{\partial \zeta} \end{pmatrix} \qquad J_2 = \begin{pmatrix} \frac{\partial x}{\partial \xi} & \frac{\partial y}{\partial \xi} \\ \frac{\partial x}{\partial \eta} & \frac{\partial y}{\partial \eta} \end{pmatrix} \qquad (B.11)
$$

Leur expression, détaillée ci-dessous, dépend de la forme et de l'ordre des éléments. On peut l'exprimer simplement en discrétisant  $x, y$  et  $z$  dans le repère local et en dérivant les fonctions de forme selon la sous-section B.1.4.

#### Expression linéaire

Selon (B.11) la matrice Jacobiennes des éléments tétraédriques s'écrit :

$$
\mathsf{J}_3 = \begin{pmatrix} \frac{\partial N_1}{\partial \xi} & \frac{\partial N_2}{\partial \xi} & \frac{\partial N_3}{\partial \xi} & \frac{\partial N_4}{\partial \xi} \\ \frac{\partial N_1}{\partial \eta} & \frac{\partial N_2}{\partial \eta} & \frac{\partial N_3}{\partial \eta} & \frac{\partial N_4}{\partial \eta} \\ \frac{\partial N_1}{\partial \zeta} & \frac{\partial N_2}{\partial \zeta} & \frac{\partial N_3}{\partial \zeta} & \frac{\partial N_4}{\partial \zeta} \end{pmatrix} \begin{pmatrix} x_1 & y_1 & z_1 \\ x_2 & y_2 & z_2 \\ x_3 & y_3 & z_3 \\ x_4 & y_4 & z_4 \end{pmatrix} = \begin{pmatrix} x_2 - x_1 & y_2 - y_1 & z_2 - z_1 \\ x_3 - x_1 & y_3 - y_1 & z_3 - z_1 \\ x_4 - x_1 & y_4 - y_1 & z_4 - z_1 \end{pmatrix} \tag{B.12}
$$

La matrice Jacobienne des éléments triangulaires s'écrit :

$$
\mathsf{J}_2 = \begin{pmatrix} \frac{\partial N_1}{\partial \xi} & \frac{\partial N_2}{\partial \xi} & \frac{\partial N_3}{\partial \xi} \\ \frac{\partial N_1}{\partial \eta} & \frac{\partial N_2}{\partial \eta} & \frac{\partial N_3}{\partial \eta} \end{pmatrix} \begin{pmatrix} x_1 & y_1 \\ x_2 & y_2 \\ x_3 & y_3 \end{pmatrix} = \begin{pmatrix} x_2 - x_1 & y_2 - y_1 \\ x_3 - x_1 & y_3 - y_1 \end{pmatrix} \tag{B.13}
$$

Dans le cas où ces éléments deux dimensions triangulaires sont inclinés, et donc écrits en coordonnées en trois dimensions, il est possible d'écrire la matrice Jacobienne comme :

$$
|\mathsf{J}_2| = \left\| \frac{\partial \vec{x}}{\partial \xi} \wedge \frac{\partial \vec{x}}{\partial \eta} \right\|
$$
 (B.14)

$$
\frac{\partial \vec{x}}{\partial \xi} = \begin{pmatrix} x_1 & x_2 & x_3 \\ y_1 & y_2 & y_3 \\ z_3 & z_2 & z_3 \end{pmatrix} \begin{pmatrix} \frac{\partial N_1}{\partial \xi} \\ \frac{\partial N_2}{\partial \xi} \\ \frac{\partial N_3}{\partial \xi} \end{pmatrix} = \begin{pmatrix} x_2 - x_1 \\ y_2 - y_1 \\ z_2 - z_1 \end{pmatrix}
$$
(B.15)

$$
\frac{\partial \vec{x}}{\partial \eta} = \begin{pmatrix} x_1 & x_2 & x_3 \\ y_1 & y_2 & y_3 \\ z_3 & z_2 & z_3 \end{pmatrix} \begin{pmatrix} \frac{\partial N_1}{\partial \eta} \\ \frac{\partial N_2}{\partial \eta} \\ \frac{\partial N_3}{\partial \eta} \end{pmatrix} = \begin{pmatrix} x_3 - x_1 \\ y_3 - y_1 \\ z_3 - z_1 \end{pmatrix}
$$
(B.16)

#### Expression quadratique

De la même manière, pour le tétraèdre quadratique, on pose :

$$
\mathsf{J}_3 = \begin{pmatrix} \frac{\partial N_1}{\partial \xi} & \cdots & \frac{\partial N_{10}}{\partial \xi} \\ \frac{\partial N_1}{\partial \eta} & \cdots & \frac{\partial N_{10}}{\partial \eta} \\ \frac{\partial N_1}{\partial \zeta} & \cdots & \frac{\partial N_{10}}{\partial \zeta} \end{pmatrix} \begin{pmatrix} x_1 & y_1 & z_1 \\ \vdots & \vdots & \vdots \\ x_{10} & y_{10} & z_{10} \end{pmatrix} \tag{B.17}
$$

Et pour un triangle quadratique :

$$
\mathsf{J}_2 = \begin{pmatrix} \frac{\partial N_1}{\partial \xi} & \cdots & \frac{\partial N_6}{\partial \xi} \\ \frac{\partial N_1}{\partial \eta} & \cdots & \frac{\partial N_6}{\partial \eta} \end{pmatrix} \begin{pmatrix} x_1 & y_1 \\ \vdots & \vdots \\ x_6 & y_6 \end{pmatrix} \tag{B.18}
$$

Pour le cas d'un élément de bord en trois dimensions, il viendra alors :

$$
|\mathbf{J}_2| = \left\| \frac{\partial \vec{x}}{\partial \xi} \wedge \frac{\partial \vec{x}}{\partial \eta} \right\|
$$
 (B.19)

$$
\frac{\partial \vec{x}}{\partial \xi} = \begin{pmatrix} x_1 & \dots & x_6 \\ y_1 & \dots & y_6 \\ z_1 & \dots & z_6 \end{pmatrix} \begin{pmatrix} \frac{\partial N_1}{\partial \xi} \\ \vdots \\ \frac{\partial N_6}{\partial \xi} \end{pmatrix}
$$
 (B.20)

$$
\frac{\partial \vec{x}}{\partial \eta} = \begin{pmatrix} x_1 & \dots & x_6 \\ y_1 & \dots & y_6 \\ z_1 & \dots & z_6 \end{pmatrix} \begin{pmatrix} \frac{\partial N_1}{\partial \eta} \\ \vdots \\ \frac{\partial N_6}{\partial \eta} \end{pmatrix}
$$
 (B.21)

#### Gradients

La matrice Jacobienne  $J_3$  tridimensionnelle permet de plus d'écrire les valeurs des gradients de pression dans le repère global pour chaque élément :

$$
\nabla p = \begin{pmatrix} \frac{\partial p}{\partial x} \\ \frac{\partial p}{\partial y} \\ \frac{\partial p}{\partial z} \end{pmatrix} = \begin{pmatrix} \frac{\partial x}{\partial \xi} & \frac{\partial y}{\partial \xi} & \frac{\partial z}{\partial \xi} \\ \frac{\partial x}{\partial \eta} & \frac{\partial y}{\partial \eta} & \frac{\partial z}{\partial \eta} \\ \frac{\partial x}{\partial \zeta} & \frac{\partial y}{\partial \zeta} & \frac{\partial z}{\partial \zeta} \end{pmatrix}^{-1} \begin{pmatrix} \frac{\partial p}{\partial \xi} \\ \frac{\partial p}{\partial \eta} \\ \frac{\partial p}{\partial \zeta} \end{pmatrix} = J_3^{-1} \begin{pmatrix} \frac{\partial N_1}{\partial \xi} & \cdots & \frac{\partial N_n}{\partial \xi} \\ \frac{\partial N_1}{\partial \eta} & \cdots & \frac{\partial N_n}{\partial \eta} \\ \frac{\partial N_1}{\partial \zeta} & \cdots & \frac{\partial N_n}{\partial \zeta} \end{pmatrix} \begin{pmatrix} p_1 \\ \vdots \\ p_n \end{pmatrix}
$$
(B.22)

# B.2 Problème matriciel

## B.2.1 Équation générale

Le problème éléments finis est ensuite écrit sous forme matricielle. Les matrices de raideur et de masse K et M représentent les propriétés physiques et géométriques du volume, là où le vecteur F représente les conditions limites aux frontières du domaine. L'inversion du système donnera alors le vecteur colonne p des pressions aux nœuds du domaine. L'équation (B.1) sous cette forme matricielle se réécrit alors :

$$
[\mathsf{K} - \omega^2 \mathsf{M}] \mathsf{p} = \mathsf{F}.\tag{B.23}
$$

Le problème est d'abord décrit sur les matrices élémentaires de chaque élément pour ensuite être assemblé vers ces trois matrices globales.

## B.2.2 Matrice de raideur

La matrice de raideur élémentaire  $\mathsf{K}_e$  s'écrit :

$$
\mathsf{K}_e = \int_{\Omega_e} \frac{\nabla p \cdot \nabla q}{\rho} d\Omega_e \tag{B.24}
$$

Son écriture se base sur le type et l'ordre des éléments volumiques :

$$
\mathsf{K}_{e} = \langle q_{1} \dots q_{n} \rangle \frac{1}{\rho_{0}} \int_{0}^{1} \int_{0}^{1-\zeta} \int_{0}^{1-\zeta-\eta} |\mathsf{J}_{3}| \mathsf{B}_{3}^{T} \mathsf{B}_{3} \begin{pmatrix} p_{1} \\ \vdots \\ p_{n} \end{pmatrix} d\xi d\eta d\zeta
$$

$$
\mathsf{B}_{3} = \mathsf{J}_{3}^{-1} \begin{pmatrix} \frac{\partial N_{1}}{\partial \xi} & \cdots & \frac{\partial N_{n}}{\partial \xi} \\ \frac{\partial N_{1}}{\partial \eta} & \cdots & \frac{\partial N_{n}}{\partial \eta} \\ \frac{\partial N_{1}}{\partial \zeta} & \cdots & \frac{\partial N_{n}}{\partial \zeta} \end{pmatrix}
$$
(B.25)

## B.2.3 Matrice de masse

La matrice de masse élémentaire  $\mathsf{M}_e$  s'écrit :

$$
\mathsf{M}_e = \int_{\Omega_e} \frac{pq}{\kappa} d\Omega_e \tag{B.26}
$$

De façon similaire, il vient :

$$
\mathsf{M}_{e} = \langle q_{1} \dots q_{n} \rangle \frac{1}{\kappa_{0}} \int_{0}^{1} \int_{0}^{1-\zeta} \int_{0}^{1-\zeta-\eta} |\mathsf{J}_{3}| \mathsf{N}^{T} \mathsf{N} \begin{pmatrix} p_{1} \\ \vdots \\ p_{n} \end{pmatrix} d\xi d\eta d\zeta
$$
\n
$$
\mathsf{N} = \langle N_{1} \dots N_{n} \rangle
$$
\n(B.27)

## B.2.4 Termes de bord

Le vecteur colonne élémentaire  $\mathsf{F}_e$  aux bords s'écrit :

$$
\oint_{\Gamma} \frac{q}{\rho} \nabla p \cdot \vec{n} d\Gamma
$$
\n(B.28)

De la même manière, on écrit :

$$
\mathsf{F}_e = \langle q_1 \dots q_n \rangle \frac{1}{\rho_0} \oint_{\Gamma_e} |\mathsf{J}_2| \mathsf{N}^T \nabla p \cdot \vec{n} d\Gamma_e
$$
 (B.29)

En convention  $j\omega t$  cette écriture permet d'injecter une condition limite en vitesse imposée, en utilisant l'équation d'Euler [2] :

$$
\nabla p = -j\omega \rho v \tag{B.30}
$$

### B.2.5 Intégration

Chacune de ces matrices élémentaires est intégrée sur tout l'élément de référence grâce à la méthode d'intégration de Gauss [34]. Cette dernière permet d'approcher la valeur de l'intégrale d'une fonction en la transformant en une somme pondérée. Le cas tétraédrique s'écrit par exemple :

$$
\int_0^1 \int_0^{1-\xi} \int_0^{1-\xi-\eta} f(\xi, \eta, \zeta) d\xi d\eta d\zeta = \sum_{i=1}^r f(\xi_i, \eta_i, \zeta_i) w_i,
$$
 (B.31)

où  $(\xi_i, \eta_i, \zeta_i)$  sont les points de Gauss,  $\omega_i$  les poids de Gauss et r le nombre de points de Gauss (ordre de l'intégration). De façon similaire, le cas du triangle s'écrit :

$$
\int_0^1 \int_0^{1-\xi} f(\xi, \eta) d\xi d\eta = \sum_{i=1}^r f(\xi_i, \eta_i) w_i
$$
 (B.32)

Les valeurs utilisées lors de ces travaux de thèse correspondent à l'ordre d'intégration le plus élevé de la référence [34]. Leur expression en deux et trois dimension est rappelée dans les Tableaux B.1 et B.2 suivants :

| $\xi_i$                               | $\eta_i$       | $\zeta_i$      | Poids                                             |
|---------------------------------------|----------------|----------------|---------------------------------------------------|
| $a = 1/4$                             | $\mathbf{a}$   | $\mathbf{a}$   | 112/5670                                          |
| $7 + \sqrt{15}$<br>$b_1 =$            | $b_1$          | $b_1$          | $\frac{2665+14\sqrt{15}}{2}$<br>$B_1 =$<br>226800 |
| $\frac{13+3\sqrt{15}}{34}$<br>$c_1 =$ | $b_1$          | $b_1$          | $B_1$                                             |
| $b_1$                                 | $c_1$          | $b_1$          | $B_1$                                             |
| $b_1$                                 | $b_1$          | c <sub>1</sub> | $B_1$                                             |
| $b_2 = \frac{7 - \sqrt{15}}{34}$      | $b_2$          | $b_2$          | $B_2 = \frac{2665 - 14\sqrt{15}}{2}$<br>226800    |
| $c_2 = \frac{13 - 3\sqrt{15}}{34}$    | $b_2$          | $b_{2}$        | B <sub>2</sub>                                    |
| $b_2$                                 | c <sub>2</sub> | b <sub>2</sub> | B <sub>2</sub>                                    |
| $b_2$                                 | $b_{2}$        | $c_2$          | B <sub>2</sub>                                    |
| $5 + \sqrt{15}$<br>20                 | $\rm d$        | $\rm d$        | $D = 5/567$                                       |
| $5 - \sqrt{15}$<br>$d =$<br>20        | e              | $\rm d$        | I)                                                |
| d                                     | $\rm d$        | e              | D                                                 |
| $\rm d$                               | e              | e              | D                                                 |
| e                                     | $\rm d$        | e              | D                                                 |
| e                                     | e              | d              |                                                   |

Table B.1 – Points et poids de Gauss pour des éléments tétraédriques

| $\xi_i$                                      | $\eta_i$     | Poids                              |
|----------------------------------------------|--------------|------------------------------------|
| 1/3                                          | ΄3           | 9/80                               |
| $a = \frac{6 + \sqrt{15}}{2}$<br>21          | $\mathbf{a}$ | $=\frac{155+\sqrt{15}}{2}$<br>2400 |
| $1-2a$                                       | a            |                                    |
| a                                            | $1-2a$       |                                    |
| $\mathbf{b} = \frac{4}{7} - \mathbf{a}$ 1-2b |              | $=\frac{31}{240}$ -A<br>В          |
|                                              |              | В                                  |
|                                              | $1-2b$       |                                    |

Table B.2 – Points et poids de Gauss pour des éléments triangulaires

## B.2.6 Assemblage

Les matrices locales  $\mathsf{K}_e, \mathsf{M}_e$  et le vecteur local  $\mathsf{F}_e$  sont transcrits dans le repère global et assemblés au sein de leur équivalent globaux K, M et F. Les dimensions des ces derniers sont égales au nombre de nœuds  $N_E$  (matrices carrées et vecteur colonne). Par exemple, l'assemblage de la matrice élémentaire  $\mathsf{K}_e$  d'un tétraèdre, dont les nœuds aux sommets sont numérotés  $< 1, \ldots, i, \ldots, n_e >$  dans le repère local et  $< 1, \ldots, n_i, \ldots, N_E >$  dans le repère global, sera ajouté à la matrice globale K comme suit :

$$
\mathsf{K}(n_i, n_j) = \mathsf{K}_e(i, j) + \mathsf{K}(n_i, n_j) \tag{B.33}
$$

# Bibliographie

- [1] Helmut Kühnelt, Thomas Baeuml, and Anton Haumer. Soundductflow : a modelica library for modeling acoustics and flow in duct networks. In Proceedings of the 7th International Modelica Conference ; Como ; Italy ; 20-22 September 2009, number 043, pages 519–525. Citeseer, 2009.
- [2] Y Aurégan, A Debray, and R Starobinski. Low frequency sound propagation in a coaxial cylindrical duct : application to sudden area expansions and to dissipative silencers. Journal of Sound and Vibration, 243(3) :461–473, 2001.
- [3] Rémy Binois. Étude de l'efficacité des silencieux à baffles parallèles et conception de solutions optimisées en basses fréquences. PhD thesis, Université Pierre et Marie Curie, 2014.
- [4] Alfredo Bermúdez, Luis Hervella-Nieto, Andrés Prieto, R Rodrı, et al. An optimal perfectly matched layer with unbounded absorbing function for time-harmonic acoustic scattering problems. Journal of Computational Physics, 223(2) :469–488, 2007.
- [5] Raymond Redheffer. Difference equations and functional equations in transmissionline theory. Modern mathematics for the engineer, 12 :282–337, 1961.
- [6] Emmanuel Lefrançois. Cours cf04 : Mécanique des fluides numérique et couplage multiphysiques, Septembre 2018.
- [7] Serge LEWY. L'aéroacoustique en aéronautique. Techniques de l'ingénieur. Bruit et vibrations, (BR2020), 2007.
- [8] T Bouquet. Etude du comportement aéraulique et acoustique des ventilateurs centrifuges à action. These ENSAM-CER-Paris, 2004.
- [9] Alain GUEDEL. Bruit des ventilateurs. partie 2. Techniques de l'ingénieur. Génie mécanique, (BM4178) :BM4178–1, 2002.
- [10] IEC-International Electrotechnical Commission et al. Iec 61672-1. 2002.
- [11] Chris Brunt. Speech interference levels in aircraft interior noise measurement : their use and interpretation. Acessado em, 12, 2000.
- [12] Romain Maréchal. Modélisation par méthode mixte analytique-numérique de la matrice de diffusion d'un conduit traité de longueur finie avec tubes Herschel-Quincke intégrés : application à la réduction du bruit de soufflante. PhD thesis, Compiègne, 2011.
- [13] Christopher KW Tam and KBMQ Zaman. Subsonic jet noise from nonaxisymmetric and tabbed nozzles. AIAA journal, 38(4) :592–599, 2000.
- [14] Vincenz Strouhal. Über eine besondere Art der Tonerregung. Stahel, 1878.
- [15] Z Tao and AF Seybert. A review of current techniques for measuring muffler transmission loss. SAE transactions, pages 2096–2100, 2003.
- [16] ML Munjal and MG Prasad. On plane-wave propagation in a uniform pipe in the presence of a mean flow and a temperature gradient. The Journal of the Acoustical Society of America, 80(5) :1501–1506, 1986.
- [17] Isaac Jaimes. Contribution à la modélisation d'un turbocompresseur automobile et sa caractérisation acoustique. PhD thesis, Paris, ENSAM, 2017.
- [18] Jean-Claude Pascal. Vibrations et acoustique 2. Cours de l'Ecole Nationale Supériere d'Ingénieurs du Mans, Université du Maine, 2008.
- [19] Manchar Lal Munjal. Acoustics of ducts and mufflers with application to exhaust and ventilation system design. John Wiley & Sons, 1987.
- [20] Uno Ingard. Noise Reduction Analysis (Physics). Jones & Bartlett Publishers, 2010.
- [21] Iljae Lee. Acoustic characteristics of perforated dissipative and hybrid silencers. PhD thesis, The Ohio State University, 2005.
- [22] Bruno Gazengel. Systèmes acoustiques : analogies | partie 2 : circuits équivalents. [http://electroacoustique.univ-lemans.fr/cours/pdf/grain\\_23-2.pdf](http://electroacoustique.univ-lemans.fr/cours/pdf/grain_23-2.pdf), 2016.
- [23] John W Miles. The analysis of plane discontinuities in cylindrical tubes. part i. The Journal of the Acoustical Society of America, 17(3) :259–271, 1946.
- [24] Juliette Chabassier and Robin Tournemenne. About the transfert matrix method in the context of acoustical wave propagation in wind instruments. PhD thesis, INRIA Bordeaux, 2019.
- [25] Noise generation and noise reduction in air-conditioning systems. Standard, Germany, 2001.
- [26] Jean Pujolle. La pratique de l'isolation acoustique des batiments. 1978.
- [27] I.L. Veŕ and L.L. Beranek. Noise and Vibration Control. McGraw-Hill, 1971.
- [28] David Linton Johnson, Joel Koplik, and Roger Dashen. Theory of dynamic permeability and tortuosity in fluid-saturated porous media. *Journal of fluid mechanics*, 176 :379–402, 1987.
- [29] IB Crandall. Theory of vibrating systems and sound,(1927). D. van Nostr'and.(U) Zielke, W., Trans. ASME, Ser. D, 90(1) :3, 1968.
- [30] Wallace Clement Sabine and M David Egan. Collected papers on acoustics, 1994.
- [31] Julien Caillet. Diagnostic et modélisation du bruit et des chemins de bruit en cabine d'hélicoptère. PhD thesis, Paris, ENSAM, 2006.
- [32] DC Stredulinsky, A Craggs, and MG Faulkner. Acoustics of piping and ducts. Canadian Acoustics, 15(4) :3–14, 1987.
- [33] Raymond C Rumpf. Improved formulation of scattering matrices for semi-analytical methods that is consistent with convention. Progress In Electromagnetics Research, 35 :241–261, 2011.
- [34] Gouri Dhatt, Gilbert Touzot, and Emmanuel Lefrançois. Méthode des éléments finis. Lavoisier, 2005.
- [35] Ray Kirby. Modeling sound propagation in acoustic waveguides using a hybrid numerical method. The Journal of the Acoustical Society of America, 124(4) :1930–1940, 2008.
- [36] Mario Zampolli, Nils Malm, and Alessandra Tesei. Improved perfectly matched layers for acoustic radiation and scattering problems. In Proc. 2008 COMSOL Conference. Various Worldwide Locations, 2008.
- [37] Steffen Marburg. Six boundary elements per wavelength : is that enough ? Journal of computational acoustics, 10(01) :25–51, 2002.
- [38] Mina Wagih Nashed, Tamer Elnady, and Mats Åbom. Modeling of duct acoustics in the high frequency range using two-ports. Applied Acoustics, 135 :37–47, 2018.
- [39] C Calmettes, E Perrey-Debain, E Lefrançois, and J Caillet. Calculation of a multiport scattering matrix for the acoustic power flow using finite element method. Forum Acusticum, 2020.
- [40] P Joseph, CL Morfey, and CR Lowis. Multi-mode sound transmission in ducts with flow. Journal of sound and vibration, 264(3) :523–544, 2003.
- [41] Sjoerd W Rienstra and Avraham Hirschberg. An introduction to acoustics. *Eindhoven* University of Technology, 18 :19, 2004.
- [42] Richard H Lyon, Richard G DeJong, and Manfred Heckl. Theory and application of statistical energy analysis, 1995.
- [43] 3745 : 2012 ISO. Acoustics—determination of sound power levels and sound energy levels of noise sources using sound pressure—precision methods for anechoic rooms and hemi-anechoic rooms, 2012.
- [44] Paul Croaker, Alex Skvortsov, and Nicole Kessissoglou. A simple approach to estimate flow-induced noise from steady state cfd data. In *Proceedings of ACOUSTICS*, volume 2011, pages 1–8, 2011.
- [45] N Curle. The influence of solid boundaries upon aerodynamic sound. Proceedings of the Royal Society of London. Series A. Mathematical and Physical Sciences, 231(1187) :505–514, 1955.
- [46] Ian Proudman. The generation of noise by isotropic turbulence. Proceedings of the Royal Society of London. Series A. Mathematical and Physical Sciences, 214(1116) :119–132, 1952.
- [47] Alastair West and Mirela Caraeni. Jet noise prediction using a permeable fw-h solver. In 21st AIAA/CEAS Aeroacoustics Conference, page 2371, 2015.
- [48] PF Joseph. A two-microphone method for the determination of the mode amplitude distribution in high-frequency ducted broadband sound fields. The Journal of the Acoustical Society of America, 142(4) :2019–2029, 2017.
- [49] Manuel Etchessahar. Caractérisation mécanique en basses fréquences des matériaux acoustiques. PhD thesis, Le Mans, 2002.
- [50] Olivier Doutres. Caractérisation mécanique de matériaux fibreux en vibro-acoustique. PhD thesis, Université du Maine, 2007.